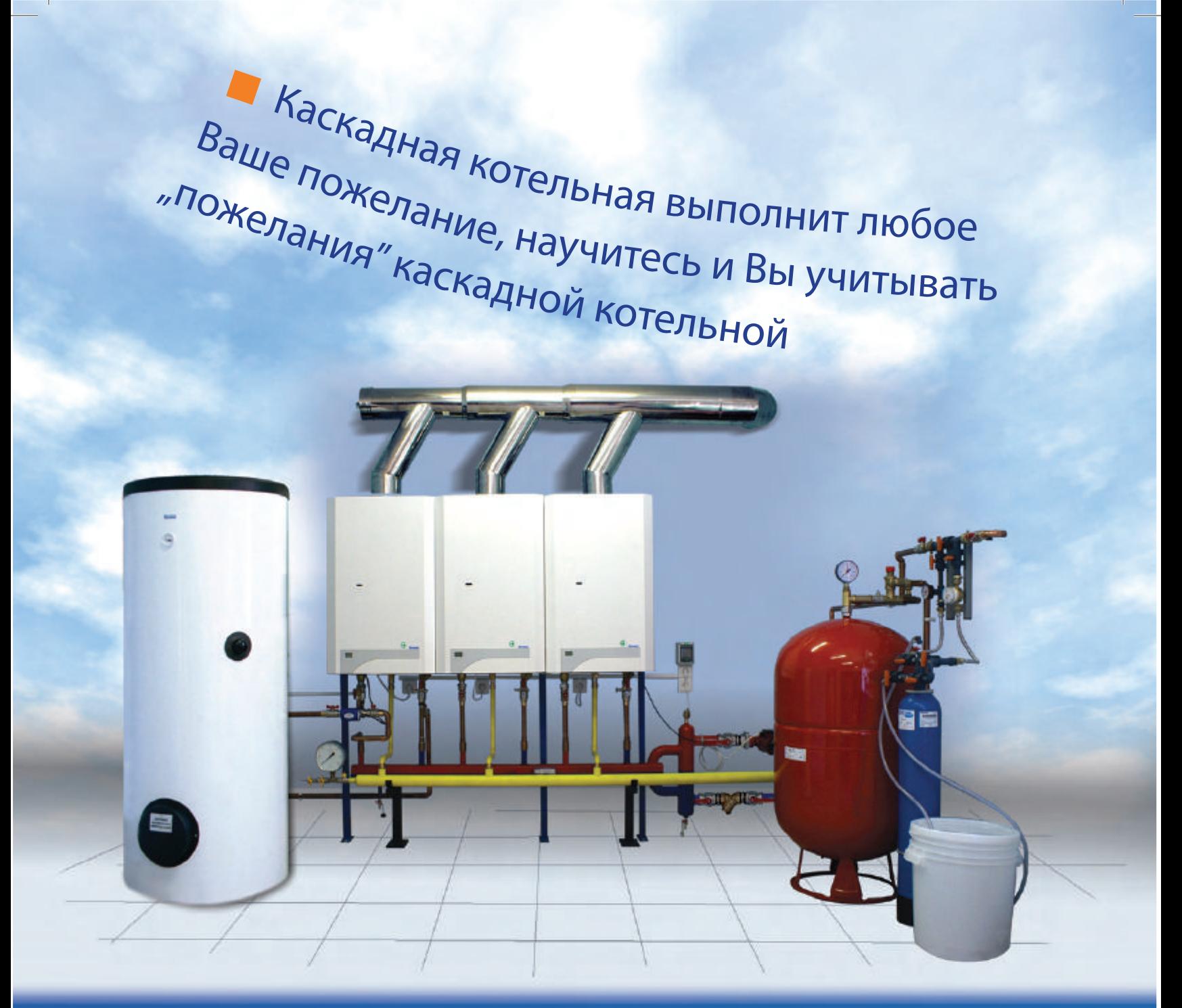

# **BCE, YTO BAM НЕОБХОДИМО ЗНАТЬ** О КАСКАДНЫХ КОТЕЛЬНЫХ

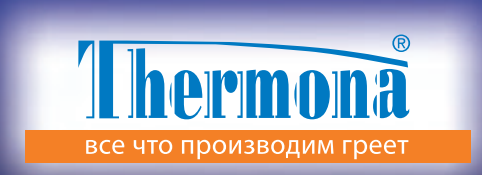

# Содержание:

Введение

 $\mathbf{1}$ .

 $\sim$  1

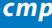

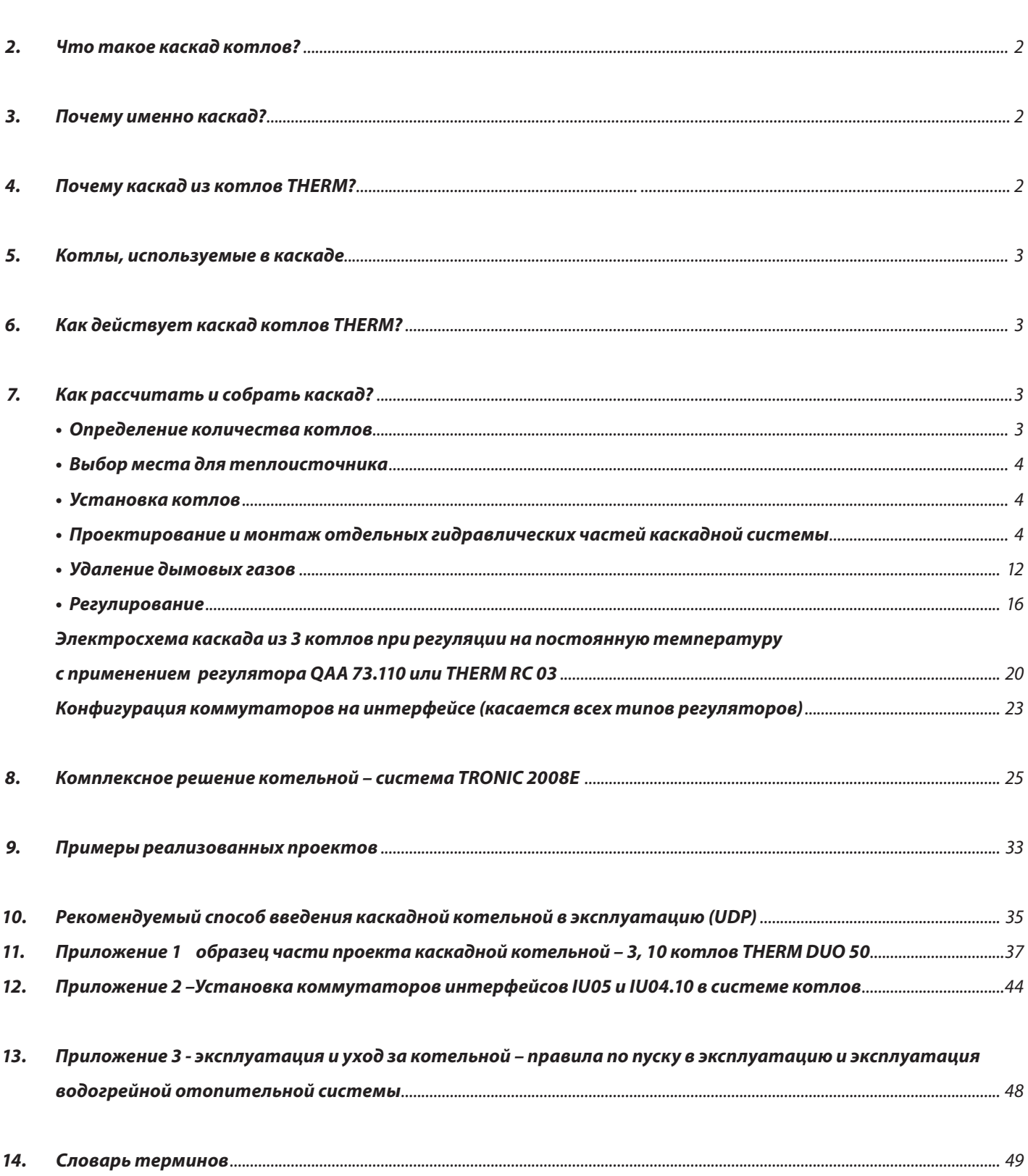

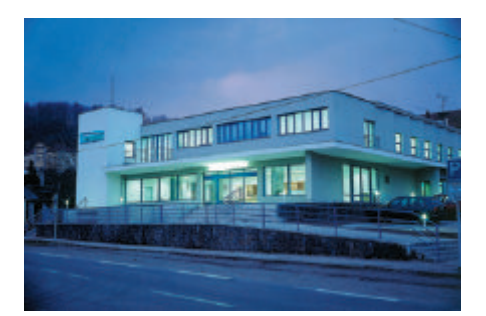

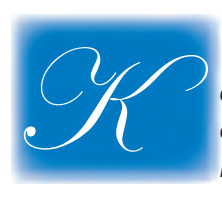

 аждый человек, планирующий постройку или реконструкцию жилья, сталкивается с необходимостью выбора оборудования для теплоснабжения дома. Наиболее распространенным видом такого оборудования является газовый котел.

 Как правило, выбор котла связан не только с отоплением и отопительной системой, но и с горячим водоснабжением. Правильно выбрав тип котла, можно сэкономить немалые денежные средства, получая при этом надлежащий тепловой комфорт. Наверно, нет человека, который бы не хотел иметь теплый дом и достаточный объем горячей воды с минимальными затратами.

 В настоящей публикации, являющейся дополнением к фильму-инструкции, фирма «Thermona» приводит несколько вариантов теплоснабжения объектов различного назначения. Предлагаем рассмотреть возможности, которые дает современная отопительная техника, а именно - каскад котлов.

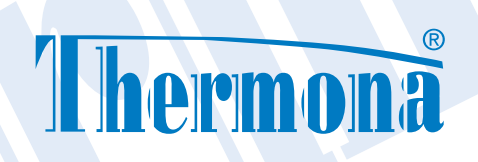

#### **2. Что такое каскад котлов?**

 Каскад котлов – это система нескольких котлов, соединенных друг с другом. Особенность схемы соединения и конструкция котлов THERM позволяют плавно увеличивать установленную мощность. При этом каскадная котельная может работать с 35% номинальной мощностью одного из котлов. Если необходима большая мощность (вплоть до мощности 1МВт), то здесь каскадная система соединения котлов показывает свои преимущества. Особенно выгодно применение в каскаде котлов THERM DUO 50, DUO 50T, DUO 50FT, TRIO 90 или TRIO 90T.

 Однако в каскаде можно применять не только котлы DUO или TRIO. Котлы THERM DUO 50 и THERM TRIO 90 можно комбинировать и с иными котлами производства фирмы «Thermona», приспосабливая систему к предполагаемым тепловым потерям объекта и требуемому объему горячего водоснабжения (ГВС). В отопительных системах каскадная система является новаторским решением. Вместо одного мощного котла, которому приходится постоянно работать даже при расходе малого количества тепла, в каскадном решении использована возможность включать ровно столько котлов, сколько необходимо в данный момент. Количество котлов, которые должны быть в действии, регулируется электроникой.

 Практикой доказано, что из 80% времени эксплуатации котла в отопительном сезоне его производительность используется только на 50%. То есть в течение всего сезона котел в среднем используется лишь на 30%. Следствием этого является только слабая нагрузка на оборудование и неэффективность его эксплуатации. В противоположность этому каскадная система обеспечивает потребителя таким количеством тепла, которое требуется в данный момент, постепенно подключая один за другим несколько «малых» котлов. При этом достигаются комфортные температурные условия. При помощи каскадного регулирования с программным управлением устраняются встречающиеся иногда проблемы, связанные с определением оптимального отношения производительности системы и теплопотребления. Широкий диапазон регулирования каскада дает возможность длительно эксплуатировать его при низких температурах отопительной воды, способствуя этим снижению потерь от теплоизлучения и потерь, возникающих при «выжидательном» состоянии системы.

 До недавнего времени работу котельной обеспечивало дорогостоящее оборудование в виде каскадных переключателей. Значительным шагом вперед стало оснащение котлов коммуникационным устройством (интерфейсом), позволяющим передавать информацию между котлами и плавно регулировать мощность всех котлов в каскаде одновременно. Это дает возможность настраивать оптимальную мощность в любое время эксплуатации, получать мгновенный доступ к информации о параметрах системы и в кратчайшие сроки устранять неисправности. Современная каскадная котельная – это действительно «интеллектуальная система», работающая абсолютно самостоятельно, без воздействия человеческого фактора. Решение с применением котлов в каскаде и использованием стандартных hardwarе и softwarе, цена которых не так уж высока, вполне доступно даже самому бережливому хозяину.

#### **3. Почему именно каскад?**

 В настоящее время на рынке представлены самые различные варианты котлов: от котлов с одной или двумя стабильно заданными мощностями до котлов с плавно меняющейся мощностью, от 40% до 100% мощности. В каскадных котельных применяются управляющие блоки для последовательного включения и выключения котлов, называемые каскадными переключателями. Стандартный уровень переключения объединяет 4 котла в каскаде. Например, при мощности каждого котла в 100 кВт увеличение мощности котельной, состоящей из 4-х котлов, до максимальной величины в 400 кВт происходит скачкообразно по 100 кВт. В отличие от этого каскад из котлов THERM начинает плавно действовать начиная с минимальной мощности одного котла, например, 18 кВт (DUO50) вплоть до максимальной мощности 400 кВт. Очевидно, что при таком способе эксплуатации расход газа оказывается существенно ниже.

 К преимуществам каскадных соединений котлов, бесспорно, относится возможность выбора множества вариантов котельной, как с точки зрения расположения котлов, так и с позиции размещения самой котельной. Котельную можно устроить практически где угодно: в подвале, в специально сделанной пристройке или же в чердачном помещении. Отдельные котлы и компоненты каскадной котельной можно расположить произвольно, чтобы котельная, как сборная игрушка, точно «вошла» в выбранное место.

#### **4. Почему каскад из котлов THERM?**

 В настенных котлах THERM предусмотрена возможность плавного регулирования мощности от 40% до 100% номинальной производительности. Также и в каскаде из котлов THERM применяется плавное регулирование мощности от минимальной производительности одного котла до максимальной производительности всей котельной. В каскадную котельную можно подключить до 16 котлов. Это соответствует диапазону регуляции, начиная от 2,5% до 100% производительности. В настоящее время для создания каскада применяется интерфейс, который вставляется в каждый котел и соединяется парой проводов с соседними котлами. Это позволяет получить полноценный каскад без каскадного переключателя. Управление каскадом не вызывает особых сложностей. После включения всех котлов на первом котле настраивается температура отопления. Обо всем остальном котлы «договорятся» друг с другом. Отпадает сложная и трудоемкая настройка каждого котла отдельно, настройка переключателя и т.д. При необходимости увеличения мощности котельной просто добавляется котел, вставляется интерфейс, соединяется двумя проводами, и каскад продолжает работу. При пуске котельной в эксплуатацию на каждом интерфейсе достаточно настроить коммутатор, затем сделать то же самое на главном котле и каскад действует. Первичную настройку должен производить сервисный техник. Если требуется регулировать температуру отопительной воды в зависимости от наружной температуры – эквитермное (погодозависимое) регулирование, – достаточно добавить один наружный датчик, и весь каскад будет нагревать воду в соответствии с наружной температурой.

 Еще одно огромное преимущество каскада котлов THERM заключается в решении задачи горячего водоснабжения. Нет необходимости делать расчет и присоединять насос для подпитки резервуара. Каждый бойлер (или нагревательный вкладыш) через трехходовой кран присоединяется к котлу в каскаде, термостат резервуара прикрепляется к надлежащему котлу, и... вопрос с горячим водоснабжением решен. Все котлы THERM, включенные в каскад THERM, кроме ведущего котла каскада, могут нагревать воду для контура горячего водоснабжения. Общее количество котлов в каскаде, которые могут участвовать в ГВС, доходит до 15, а это уже более чем достаточно

#### **Основные преимущества каскадных котельных из котлов THERM**

- выгодное капиталовложение
- экономичность эксплуатации
- полностью автоматизированная эксплуатация
- бережное отношение к окружающей среде
- высокая эксплуатационная надежность
- простота и наглядность технического решения
- простота монтажа и пуска в эксплуатацию
- несложное и понятное управление
- небольшая площадь занимаемого помещения
- использование пола для других компонентов котельной
- удобное присоединение наружного резервуара ГВС

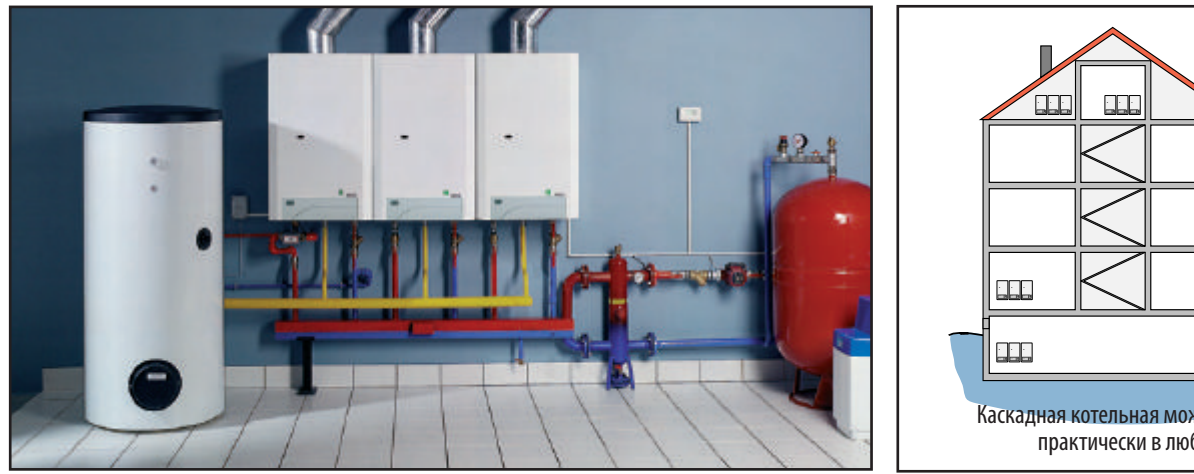

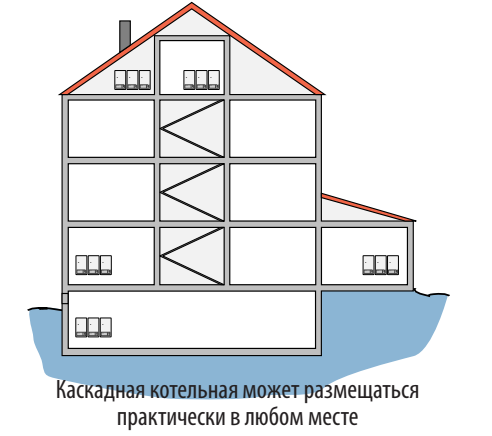

#### **5. Котлы, используемые в каскаде**

 Котлами, наиболее часто используемыми для включения в каскад, являются котлы THERM DUO 50, DUO 50 T, DUO 50 FT, TRIO 90 и TRIO 90 T во всех своих модификациях. Для каскада подходят и другие котлы, мощностью 28 или 20 кВт. Технические решения, применяемые в системе каскада котлов, позволяют составлять каскад из всех вариантов котлов THERM с управляющей автоматикой Dims. К ним относятся котлы с цифровым дисплеем в левой части панели управления. Исключением являются котлы с проточным нагреванием контура горячего водоснабжения CX и TCX.

 Котлы DUO 50 в настоящее время выпускаются в трех вариантах. DUO 50 – вариант с открытой камерой сгорания и выводом дымовых газов в дымовую трубу. DUO 50 T с принудительным отводом дымовых газов и DUO 50 FT в исполнении ТУРБО, с закрытой камерой сгорания. Котел DUO 50 FT благодаря своей конструкции может быть установлен и в местах без забора воздуха для поддержки горения. Кроме того, для вариантов DUO 50 T и DUO 50 FT нет необходимости устанавливать дымовую трубу, так как они оборудованы принудительным отводом дымовых газов.

 Для каскадных котельных большой мощности особенно подходят котлы TRIO 90 или котлы с системой принудительного отвода продуктов сгорания TRIO 90 T.

#### **6. Как действует каскад котлов Therm?**

Подробное описание функционирования каскадной котельной Вы найдете в учебном фильме о каскадных котельных.

#### **7. Как рассчитать и собрать каскад?**

 Разработать проект каскада котлов только на первый взгляд может показаться делом сложным. В основе правильного проектирования каскадной котельной лежит понимание самого принципа действия и системы соединения котлов. Достаточно ознакомиться с основной информацией, чтобы понять, что собой представляет такая котельная. Но для начала необходимо изучить некоторые правила и рекомендации, касающиеся правильного проектирования каскадной котельной.

#### **Определение количества котлов**

Исходной величиной для расчета проекта котельной, выбора схемы соединения и определения параметров всего оборудования является номинальная тепловая мощность источника тепла. Эта величина складывается из тепловой мощности, необходимой на покрытие тепловых потерь объектом, и мощности потребления тепла другими устройствами (нагрев контура ГВС, вентиляционной техники, технологии и т.д.).

 Производительность котельной из-за меняющегося во времени отбора тепла не определяется простой суммой всех максимальных потребляемых мощностей, а рассчитывается в каждом случае индивидуально. Нормой ЧСН 06 0310 установлены расчеты для следующих видов объектов.

#### **1. Отопление объекта с прерываемой вентиляцией и водонагреванием.**

**QПрис** = 0,7 • QОтоп + 0,7 • QВент + QГВС (Вт, кВт)

#### **2. Отопление объекта с постоянной вентиляцией или непрерывным технологическим нагреванием**. **QПрис** = QОтоп + QТехн (Вт, кВт)

#### **3. Отопление объекта и водонагревание проточным способом с преимуществом контура ГВС.**

**QПрис** = максимальное значение расхода тепла на отопление или нагрев ГВС.

- где:
- **QПрис**  мощность установленных котлов (общая мощность котельной) (Вт, кВт)
- **QОтоп** теплопотеря объекта при наружной расчетной температуре (Вт, кВт)
- **QВент** тепловая потребляемая мощность вентиляционной техники (принудительная вентиляция) (Вт, кВт)
- **QГВС** тепловая потребляемая мощность нагрева контура ГВС (Вт, кВт)
- **QТехн** тепловая потребляемая мощность на вентиляцию или технологический нагрев

 Расчету мощности котельной рекомендуется уделять особое внимание. Часто случается, что в результате упрощения и недооценки расчета теплопотребления и тепловых потерь объектом разрабатываются проекты котельных, где параметры котлов намного завышены или, наоборот, занижены и недостаточны для покрытия мощностного пика. Как следствие: неэкономичность эксплуатации, излишнее увеличение капиталовложений или неудовлетворенность конечного потребителя недостатком тепла.

 Особенно тщательно следует производить расчеты при реконструкции котельных, работающих на твердом топливе, в которых установленная мощность старых котлов почти всегда превышена, в некоторых случаях даже более чем на 100%.

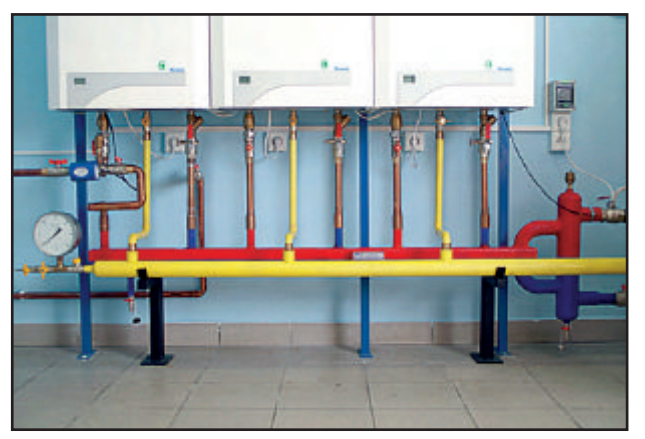

#### **Выбор места для теплоисточника**

 Изучив схему отопительной системы, следует выбрать, что будет лучше: центральное отопление объекта одной котельной или децентрализованное отопление объекта несколькими отдельными каскадными котельными. Децентрализация отопления, в связи с более простым регулированием и меньшими гидравлическими и тепловыми потерями в системе, представляется более подходящей. Кроме того, необходимо решить, каким способом будут отводиться дымовые газы: через общий дымоход или отдельные дымоотводы от каждого котла в каскаде и т.д. Также следует тщательно продумать систему вентиляции и приспособить эту систему типу примененных котлов.

#### **Установка котлов**

 Для установки настенных котлов предпочтительнее использовать несущую раму, которая крепится к стене и к конструкции пола. Для крепления котлов на стену можно применять крепежные планки, поставляемые вместе с котлами.

**Внимание!** Условием применения крепежных планок является достаточная прочность и надежность стены. Запрещается крепить котлы, например, на легкую перегородку!

#### **Проектирование и монтаж отдельных гидравлических частей каскадной системы**

 Приступая к разработке проекта и устанавливая каскадную систему, необходимо соблюдать некоторые несложные технические правила. Это поможет избежать принципиальных ошибок.

 Рассмотрим части гидравлической системы каскадной котельной:  **гидравлический отсекатель + гидравлический компенсатор динамических давлений (HVDT) гидравлическое присоединение отдельных котлов предохранительное оборудование решение нагрева контура ГВС основной циркуляционный насос во вторичном контуре дополнительные компоненты** 

#### **Гидравлический отсекатель (Thermset) + гидравлический компенсатор динамических давлений (HVDT)**

 Для бесперебойной работы каскадной системы котлов, котловой и отопительный контуры в обязательном порядке должны быть отделены друг от друга, так как объем протекающей воды в котловом контуре меняется в зависимости от количества работающих котлов. Объем протекающей воды меняется также и в отопительном контуре в результате действия смесительных клапанов, регулирующих отдельные отопительные участки. Для отделения котлового и отопительного контуров используется гидравлический компенсатор динамических давлений (HVDT), другими словами, анулоид.

 Для решения конкретного варианта соединения гидравлической части каскада котлов THERM рекомендуем применять стандартные гидравлические отсекатели Thermset с интегрированным анулоидом. В ассортименте фирмы «Thermona» имеется большое количество отсекателей, соответствующих своим исполнением количеству и типу присоединяемых котлов и вместимости котельных. Гидравлические отсекатели Thermset выпускаются двух видов: левосторонними (HVDT с левой стороны) и правосторонними (HVDT с правой стороны). Оба вида делятся на Thermset LINE и Thermset BACK. Thermset LINE служит для упрощенного присоединения котлов, расположенных в одном ряду. А при помощи Thermset BACK можно соединить в каскад котлы в два ряда, обращенные друг к другу задней стенкой. Такая система подходит для каскадов, которые, например, по причинам компоновки устанавливаются посредине котельной, когда котлы подвешиваются на общей несущей раме

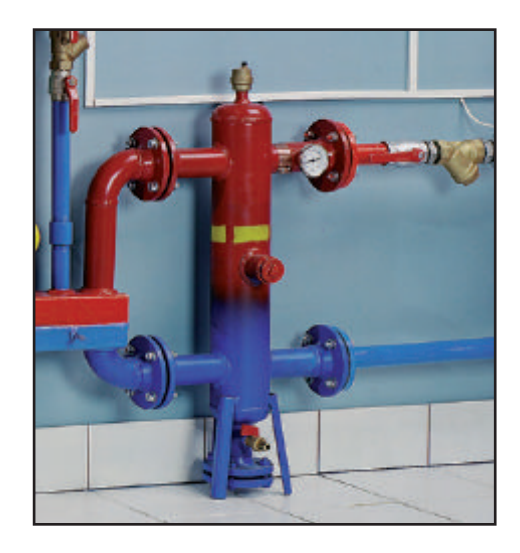

 **ПРИНЦИПИАЛЬНАЯ СХЕМА ГИДРАВЛИЧЕСКОГО КОМПЕНСАТОРА ДИНАМИЧЕСКИХ ДАВЛЕНИЙ,** 

в т.ч. рекомендуемые соотношения:

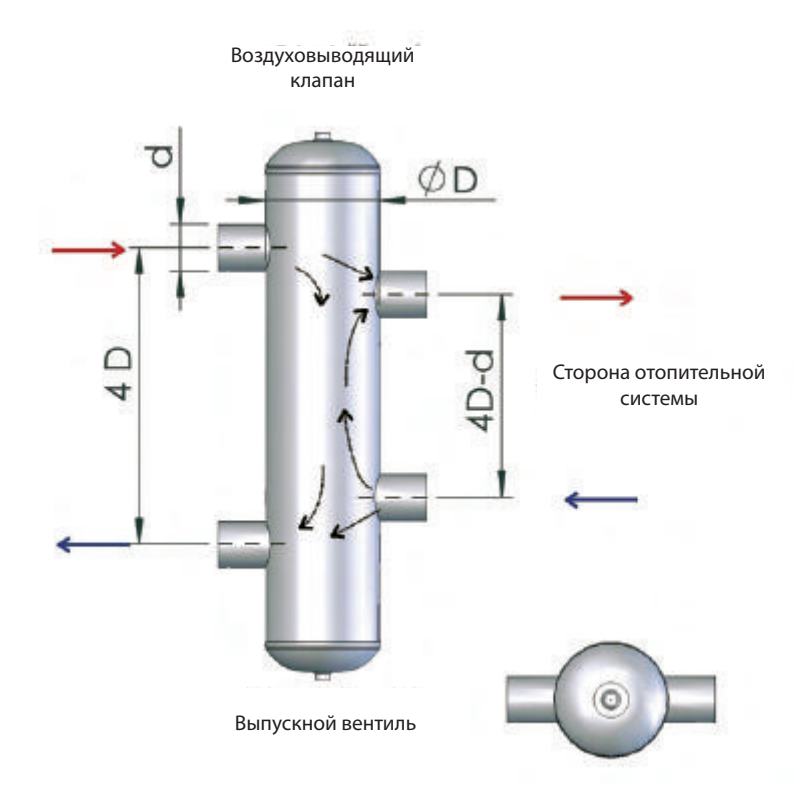

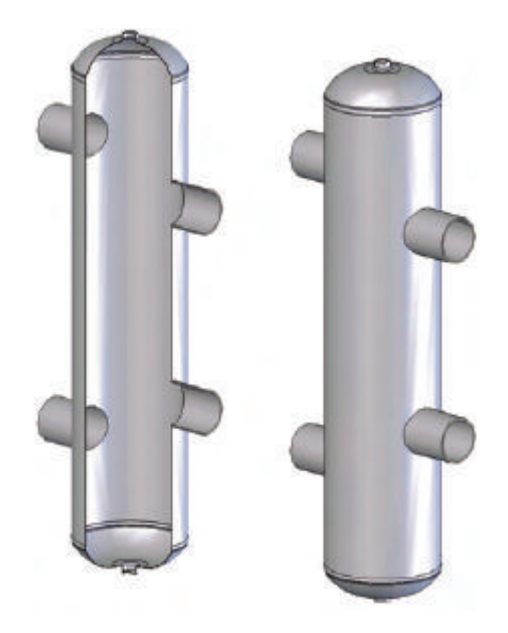

#### **Пример маркировки гидравлического отсекателя THERMSET:**

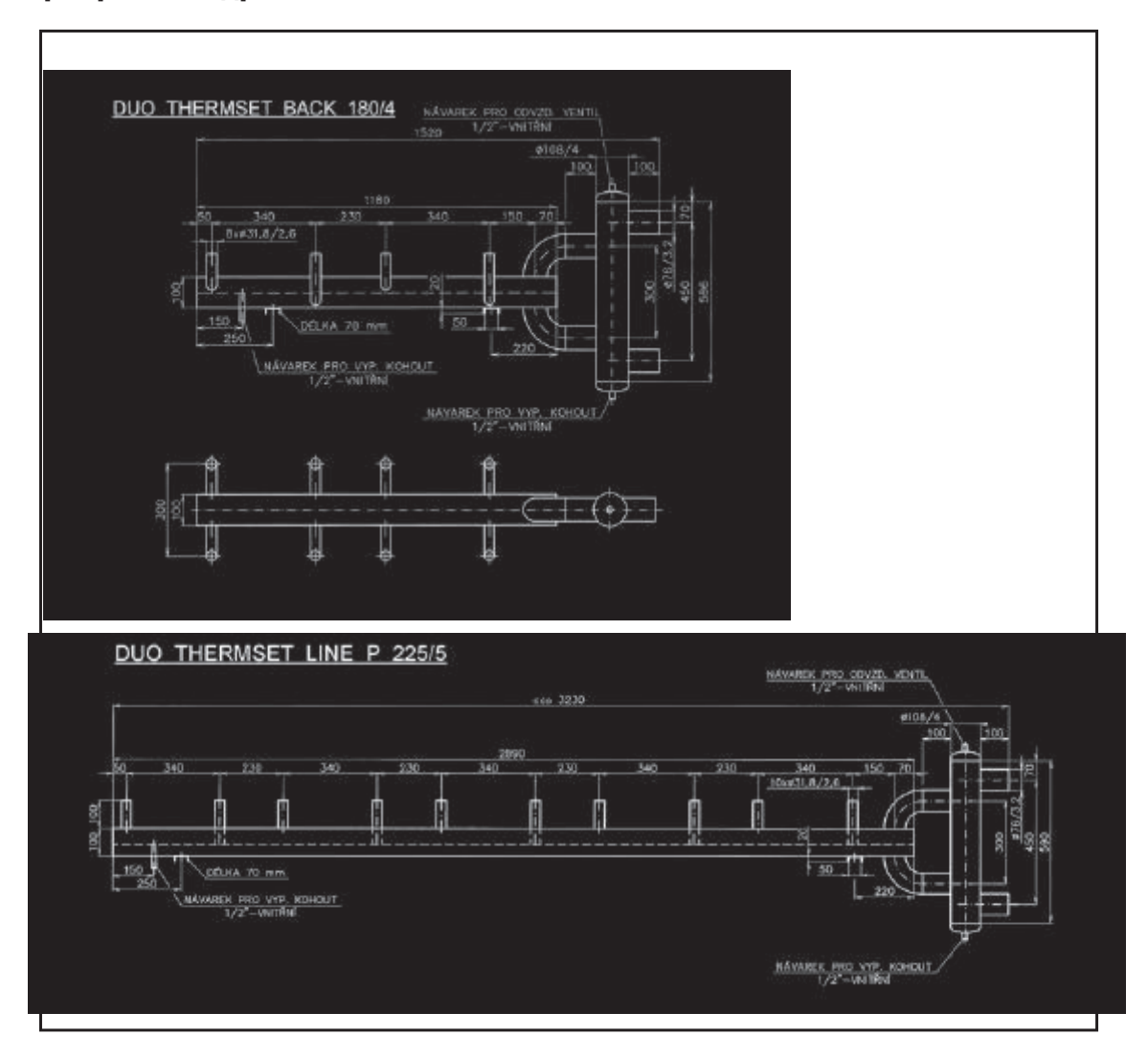

# **ПРИМЕРЫ ВАРИАНТОВ ГИДРАВЛИЧЕСКИХ ОТСЕКАТЕЛЕЙ THERMSET**

Гидравлическое присоединение отдельных котлов

#### **Обратный клапан**

 Под каждым котлом, входящим в каскад, должен быть установлен обратный клапан, который будет открываться при сверхдавлении около 20 мбар. Это служит для уменьшения тепловых потерь, возникающих вследствие излучения тепла через теплообменники котлов, в данный момент не работающих.

#### **Фильтр**

 Обязательным элементом системы является фильтр. В отопительных системах, особенно старых, много посторонних предметов, ржавчины, песка и даже камней. Фильтр

задерживает посторонние предметы и не позволяет им проникнуть в котел, предохраняя тем самым его от поломки. Фильтр должен быть встроен в обратку каждого котла. Кроме подкотловых фильтров, можно установить еще один тaк нaзываемный системный фильтр. Этот фильтр устанавливается в обратное ответвление первичного контура перед гидравлическим компенсатором динамических давлений.

#### **Сливной кран**

 Настоятельно рекомендуется встроить под каждым котлом в каскаде сливной кран. Это особенно удобно в случае необходимости сервисного вмешательства, при текущем ремонте или сезонном обслуживании котла. Со сливными кранами непосредственно связаны и запорные клапаны.

#### **Запорные клапаны**

 Монтаж запорного клапана также оправдывает себя. Эти клапаны устанавливаются на входе и выходе отопительной воды из котла и дают возможность закрыть подачу отопительной воды в котел, из которого потом проще слить воду через сливной кран. Эти клапаны разрешается закрывать только при выведении котла из эксплуатации, например, с целью последующего сервисного обслуживания!

**Запрещается закрывать клапаны во время работы котла!**

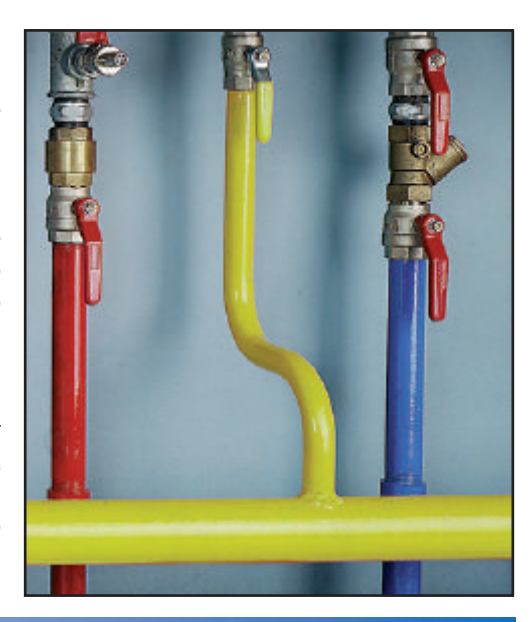

#### **Предохранительное оборудование котельной**

 Безопасность системы водогрейного источника тепла (котельной и отопительной системы) предусмотрена действующими стандартами. Их содержание дает значительную свободу проектировщикам, которые имеют возможность выбрать то или иное решение для безопасной работы системы центрального отопления и котельной. Общий объем воды в отопительной системе меняется в зависимости от ее температуры. Воду невозможно сжать, при нагревании она увеличивается в объеме, и эти «излишки» надо куда-то поместить. С целью компенсации изменений объема воды применяются экспанзоматы или расширительные баки, в которые помещается увеличившийся объем воды. Таким образом, это оборудование предохраняет систему котельной от превышения допустимого рабочего давления.

 Определяя объем расширительного бака, рассчитывая параметры аварийного вентиля и размеры аварийного трубопровода, рекомендуем придерживаться расчетов, приведенных в норме СНиП II-35-76.

### *Объем расширительного бака (размер полости для расширения) зависит от количества теплоносителя в отопительной системе!*

 В новых проектируемых системах центрального отопления определить объем воды просто. В таких системах объем воды определяется суммой объема воды в котлах, трубопроводах, в радиаторах отопления и в остальных устройствах. Информацию об объеме воды в данных частях оборудования приводят производители в технической документации, а объем воды в трубопроводах можно определить из таблиц размеров трубопроводов. Некоторые производители расширительных устройств для расчета объема теплоносителя предоставляют такую информацию в системе software, которую в большинстве случаев можно свободно скачать с их сайта через интернет.

Иногда бывает затруднительно произвести расчет объема расширения, если приходится определять объем воды

в уже существующей отопительной системе, что вследствие отсутствия или недостатка информации сделать точно бывает практически невозможно. Поэтому при определении объема воды в старых системах необходимо исходить из практического опыта и из сравнений с новыми системами. Объем воды в системе пересчитывается на 1 кВт установленных отопительных радиаторов (не тепловых потерь объектом или мощности котлов!):

 системы с пластинчатыми радиаторами 9 - 12 литров системы со звеньевыми радиаторами 14 - 16 литров системы с конвекторами 7 - 9 литров

Меньший объем необходимо учитывать в небольших системах или в системах с вынужденной циркуляцией отопительной воды. Больший объем – в системах более обширных или с циркуляцией самотеком. Обращаем внимание, что эти расчеты всегда приблизительны. Далее, к этой величине надо прибавить объем воды в котлах! При любых сомнениях в расчетах лучше учитывать больший объем. Расширительный бак недостаточного размера (с малым объемом для расширения) может стать причиной больших проблем с колебаниями рабочего давления, а это может привести к аварии. И наоборот, расширительный бак большего размера будет стоить немного дороже, но зато отопительная система будет работать без каких-либо сбоев.

#### **Решение нагрева ГВС**

 Несомненно, при помощи каскада, состоящего из котлов THERM, кроме нагревания отопительного контура, можно надежно и эффективно решить вопрос с ГВС. К каждому ведомому котлу в системе при помощи трехходового клапана можно присоединить резервуар ГВС. Режим нагрева ГВС включается замыканием контакта термостата резервуара (или дополнительного регулятора), и во время нагревания этот котел остается отсеченным от управляемого каскада отопления. Когда резервуар будет нагрет достаточно, по сигналу ведущего котла ведомый котел снова присоединяется к системе.

У нагрева ГВС имеются некоторые свои особенности, которые следует учитывать, чтобы система функционировала исправно:

 • котел к резервуару должен быть присоединен через трехходовой распределительный клапан. (см. рис.)

 • продолжительность перехода примененного трехходового клапана из одного положения в другое должна быть не более 8 секунд (фирма «Thermona» в своем ассортименте имеет такой тип трехходового клапана).

• присоединение котла к резервуару должно быть как можно ближе к котлу.

 • мощность котла, к которому присоединяется резервуар ГВС, должна соответствовать мощности нагревательного змеевика или теплообменной площади резервуара. В случае большого превышения мощности котла по отношению

к мощности нагревательного змеевика может происходить перегрев отопительной воды в этом контуре, что приводит к циклированию котла. С целью увеличения мощности нагревательного змеевика в резервуарах с двумя спиралями оба змеевика в резервуаре можно соединить последовательно. (см. рис.)

 • нагрев ГВС может осуществляться всеми ведомыми котлами. Только ведущий котел нагревать резервуар «не умеет».

Пример: Каскад состоит из 5 котлов DUO 50. Один котел ведущий – управляющий остальными. Остальные четыре являются ведомыми котлами. То есть ко всем четырем ведомым котлам через трехходовой клапан можно присоединить резервуар ГВС.

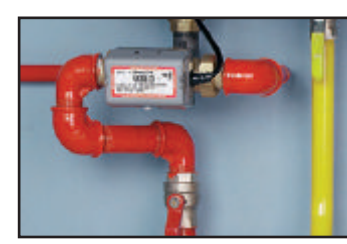

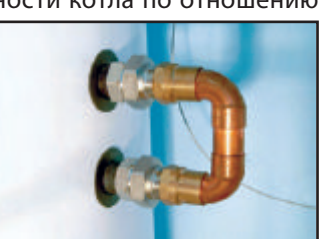

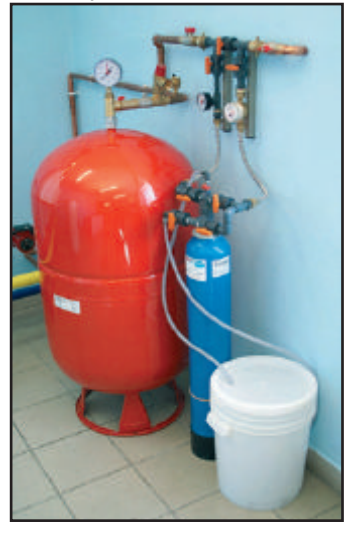

 • присоединение трехходового распределительного клапана должно быть сделано по способу, графически изображенному на рисунке и нижней фотографии. При этом следует соблюдать правильное присоединение к отдельным выводам трехходового клапана. Вывод A соединяется с резервуаром, а вывод B подает воду в отопительную систему. Входом AB трехходовой клапан соединен с источником тепла, то есть с котлом. Трехходовой клапан можно устанавливать почти в любом положении. Однако старайтесь не монтировать его приводом обращенным вниз. Для обеспечения коммуникации трехходового клапана с котлом сервисный техник при помощи кабеля (коннектор X19) просто соединяет привод трехходового клапана с управляющей электроникой котла.

 • нагрев ГВС всегда имеет преимущество перед нагревом отопительной системы. Это значит, что при понижении температуры ГВС в резервуаре котел автоматически переведет трехходовой распределительный клапан с отопительной системы на нагревательный змеевик резервуара и начнет нагревать ГВС.

 • температура ГВС в резервуаре контролируется при помощи термостата, в резервуаре с двумя нагревательными змеевиками применяются два термостата, соединенные последовательно. Каждый термостат вставляется отдельно в одну гильзу резервуара. Оба термостата работают как рабочие термостаты. Термостат в нижней гильзе настроен примерно на 53-55 °C. Он обеспечивает включение котла, как только начнется отбор ГВС. Термостат в верхней гильзе обычно настраивается примерно на 63-65 °C и служит для отключения нагрева резервуара в случае перегрева верхнего нагревательного змеевика.

#### **Нагрев ГВС при помощи котлов TRIO 90, TRIO 90 T**  Для нагрева ГВС в резервуаре можно использовать и котел TRIO

90 или TRIO 90T. На выходе отопительной воды этих котлов имеется 6/4" трубопровод. Для передачи требуемого количества отопительной воды в резервуар необходимо присоединить два дюймовых трехходовых клапана, каждый из которых отдельно соединяется с одним из нагревательных змеевиков или с отдельным резервуаром. На нижнем рисунке приведена схема соединения трех котлов TRIO 90 в каскад, где один из котлов нагревает резервуар ГВC

#### **Нагрев ГВС при помощи котлов LXZ, TLXZ**

 При объединении котлов LXZ, LXZE, TLXZ или TLXZE в каскад присоединение к резервуару еще проще. В этих котлах стандартно на заводе-изготовителе встроен трехходовой клапан. То есть при монтаже нет необходимости под котлом устанавливать наружный трехходовой клапан, как это делается у котлов DUO 50 или TRIO 90.

#### **Длительность нагрева воды в резервуарах THERM**

 Данные, приводимые в следующей таблице, получены путем эмпирических измерений времени нагревания резервуара, который был наполнен холодной водой (10°С), а затем нагрет до температуры 60°С, настроенной на термостате резервуара. Время указано в минутах.

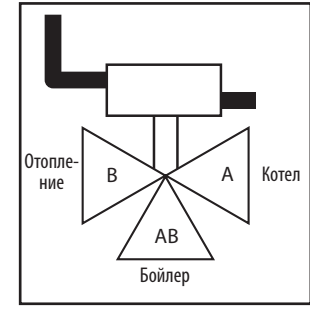

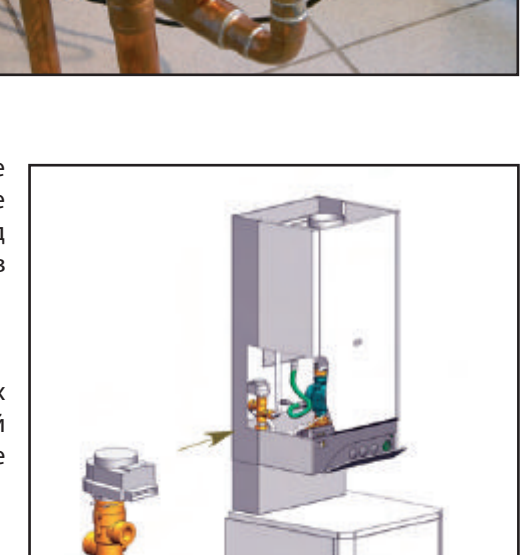

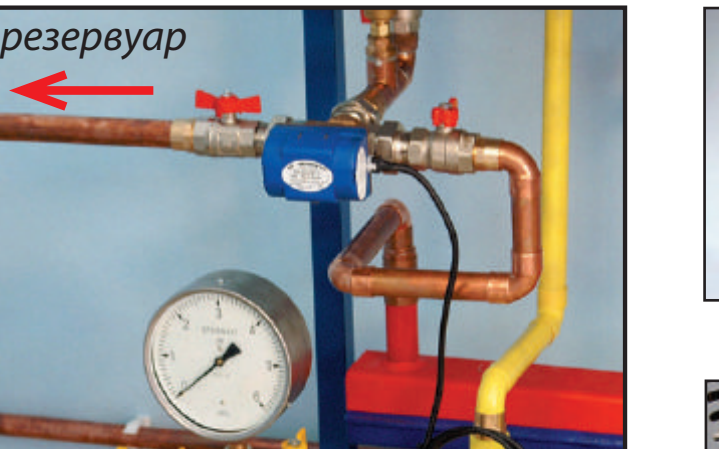

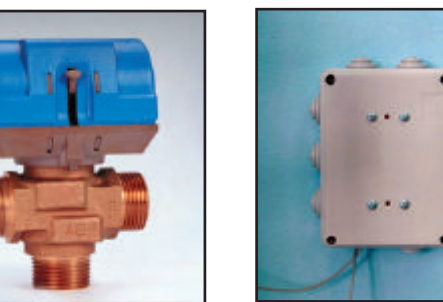

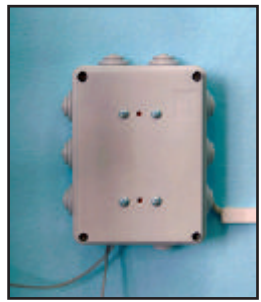

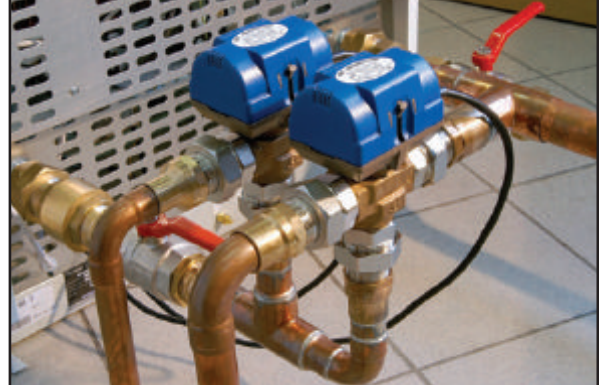

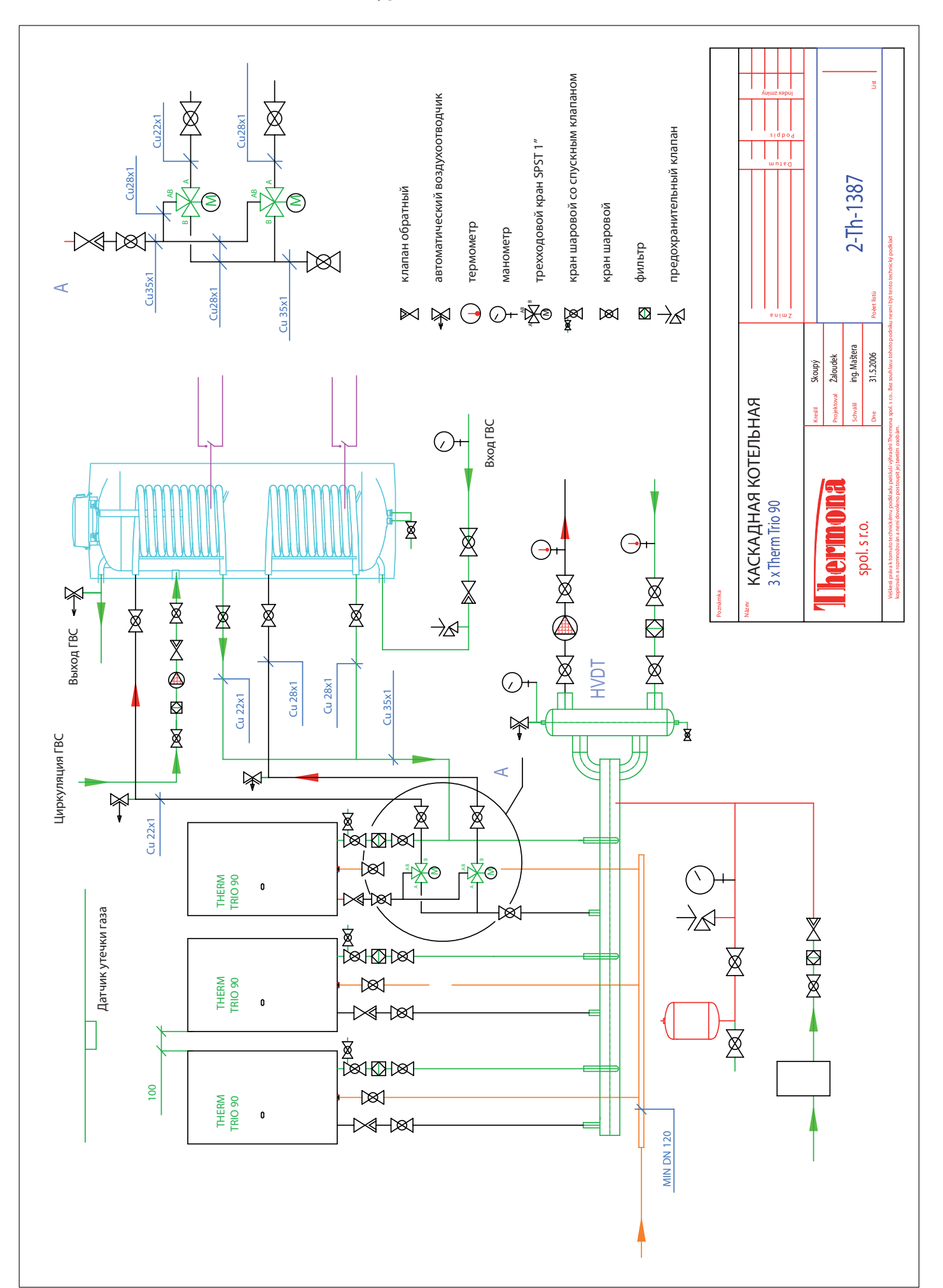

# **Каскад из 3 котлов TRIO 90 с контуром ГВС**

#### Продолжительность нагрева системы ГВС различными резервуарами

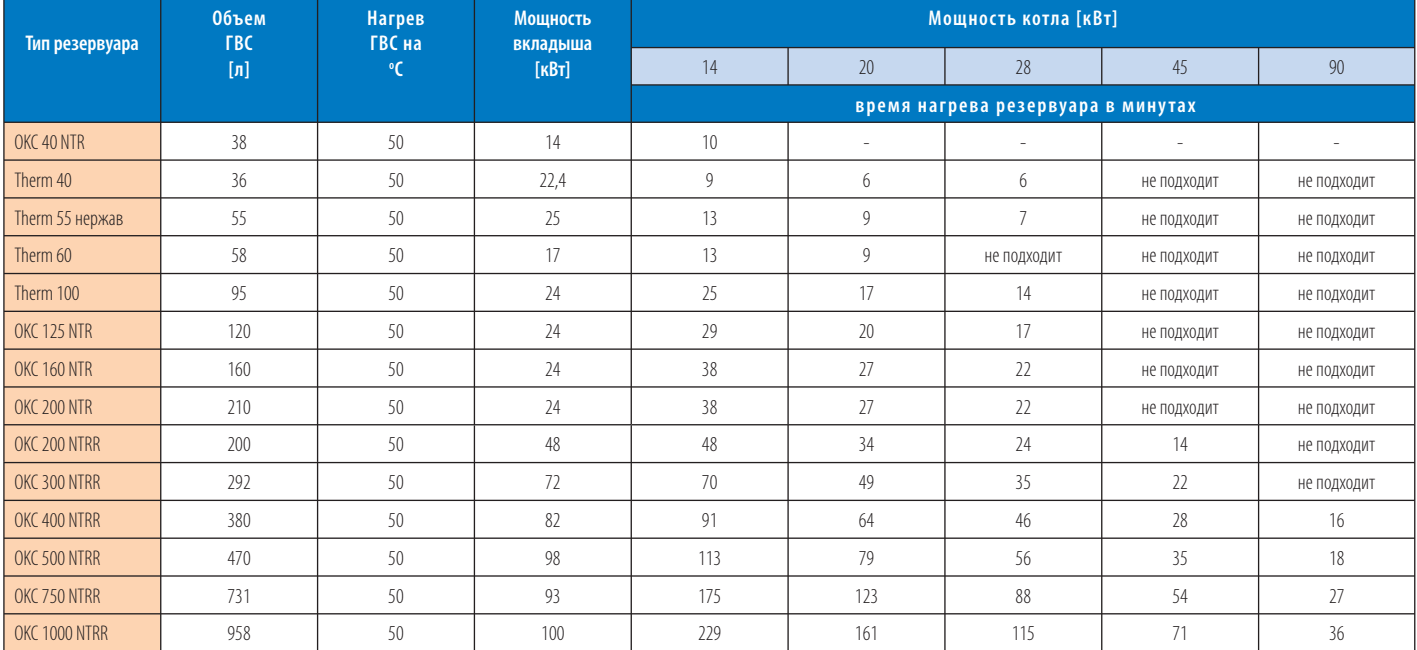

#### **Присоединение резервуара к подаче холодной воды**

 Схема присоединения водопровода должна соответствовать норме СНиП II-35-76\*, СП 41-101-95 – предохранительное оборудование для центрального отопления и нагрев ГВС, с установкой всех предписанных видов арматуры (см. рис.)

 $\overset{E}{\overbrace{ }}\quad \overset{M}{\sim} \quad P$ 

- **U задвижка на подаче холодной воды**
- **Z кран для отбора проб**
- **K обратный клапан**
- **P аварийный вентиль**
- **M манометр**
- **E расширительный бак** (рекомендуемый)

 Кроме предписанной арматуры, подача холодной воды может быть оборудована расширительным баком для компенсации расширения ГВС при нагревании резервуара. Этот бак устанавливается с целью предупреждение открывания аварийного вентиля. При этом должен быть использован расширительный бак, специально предназначенный для этой цели! Ни в коем случае не разрешается использовать расширительный бак, предназначенный для системы отопления! (иные давления, иной материал…)

, z U

 Резервуары, которые не имеют специального сливного отверстия, на впуске ГВС должны быть оснащены тройником со сливным краном. Теплообменник резервуара присоединяется к источнику отопительной воды (например, газовому водогрейному котлу), а термостат регулирует нагрев ГВС. При надлежащем соединении с помощью трехходового распределительного клапана и насосa источник отопительной воды полностью автоматически нагревает контур горячего водоснабжения, который нагревается в первую очередь. Для получения требуемой температуры ГВС, заданной на термостате водонагревателя, температура отопительной воды должна быть как минимум на 5°C выше (рекомендуем 15°C). Резервуары действуют на напорном принципе. В резервуаре всегда остается давление воды из водопроводной системы. Благодаря такому способу отбор ГВС возможен и в местах с большим перепадом давления по сравнению с давлением в резервуаре. При большой длине системы ГВС рекомендуем применять циркуляционною систему. Все распределительные трубы ГВС должны быть надлежащим образом теплоизолированы.

 Холодная вода подводится к впуску, обозначенному синей краской или надписью «Впуск ГВС». Аварийный вентиль встраивается в соответствии с прилагаемой инструкцией. Трубопровод горячей воды присоединяется к выводу, обозначенному красной краской или надписью «Выпуск ГВС». Нагревательный контур присоединяется к обозначенным впуску и выпуску теплообменника водонагревателя, и в наивысшей точке встраивается автоматический обезвоздушиватель.

#### **Схема электросоединения резервуара ГВС с котлом.**

 Котлы типовой серии 14, 20, 28, DUO 50 и TRIO 90 с напряжением включения термостата резервуара 24В DC с резервуаром соединяются только кабелем с двумя проводниками из многожильных проводов (применять одножильные провода не разрешается). У термостата резервуара контакты должны быть позолоченными. Резервуар заземляется при помощи заземляющего провода, который фиксируется к крепежному болту.

#### **Расчет системного насосa**

 Произвести расчет параметров системного насосa не сложно, но этому процессу следует уделить должное внимание. Превышение требуемой мощности насоса может стать причиной проблем также, как недооценка мощности насоса. Требуемый объем отопительной воды, циркуляцию которого в системе обеспечивает насос, определяется по тепловой потребляемой мощности системы центрального отопления и теплового перепада отопительной воды. Из спецификаций производителей насосной техники следует выбрать подходящий насос, характеристика которого будет отвечать требуемым мощностным параметрам по объемам подачи. На рабочей кривой насоса определяется оптимальная рабочая точка, которой соответствует то давление, которое при данном объеме подачи насос способен вырабатывать.

 При вычислении параметров всей системы центрального отопления это давление и подставляется в гидравлические расчеты трубопроводов. Этим задаются рабочая точка насосa и рабочая характеристика системы центрального отопления. На основании передаваемой мощности определяется перекачиваемая масса mdop (кг/сек) или перекачиваемый насосом объем mobj (л/сек).

 Основные параметры количества тепла, утилизируемого из отопительной воды, это: масса воды, удельная теплоемкость воды и разница температур (охлаждение воды при теплопередаче).

 Масса воды при данном количестве тепла, которое получается из воды в результате ее охлаждения, вычисляется по формуле:

$$
\frac{Q}{c.\Delta t}
$$

где:

**Q** = передаваемое количество тепла (Дж)

**mdop** = масса воды (кг)

**c** = удельная теплоемкость воды (Дж/кг/°K), когда, например, при средней температуре воды tm=80°C c будет 4230 Дж/кг/°K

**Δt** = охлаждение воды разница между температурой на входе и выходе после теплопередачи (°C)

Перед системным насосом и за ним советуем устанавливать запорные шаровые краны, которые служат для облегчения

очищения фильтра или замены насоса, если в этом будет необходимость. Насос следует предохранять от посторонних предметов, которые могут появиться в отопительной системе. Для этой цели служит описанный ранее фильтр отопительной воды. Будьте внимательны при установке фильтра. Он должен стоять перед входом холодной воды в котел.

#### **Дополнительные компоненты**

 Для повышения комфорта и функциональности каскадной котельной ее можно оборудовать устройством химочистки отопительной воды, а также блоком подпитки. Химочистка отопительной воды состоит из монтажного узла и напорного бака фильтровумягчителей, который при помощи сильфонных шлангов присоединяется к монтажному узлу.

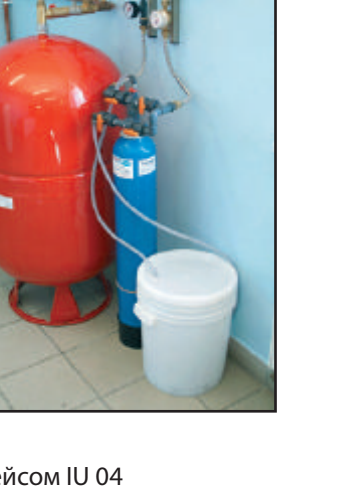

#### **ГИДРАВЛИЧЕСКАЯ СХЕМА КОТЕЛЬНОЙ**

Упрощенная гидравлическая схема каскадной котельной комплект для коммуникации с интерфейсом IU 04

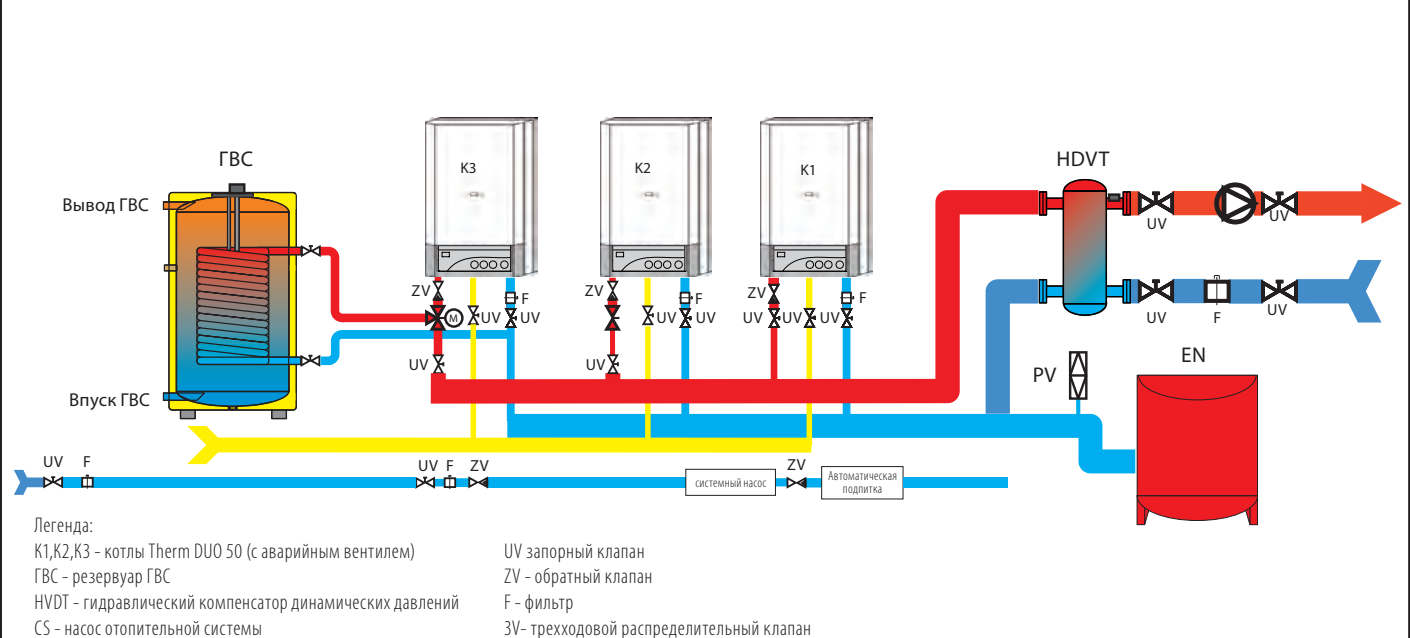

EN - расширительный бак напорный с мембраной PV- аварийный вентиль

- 
- 

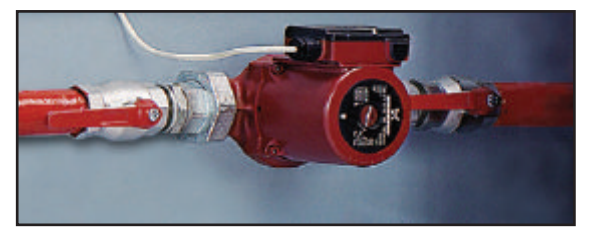

#### **Удаление дымовых газов**

 Основным руководством при расчете общей дымовой трубы является СП 42-101-2003. Согласно этой норме расчет дымохода каждой котельной производится при помощи компьютерной программы.

 Проблеме удаления дымовых газов при реконструкции действующих котельных зачастую не уделяется должное внимание, несмотря на то, что нормой СП 42-101-2003 абсолютно точно предписывается: вывод дымовых газов должен определяться путем расчетов. Однако при расчете дымоходов зачастую исходные величины определяются эмпирическими предположениями, не всегда соответствующими действительному рабочему состоянию проектируемого оборудования. Для разработки проекта системы удаления отработанных газов существует множество технических решений, но при реконструкции старых котельных можно столкнуться с большим количеством проблем, особенно когда для удаления дымовых газов приходиться пользоваться старыми (с соответствующими

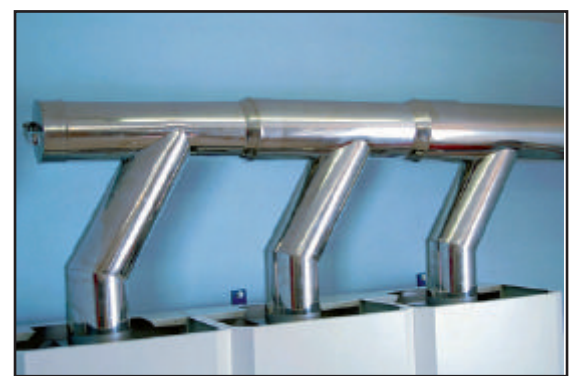

исправлениями) дымоходами. Ниже мы приводим основные формулы для вычисления, которые можно использовать при предварительном «ручном» расчете.

 Главным требованием является присоединение каждого котла к отдельной дымоходной трубе. При разработке проекта дымохода следует исходить из следующих практических соображений:

#### **1. По возможности использовать дымоход и дымовую трубу круглого сечения.**

#### **2. Дымоход должен устанавливаться под уклоном 1 : 10 в сторону отопительного прибора**.

 В некоторых случаях эти два правила можно нарушить, но система удаления дымовых газов должна быть всегда рассчитана точно, несмотря на состояние объекта. При реконструкции старых котельных, работающих на твердом топливе, как правило, у дымового канала почти всегда бывают достаточные размеры, поэтому через один дымовой канал можно вывести несколько дымоходов, даже если дымовой канал имеет квадратное сечение. При этом каждый канал дымохода обязательно должен иметь свою теплоизоляцию. Это решение позволяет наилучшим образом оборудовать дымоход в соответствии с приведенными выше рекомендациями и удовлетворять требованиям действующих СНиПов.

 Эффективность тяги дымовой трубы pz рассчитывается как разница массы дымовых газов и окружающего воздуха вследствие разной температуры обоих компонентов. Температура дымовых газов по всей длине дымовой трубы принимается как средняя, так как дымовые газы из-за теплопотерь в дымовой трубе охлаждаются. Следовательно, эффективная тяга зависит от высоты дымовой трубы, гидравлического диаметра дымового канала dh, средней шероховатости внутренней поверхности дымовой трубы r, температуры дымовых газов в борове и от коэффициентов местных потерь x.

 Для оптимальной работы оборудования необходимо контролировать изменение температуры дымовых газов в дымовой трубе. Контроль за температурой в дымовой трубе нужен для определения состояния, при котором в дымовой трубе может возникать конденсация дымовых газов. Критическим местом считается устье дымовой трубы, поэтому результатом расчета и расчетной величиной является температура газов на выходе из дымохода.

 Если дымовая труба сделана согласно требованиям СП 42-101-2003 и по приведенным расчетам, то эта температура не достигнет критического значения.

 Основной величиной, которая используется при расчете дымовой трубы, является количество дымовых газов, образующихся при сгорании газовоздушной смеси при номинальной (максимальной) мощности котла.

#### **Объем дымовых газов, образующихся при сгорании газообразных видов топлива, вычисляется по формуле:**

**m = (0,5 - 0,65) • Q • 10-3** (кг/сек)

где:

- **m** объем дымовых газов (кг/сек)
- **Q**  мощность котла в кВт

Тяговые отношения дымовой трубы вычисляются по формуле:

**pZ = pH - pE** (Па)

где:

**pZ** - эффективная тяга дымохода (Па)

- **pH** статическая тяга дымовой трубы (Па)
- **pE** потери давления в дымовой трубе (Па)

Исправная работа дымовой трубы обеспечивается, если pZ положительно, т.е. у дымовой трубы тяга выше, чем потери давления на всем пути дымовых газов.

статическая тяга дымовой трубы вычисляется по формуле:

 **pH = H • (rL - rM) • g • 0,7 (Па)**

Для контроля температуры в дымовой трубе используется формула:

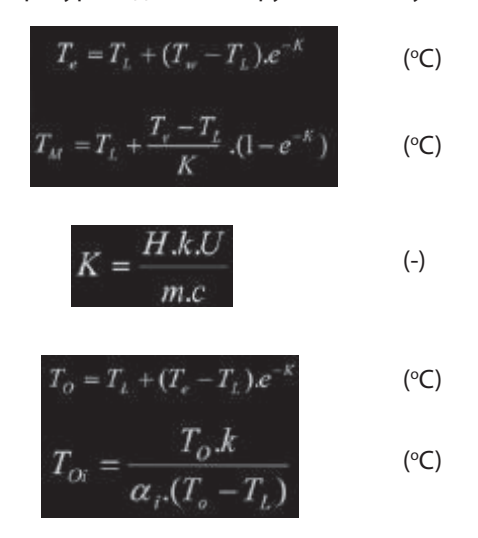

где:

- H высота дымовой трубы от входа от котла до гребня дымохода (м)
- pH статическая тяга дымовой трубы (Па)
- k коэффициент теплопередачи через стену дымовой трубы (Вт/м<sup>2</sup>/K)

#### **k = 1,5 - 2,0 при термоизолированных дымовых трубах**

- U внутренний периметр дымового канала (м)
- m объем потока дымовых газов (кг/сек)
- с удельная теплоёмкость дымовых газов, у газа около 1050 Дж/кг/К
- r<sub>L</sub> плотность окружающего воздуха:
	- в отопительном сезоне = 1,242 кг/м<sup>3</sup>
	- в течение круглого года = 1,162 кг/м<sup>3</sup>
- r<sub>м</sub> плотность дымовых газов (кг/м<sup>3</sup>) при средней температуре дымовых газов TM:
- ориентировочно 0,7 кг/м3 при 150 °C
	- g земное ускорение = 9,81 м/сек
	- $T_{\text{M}}$  средняя температура дымовых газов в дымовой трубе (°C)
- TL температура воздуха сгорания (15°C)
	- Te температура дымовых газов в дымовом канале (°C)
	- $T_{w}$  температура дымовых газов в дымовом патрубке котла:
		- атмосферные горелки около 120 °C (согласно техническим параметрам котла)
		- напорные горелки около 250 °C (согласно техническим параметрам котла)
- To температура дымовых газов в устье дымового канала (°C)
	- T<sub>oi</sub> температура на внутренней поверхности в устье дымовой трубы, которая должна быть выше, чем точка росы
	- дымовых газов (у газообразного топлива 60 °C, у жидкого топлива 50 °C)
	- K коэффициент остывания дымовых газов
	- e-K функция, зависящая от коэффициента остывания K

#### **e = 2,718281**

α<sub>i</sub> - коэффициент теплопер<u>ед</u>ачи в устье дымового канала вычисляется по формуле:

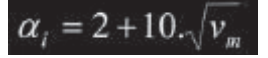

#### где:

 $v_m$  = средняя скорость потока дымовых газов в дымовом канале (м/сек)

Потеря давления от потока дымовых газов в дымовой трубе PE вычисляется по формуле:

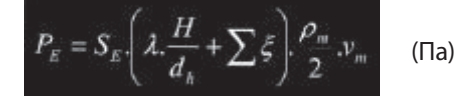

- P<sub>E</sub> потеря давления от потока дымовых газов в дымовой трубе (Па)
	- H высота дымовой трубы (м)
	- $v_m$  средняя скорость потока дымовых газов в дымовой трубе (м/сек)<br>S<sub>-</sub> коэффициент безопасности 1,5, учитывающие неточности расчета
	- S<sub>E</sub> коэффициент безопасности 1,5, учитывающие неточности расчета (увеличение потока дымовых газов)<br>r<sub>м</sub> -плотность дымовых газов (кг/м<sup>з</sup>) при средней температуре дымовых газов Т
- r<sub>м</sub> -плотность дымовых газов (кг/м<sup>3</sup>) при средней температуре дымовых газов Т
- ориентировочно 0,7 кг/м3 при 150 °C
- 
- $\Sigma \varphi$  сумма местных потерь, которая состоит из:
	- потери давления всасыванием воздуха в котел PL
	- потери давления самого котла pW
	- потери давления от потока дымовых газов на дымовом пути PA

Коэффициент потерь давления от трения при движении дымовых газов на внутренней поверхности дымовой трубы вычисляется по формуле:

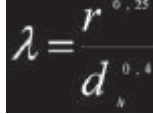

Гидравлический диаметр dh дымовой трубы (при круглом сечении dh = диаметру дымовой трубы) вычисляется по формуле:

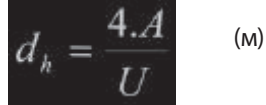

где:

А – площадь сечения дымовой трубы (м2 )

- U внутренний периметр дымовой трубы (м)
- r средняя шероховатость поверхности дымовой трубы (м):

- например, керамика (Schiedel)  $r = 0.0015$ 

- нержавеющая сталь, алюминий и т.п. r = 0,0005
- vm средняя скорость потока дымовых газов в дымовой трубе вычисляется по формуле:

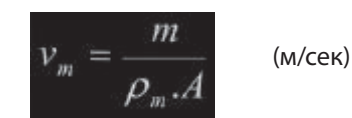

где:

где:

м – масса дымовых газов (кг/ceк)

ρm – плотность дымовых газов (кг/м3 )

A – сечение дымовой трубы (м2 )

Общая потеря давления перед устьем дымового каналa вычисляется по формуле:

$$
Pze = PL + PW + PA \qquad (Ta)
$$

Pze – общая потеря давления в устье дымового каналa (Па)

PL – потеря давления всасыванием воздуха котлом 3 - 5 (Па)

- PW потеря давления от потока дымовых газов через котел, указанная производителем котла (примерно 5 Па)
- PA потеря давления от потока дымовых газов в дымоходе, которое вычисляется по формуле:

$$
P_A = S_E \cdot \left(\lambda_A \cdot \frac{L}{d_{hd}} + \Sigma \xi_A\right) \cdot \frac{\rho_{md}}{2} \cdot v_{md}^2
$$

где:

 $P_A$  – потеря давления от потока дымовых газов в дымоходе (Па)

 $S_{E}$  $-$  (SE = 1,5)

- I<sub>A</sub> коэффициент потерь от трения в дымоходе<br>L длина дымохода (м)
- длина дымохода (м)
- 
- $d_{hA}$  гидравлический диаметр дымохода (м)<br>Σ $\xi_{h}$  сумма коэффициентов местных потерь – сумма коэффициентов местных потерь дымохода (фасонные части, например, раструбы, колена)
- $\rm{r_{\rm{mA}}}$  плотность дымовых газов в дымоходе (кг/м $\rm{^{3}}$ )
	- v<sub>mA</sub> средняя скорость потока дымовых газов в дымоходе (м/сек)

#### **Некоторые правила, которые необходимо соблюдать, проектируя дымовую трубу:**

 - к одному дымовому каналу разрешается присоединять не более четырех котлов. Если котлов в каскаде больше, должно быть запроектировано больше дымовых труб.

 - отдельно рассчитываются температурные отношения и отдельно рассчитываются напорные отношения дымовой трубы.

 - дымовая труба должна быть рассчитана на все возможные условия эксплуатации. Прежде всего на летний и зимний режимы работы, а для каскадной котельной на минимальной и максимальной мощностях и т.д.

 - **Запрещается** присоединять к общему коллектору дымовых газов котлы DUO 50 T и TRIO 90 T! При несоблюдении этого условия велика опасность утечки дымовых газов через прерыватель тяги соседнего котла. Удаление дымовых газов из котлов DUO 50 T производится при помощи дымовой трубы диаметром 80 мм. В этом случае максимально допустимая длина дымохода 5 м. Для котлов TRIO 90 T применяется трубопровод диаметром 100 мм. Максимальная длина дымохода для этого типа котла 6 м.

15

l

 Для каскадов наиболее часто применяются котлы THERM DUO 50, DUO 50 T, DUO50 FT, TRIO 90 и TRIO 90 T. Все эти приборы, кроме котла DUO 50 FT, являются приборами типа «В», с открытой камерой сгорания. Это значит, что должно быть обеспечено достаточное проветривание котельной! Только котел DUO 50 FT относится к приборам типа «С» – ТУРБО, воздух для процесса горения поступает снаружи.

#### **Монтаж дымохода**

 В зависимости от примененного типа котла устанавливаются дымоходы. Дымоход для котлов DUO 50 и TRIO 90 представляет собой классический дымоход, диаметр которого определяется путем расчетов. При этом диаметр патрубка выхода дымовых газов у котла DUO 50 составляет 160 мм, а у котла TRIO 90 - 225 мм. Тяга дымовой трубы должна быть в пределах 3 – 5 Па.

 Котлы с принудительным удалением дымовых газов DUO 50T и TRIO 90T устанавливаются преимущественно в местах, где нет дымовых труб, или там, где дымовые трубы трудно установить (например, котельная под крышей или отдельно стоящая котельная).

При использовании этих котлов дымоходы можно вывести через крышу или, например, сквозь фасад здания. В связи с тем, что дымовые газы удаляются принудительным способом, при помощи вентилятора, для установки дымохода надо применить комплектующие, которые будут обеспечивать полную герметичность.

 Для тех, кто заинтересовался каскадными котельными, фирма «Thermona» поставляет комплектующие для системы дымоотведения, из которых можно составить любой дымоход. Описание и характеристики этих компонентов представлены в каталоге изделий и принадлежностей.

 Для устройства системы дымоудаления котла DUO 50T применяется металлическая труба диаметром 80 мм. На вентилятор, расположенный в верхней части котла, устанавливается редуктор

60/80 мм (см. рис. вправо внизу) для установки дымохода диаметром 80 мм. Для предупреждения попадания конденсата в вентилятор (в случае образования такового) в комплект дымохода дополнительно устанавливается переходный элемент, который одновременно является конденсатоотводчиком. Вентилятор, выходом дымовых газов стандартно устанавливается к задней стенке котла. При необходимости изменить расположение вентилятора достаточно снять крепежный лист, находящийся под вентилятором, и повернуть его в любую сторону. Внимание! Устанавливая вентилятор перед котлом, старайтесь, чтобы крепежный лист не закрывал отверстие в вентиляторе! В противном случае это может мешать оптимальному удалению дымовых газов! Максимальная длина дымовой трубы котла DUO 50T 5 метров.

 Котел TRIO 90T – это более мощная альтернатива котлу DUO 50T. Для системы дымоудаления этого типа котла применяется металлическая труба диаметром 100мм. Максимальная длина дымовой трубы котла TRIO 90T 6 метров. Дымовая труба к котлу присоединяется при помощи фланца диаметром 100 мм. В этом случае в систему дымоотведения также устанавливается конденсатоотводчик. При установке вентилятор можно повернуть на 180°, то есть выходом дымовых газов к левой стенке котла. Для этого необходимо немного ослабить винты, которыми вентилятор привинчен

к тягопрерывателю. Кроме того, надо перекинуть на противоположную сторону кабели, ведущие от маностата и вентилятора, и надежно закрепить при помощи кабельных хомутиков.

 У котлов DUO 50, DUO 50 T, TRIO 90 и TRIO 90 T камера сгорания открытая, воздух для горения поступает в горелку прямо из помещения котельной. По этой причине надо обязательно учитывать меры для обеспечения достаточного притока свежего воздуха в помещение котельной. На 1 кВт потребляемой мощности котла должно приходиться не менее 10 см<sup>2</sup> свободного сечения отверстия вентиляционного канала. Должен быть обеспечен постоянный приток воздуха!

 Там, где нет возможности обеспечить постоянный приток воздуха, целесообразнее применять котлы или каскад из котлов DUO 50 FT (FT = full turbo). Котел DUO 50FT имеет закрытую камеру сгорания. Это значит, что он работает независимо от объема воздуха в котельной. Для

удаления дымовых газов из котла и для притока воздуха для процесса горения служит коаксиальный дымоход диаметром 80 на 125 мм.

 Сборка коаксиальной системы дымоудаления заключается в следующем: сначала на выводе котлового вентилятора устанавливается специальный фланец (см. фотографию). Фланец выполняет три функции одновременно. Является редуктором и позволяет переходить с системы 60/100 на 80/125 (европейский стандарт). Имеет интегрированные контрольные точки и, наконец, служит как конденсатоотводчик. Следовательно, отпадает необходимость оснащать систему дымоудаления еще одним компонентом для избавления от конденсата. После монтажа фланца устанавливаются остальные элементы системы дымоудаления диаметром 80/125 (колено, удлинитель и т.п.). Дополнительно в фасад здания встраивается приточно-вытяжной комплект.

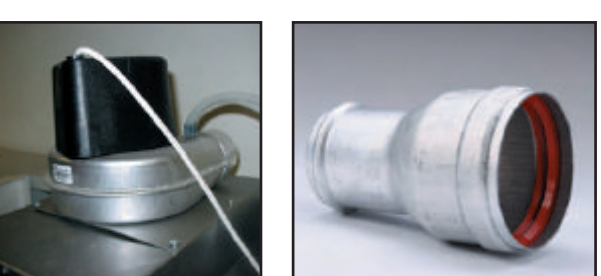

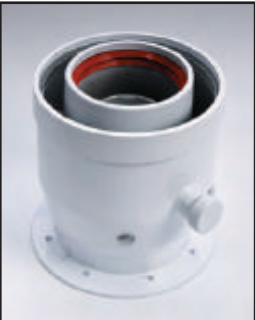

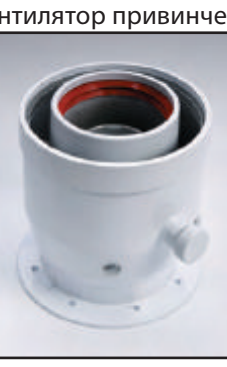

#### **Регулирование**

 Для экономичной работы котельной и всей отопительной системы в целом большое значение имеет правильный выбор системы регулирования каскадной котельной. Далее предлагается ознакомиться с элементами системы регулирования и отдельными способами регулирования каскадной котельной.

 Главным элементом коммуникации котлов является коммуникационное устройство, называемое интерфейсом, который обеспечивает передачу информации между управляющими электронными блоками котлов. В зависимости от примененного способа регулирования в каскадах используют два типа интерфейсов. Интерфейс IU05 и IU04.10. Котлы, объединенные в каскад, разделяют на котлы **ведущие** и котлы **ведомые**. Ведущий котел всегда только один. Все остальные котлы в каскаде являются котлами ведомыми.

#### **Интерфейсы, применяемые в каскадах из котлов Therm**

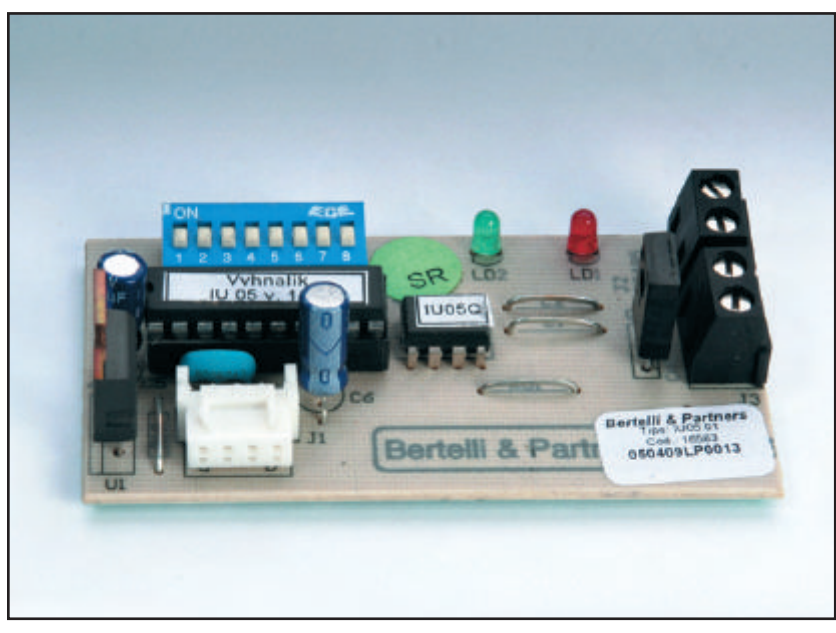

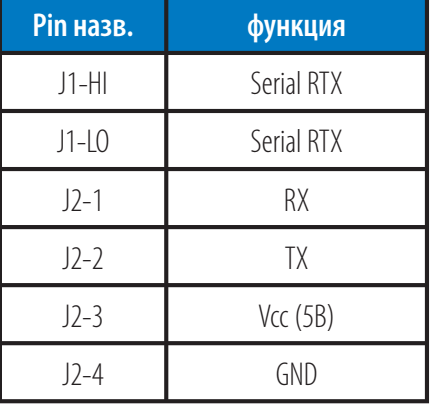

Интерфейс IU05

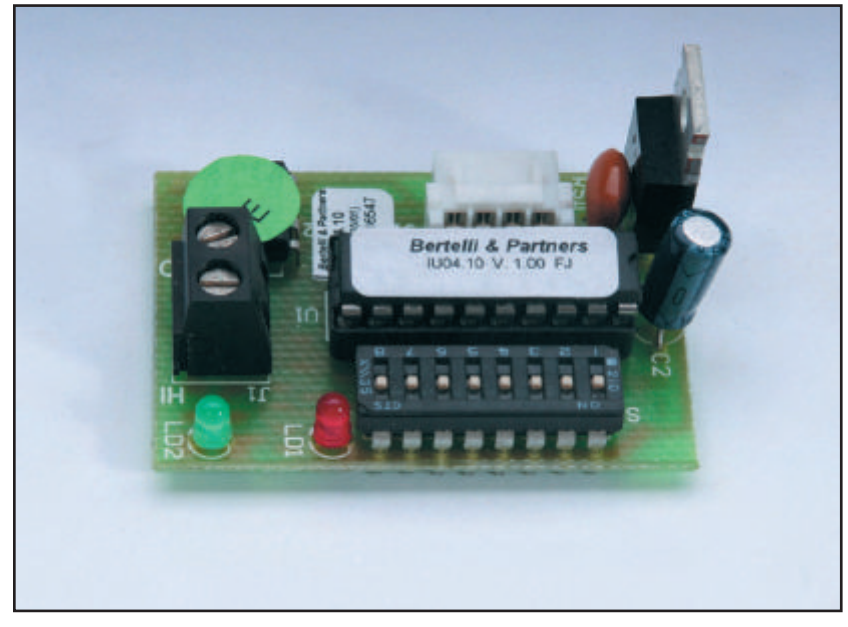

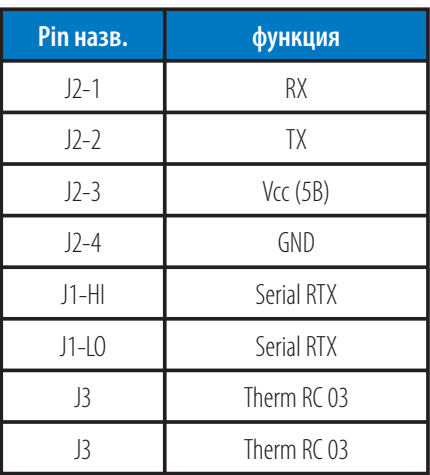

Интерфейс IU04.10

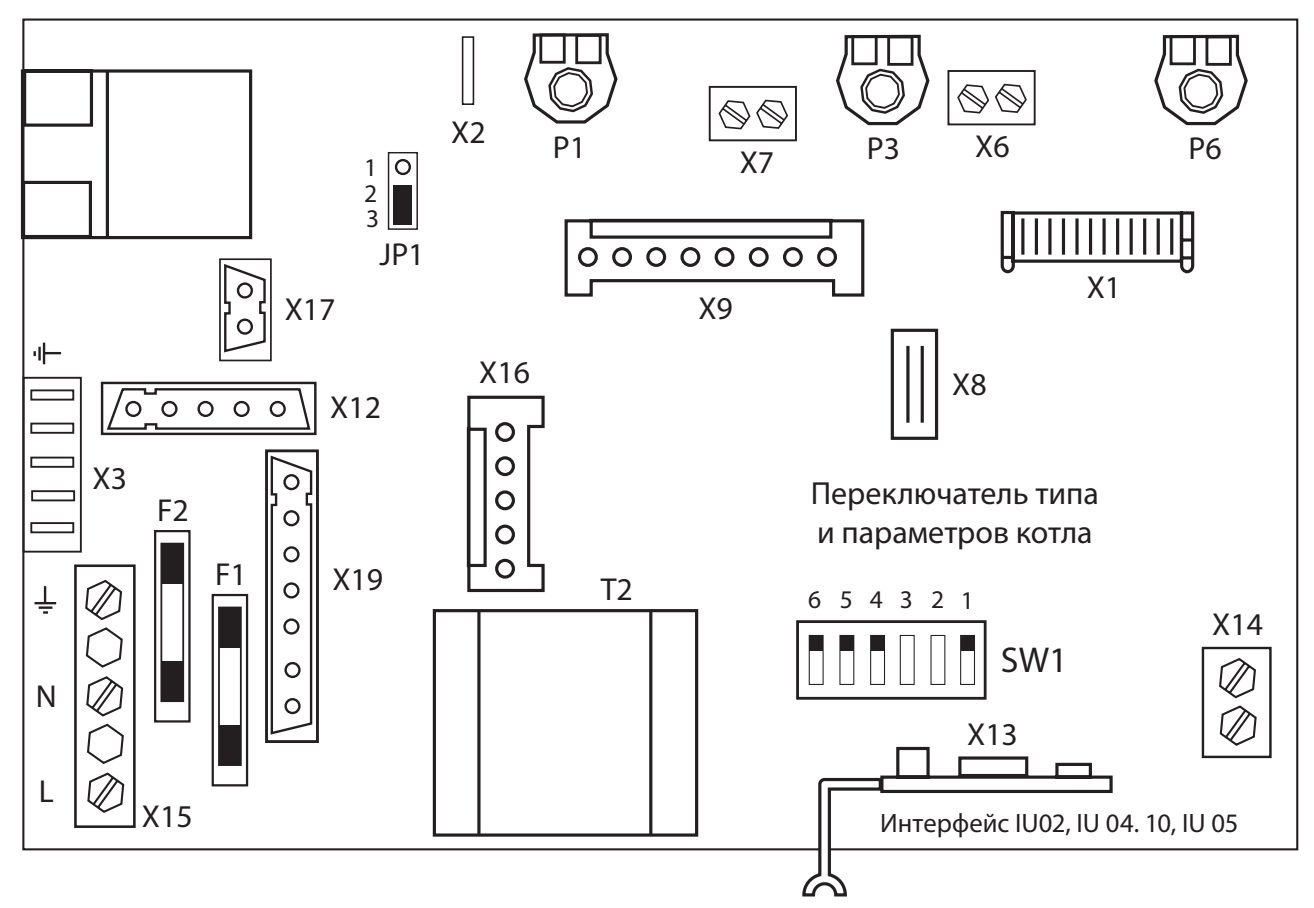

#### *К остальным основным компонентам регулирования каскадной котельной относятся:*

1) **термодатчик**, который считывает температуру отопительной воды на выходе из анулоида

 2) **наружный датчик**, предназначенный для измерения наружной температуры при активной эквитермной регуляции

3) **программируемый регулятор**, применяемый в некоторых способах регулирования (см. далее)

4) **контактор насосa** – служит для включения системного насосa отопительной системы

 5) при регуляции на постоянной температуре используется **цифровой таймер включения** для переключения на ночной экономный режим

#### **1) термодатчик отопительной системы:**

 Для автоматического или ручного регулирования работы каскадной котельной необходимо на анулоиде установить термодатчик отопительной системы.

 Датчик помещается на выходе отопительной воды из HVDT (анулоида) в отопительную систему. Он крепится обязательно по центру трубопровода в горизонтальном положении, при помощи токопроводной державки или токопроводной ленты, так, как указано на рисунке.

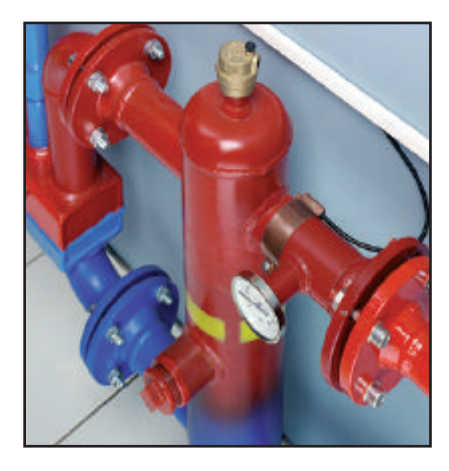

# **\* Внимание!**

**В отличие от предыдущего варианта каскада место датчика изменилось (только IU04.10), (раньше перед анулоидом, теперь за анулоидом)**

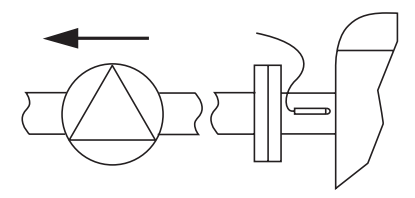

#### **2) Наружный датчик:**

Если требуется регулировать работу каскадной котельной в зависимости от температуры наружного воздуха, в ведущий

котел каскада встраивается наружный термодатчик. Он устанавливается на коннектор X6 в управляющей электронике котла.

 Наружный датчик размещается с северной стороны объекта на высоте не менее двух метров над поверхностью земли. Наружный датчик не рекомендуется устанавливать поблизости от окон или дверей, так как его показатели могут быть искажены излучаемым теплом.

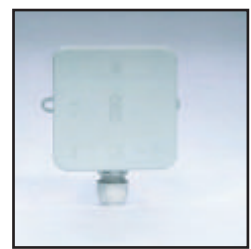

#### **3) Программируемый регулятор:**

 В некоторых способах регулирования каскадных котельных используется каскадный регулятор, который через интерфейс OpenTherm обменивается информацией с c ведущим котлом в каскаде. Он присоединяется к интерфейсу IU05.

#### **4) Контактор насосa:**

 Системным насосом каскада управляет ведущий котел. Однако в связи с возможной перегрузкой помехозащитного фильтра в управляющей электронике ведущего котла следует подключать насос через реле 230В~. Катушка реле

присоединяется к коннектору X19 (pin(ы) 1 и 3) DIMS01-TH01 ведущего котла. Схема подсоединения изображена на рисунке. Насос системы включается в штепсельную розетку, а та, в свою очередь, включается ведущим котлом через упоминавшийся контактор.

#### **5) Цифровой таймер включения:**

 При регуляции на постоянной температуре (см. далее) цифровой таймер включения применяется для переключения каскада на экономный (ночной) режим. Точное описание функции ночного экономного режима каскада приведено в части о регулировании на постоянной температуре.

#### **Регуляцию каскадных котельных можно разделить на несколько основных типов:**

 а) управление с каскадным регулятором (Siemens QAA 73.101 и TRONIC 2008) и наружным термодатчиком (эквитермное (погодозависимое) регулирование)

b) регулирование на постоянной температуре без каскадного регулятора

с) регулирование только по показаниям наружного датчика

#### **a) Управление с наружным регулятором и наружным термодатчиком (эквитермное (погодозависимое) регулирование)**

 Это наиболее часто применяемый способ регулирования. При этом все расчеты, связанные с температурой отопительной системы, выполняет наружный регулятор THERM RC 03 в соответствии с заданным способом регулирования (сервисная настройка регулятора). Требуемая температура передается в интерфейс IU05, где обрабатывается, т.е. определяется, какая для этого понадобится мощность котельной (задается оптимальное количество работающих котлов и их модуляция). Интерфейс IU05 связан с электроникой ведущего котла. Ко всем остальным котлам подключается интерфейс IU04.10. Все примененные интерфейсы соединяются друг с другом двухжильным проводом. Обмен информацией между ведущим и ведомыми котлами осуществляется в обе стороны по линии с последовательным соединением (RS 485) при помощи интерфейса IU04.10.

#### **Регулирование с наружным регулятором THERM RC 03**

Оснащение котлов интерфейсами:

IU05 – ведущего котла

IU04.10 – ведомых котлов

Настройка автоматики DIMS01-TH01:

- на всех котлах сервисными кнопками параметры 3 и 4 переводятся на ноль (выбег насосa и время антициклирования).

**-Ведущий котел:** SW1 Наружный термодатчик присоединен, коммутатор параметров на управляющей электронике котла (SW1) 1, 4, 5, 6 = OFF; 2, 3 = ON, клеммы комнатного термостата соединены (также, можно использовать дистанционную систему вынужденного выключения, которая не входит в комплект котла и устанавливается по необходимости).

**-Ведомые котлы:** коммутатор параметров на управляющей электронике котла (SW1) 1 – 6 = OFF, клеммы комнатного термостата соединены

 Для электрического соединения котла с регулятором используется двухжильный провод, длиной не более 50 м и сопротивлением не более 2 x 5Ώ, который одновременно служит для электрического питания регулятора. При этом отпадает необходимость в батареях.

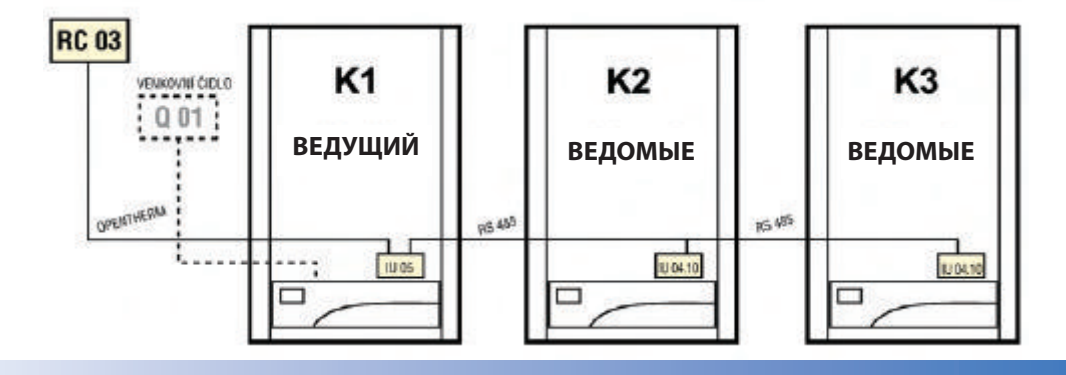

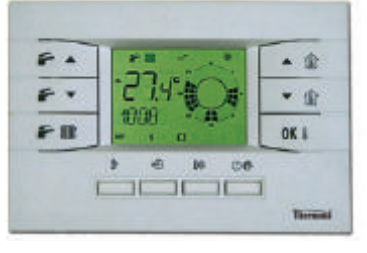

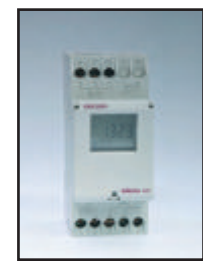

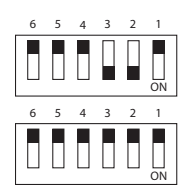

 С целью предупреждения помех при передаче информации не рекомендуется укладывать провод параллельно с другими линиями электросети в здании. Для полного использования свойств регулирования необходимо к нужной клеммной сборке ведущего котла подвести наружный термодатчик THERM Q 01.

### **Действия при повреждении регулятора THERM RC 03 или коммуникации (например, в результате обрыва провода)**

 Если коммуникация между IU05 Q и регулятором окажется прерванной, то после истечения определенного интервала времени между попытками возобновить связь (примерно 60 сек.) регулирование температуры отопительной системы будет перенесено на интерфейс IU05. Интерфейс продолжит управление каскадом по своей эквитермной (погодозависимой) кривой в соответствии с заданным фактором «К» (см. описание режима отопления с эквитермной регуляцией). Нагрев резервуаров ГВС доступен на всех ведомых котлах.

Как только коммуникация с регулятором будет восстановлена, система вернется в стандартный режим работы.

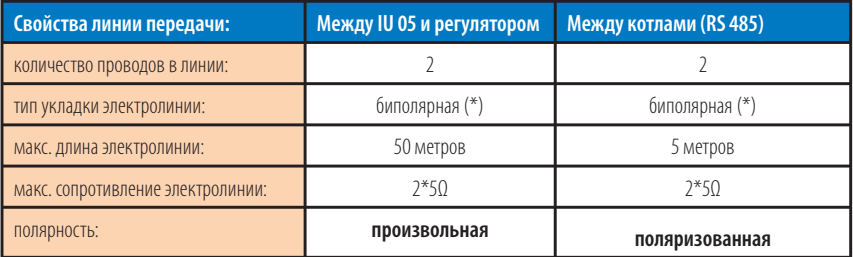

# **ЭЛЕКТРОСХЕМА КАСКАДА ИЗ 3 КОТЛОВ ПРИ РЕГУЛЯЦИИ НА ПОСТОЯННУЮ ТЕМПЕРАТУРУ С ПРИМЕНЕНИЕМ РЕГУЛЯТОРА QAA 73. 110 или THERM RC 03**

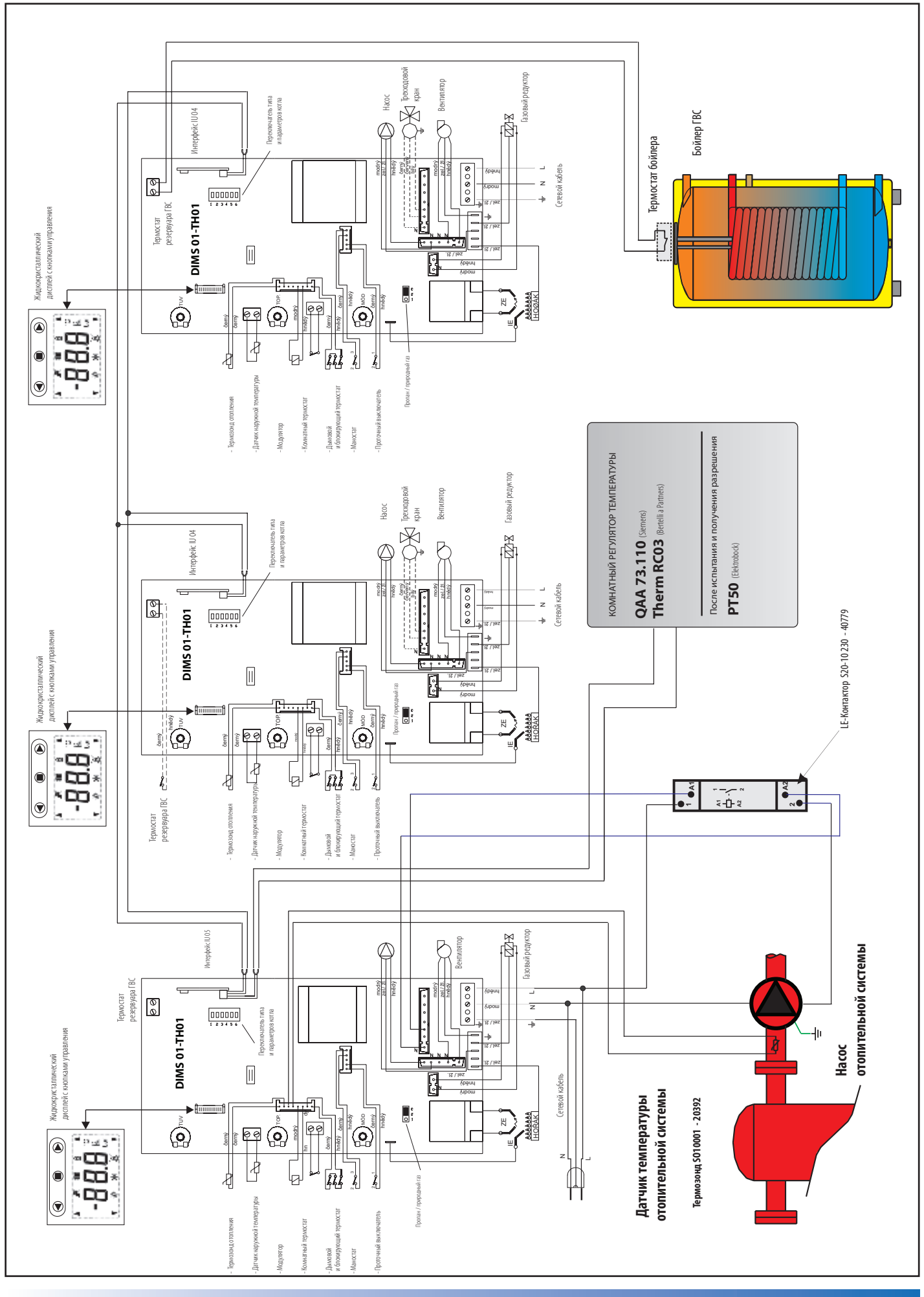

#### **b) Регулирование на постоянной температуре без каскадного регулятора и без эквитермного регулирования**

 Для того, чтобы отопление работало при постоянной температуре в диапазоне 35 – 80°C, без эквитермного регулирования, во все котлы в каскаде надо вставить интерфейс IU04.10. Затем необходимо соединить их друг с другом двухжильным проводом. При этом один из котлов необходимо сделать ведущим**.**

#### **Режим отопления без эквитермного регулирования и без применения регулятора Therm RC 03**

Оснащение котлов интерфейсами: IU04.10 – ведущего котла, IU04.10 – ведомых котлов Настройка DIMS01-TH01 v. 2.01MB и выше:

-На всех котлах сервисными кнопками параметры 3 и 4 перевести на ноль

(выбег насосa и время антициклирования).

 - Ведущий котел: Наружный термодатчик не присоединен, коммутатор параметров на управляющей электронике котла (SW1) 1, 2, 4, 5, 6 = OFF; 3 = ON, клеммы комнатного термостата соединены ( можно использовать наружный контакт вынужденного выключения).

- Ведомые котлы: коммутатор параметров на управляющей электронике котла (SW1) 1 – 6 = OFF,

клеммы комнатного термостата соединены.

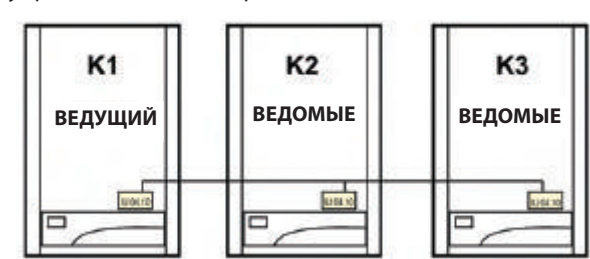

J

6 5 4 3 2

h da

6 5 4 3 2

biddala

0/

ЧF

1

0/

 Режим отопления запускается в момент замыкания контакта комнатного термостата или коммутатора дополнительной регуляции на ведущем котле (если не применены комнатный термостат и дополнительная регуляция, клеммы комнатного термостата соединяются перемычкой) при коммутаторе режимов, переключенном на зимний режим. Если температура отопительной системы окажется ниже требуемой температуры (кнопка котловой температуры на ведущем котле), то ведущий котел приводится в активное состояние, а по команде его автоматики и насос отопительной системы (через коммутационное реле). При помощи коммуникации ведущий котел постепенно подключает ведомые котлы в соответствии с их адресами.

 Когда температура поднимется до требуемой отметки, температура на этом уровне будет поддерживаться постепенной модуляцией подключенных котлов каскада, в том числе и ведущего котла. Когда у работающих ранее котлов мощность начнет приближаться к максимальной, тогда последний котел (или два) путем более интенсивной модуляции начнет выравнивать требуемую мощность. Если диапазон регуляции последнего котла окажется недостаточным и температура отопительной системы начнет подниматься, ведущий котел постепенно будет отключать работающие котлы, пока температура не выровняется.

 При слишком большом превышении температуры отопительной системы сверх заданной (например, вследствие размыкания контакта ночного экономного режима) будут выключены все котлы. Насос отопительной системы остается в действии еще в течение одного часа после выключения последнего котла.

#### **Снижение температуры системы (ночной экономный режим)**

 Этот тип регуляции (на всех котлах интерфейс IU04.10) дает возможность настроить т.н. ночной экономный режим, т.е. снижение температуры отопительной системы. На ночной экономный режим каскад переводится смещением кривой на ведущем котле, отметка настраивается кнопкой температуры ГВС в диапазоне 0 – 30 °C (поворачивая слева направо). В левом крайнем положении значение ночного экономного режима нулевое. Ночной экономный режим начинается расцеплением контакта таймера, присоединенного к клеммам X14 = термостат резервуара (ведущий котел не может нагревать резервуар ГВС). При использовании варианта, когда ночной экономный режим не используется, клеммы X14 должны быть соединены соединителем.

 Когда температура поднимется до требуемой отметки, температура на этом уровне будет поддерживаться постепенной модуляцией подключенных котлов каскада, в том числе и ведущего котла. Когда у работающих ранее котлов мощность начнет приближаться к максимальной, тогда последний котел (или два) путем более интенсивной модуляции начнет выравнивать требуемую мощность. Если диапазон регуляции последнего котла окажется недостаточным и температура отопительной системы начнет подниматься, ведущий котел постепенно будет отключать работающие котлы, пока температура не выровняется.

#### **Интерфейс IU04.10**

**Свойства последовательной линии передачи (RS 485):** количество проводов: 2

максимальная длина линии: L = 5метров полярность соединения: поляризованное

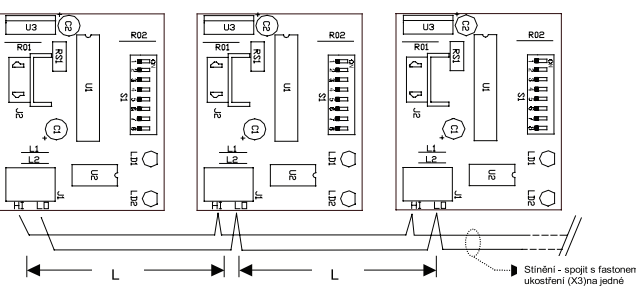

 В помещениях с электрическими помехами необходимо применять скрученные пары (twist) или экранированный кабель. Экранированный кабель присоединяется к одной пластине на нижней панели заземления корпуса (X3).

#### Tрехходовой кран Газовый редуктор Бойлер ГВС **Бойлер ГВС** Переключатель типа<br>и параметров котла Переключатель типа и параметров котла **BEERING**  $\bigcirc$  Насос FOR MIN beix III 04 Интерфейс IU 04 Интерфейс IU 04 麻 Термостат бойлера Термостат бойлера červená modrá zel./ žl. modrý zel./ žl. hnědý hnědá modrý hnědý Сетевой кабель Сетевой кабель 80808  $\Box$ **Apeut**  $|\mathbb{G}|$ z Termostat<br>zásobníku TUV zásobníku TUV Mupou  $\frac{1}{1000000}$ DIMS 01-TH01 DIMS 01-TH01 DIMS 01-TH01 DIMS 01-TH01 дисплей с кнопками управления дисплей с кнопками управления H) zel./ žl. Termostat  $\overline{\mathbb{D}}$ Жидкокристаллический Жидкокристаллический E  $77792$  $\hfill\blacksquare$ zel./ žl.  $Z/192$ hnědý modrý 朝 펀  $\blacktriangleright$  formula  $\blacktriangleleft$  $\overline{\phantom{a}}$  $\mathbf{I}$ П hnědý černý Henry<br>Henry<br>Henry  $\overline{z}$ hnědý černý MÓD hnědý HOŘÁK  $\overline{\mathbb{Q}}$  $\dot{\textcircled{\scriptsize s}}$ modrý  $\Gamma$  $\begin{picture}(45,45) \put(0,0){\line(1,0){155}} \put(15,0){\line(1,0){155}} \put(15,0){\line(1,0){155}} \put(15,0){\line(1,0){155}} \put(15,0){\line(1,0){155}} \put(15,0){\line(1,0){155}} \put(15,0){\line(1,0){155}} \put(15,0){\line(1,0){155}} \put(15,0){\line(1,0){155}} \put(15,0){\line(1,0){155}} \put(15,0){\line(1,0){155}} \$ černý černý černý Ŧ IE ∦  $\vec{a}$ 2 3 2 1<br>2 Пропан / природный газ Датчик наружной температуры Пропан / природн и блокирующий термостат Проточный выключатель омнатный термостат Термозонд отопления Комнатный термостат атчик наружной Дымовой<br>и блокирующий т **ПОТОЧНЫЙ ВЫК** Модулятор Маностат Tрехходовой кран Газовый редуктор Газовый редуктор  $\mathbb{E} \widetilde{\mathbb{P}}$  i permanent in Вентилятор Насос Переключатель типа Переключатель типа и параметров котла и параметров котла нтерфейс IU 04 耍  $-$  LE-Контактор S20-10 230 - 40779  $\overline{P}$ LE-Контактор S20-10 230 - 40779  $\mathbb{P}$ · EST электрокороб EK02 - 40780 EST электрокороб EK02 - 40780 Цифровой таймер<br>GRASLIN talento 372 - 40778 GRASLIN talento 372 - 40778 **PET VJIMPOBAHME РЕГУЛИРОВАНИЕ** červená modrý zel./ žl. modrá hnědá modrý zel./ žl. hnědý hnědý  $\overline{\mathbf{r}}$ 80808 Цифровой таймер  $\overline{z}$  $|\mathbb{Z}|$  $\begin{tabular}{|c|c|c|} \hline \rule{0pt}{3ex} \rule{0pt}{3ex} \rule{0pt$ дисплей с кнопками управления **DIMS 01-TH01** дисплей с кнопками управления zel./ žl. Жидкокристаллический Жидкокристаллический zel./ žl. 圃  $\hfill\blacksquare$ zel./ žl. ß zel./ žl. произведенной природный газ Природный газ Природный газ Природный газ Природный газ Природный газ Природный газ<br>Природный газ Природный газ Природный газ Природный газ Природный газ Природный газ Природный газ Природный г **Apaut** F **A**upou  $\frac{1}{\bullet}$ 凸 ×Ĥ 12:00  $\begin{bmatrix} 1 \\ 0 \end{bmatrix}$  $\mathbf{I}$ hnědý<br>Černý protok<br>Fredo hnědý černý TOP.  $\overline{z}$ h<sup>něs</sup>ý<br>(**Q**) MÓD HOŘÁK TUV ea<br>La DOTI AH **FREE**  $\Box$ černý černý modrý  $\mathbf{I}$  $\begin{tabular}{|c|c|} \hline \quad \quad & \quad \quad & \quad \quad \\ \hline \quad \quad & \quad \quad & \quad \quad \\ \hline \quad \quad & \quad \quad & \quad \quad \\ \hline \quad \quad & \quad \quad & \quad \quad \\ \hline \quad \quad & \quad \quad & \quad \quad \\ \hline \quad \quad & \quad \quad & \quad \quad \\ \hline \quad \quad & \quad \quad & \quad \quad \\ \hline \quad \quad & \quad \quad & \quad \quad \\ \hline \quad \quad & \quad \quad & \quad \quad \\ \hline \quad \quad & \quad \quad & \quad \quad \\ \hline \quad \quad & \quad \quad & \quad \quad \\ \hline \quad \quad & \quad$ metro<br>Jean<br>Jean  $\frac{1}{\bullet}$ IE ∦  $\underset{\Xi}{\cong} \,\, \pmb{\mathring{\ell}}_{\parallel}$ 2<br>2<br>2 1<br>2 Термостат резервуара ГВС **A2 A1** Датчик наружной температуры ،<br>اب⊰<br>ا  $|_{\textcolor{teal}{\bigcirc \!\!\! \circ \,}}\hspace{-1.5pt}$ pwocrarpeaepB) и блокирующий термостат Проточный выключатель **1**  $\boldsymbol{\alpha}$ Термозонд отопления Комнатный термостат Модулятор Маностат Дымовой Переключатель типа Переключатель типа и параметров котла и параметров котла **NIII** Интерфейс IU 04 Вентилятор 倒 Газовый редуктор  $R$  $\bigcirc$ отопительной системы **отопительной системы TINS OF E** Термостат<br>режервуара ГВС<br>**ГРС**  резервуара ГВС modrý zel./ žl.  $0.000$ hnědý modrý zel./ žl. hnědý  $\overline{D}$ **Apeut** L 000000 **A**rpou DIMS 01-TH01 дисплей с кнопками управления дисплей с кнопками управления zel./ žl. **Насос** Жидкокристаллический Жидкокристаллический 圃 zel./ žl.  $777/92$  $\hfill\blacksquare$ 同  $Z/192$ Сетевой кабель отопительной системы hnědý **отопительной системы Датчик температуры Датчик температуры**  modrý 궥 Термозонд S010001 - 20392 **Термозонд SO10001 - 20392**  $\bigstar$  for an analysis  $\mathbb{R}$  $\mathbf{I}$ Henry Henry černý anno<br>Co<sup>rnéd</sup> MÓD hnědý ZE p.<br>D. ř HOŘÁK  $\overline{\mathbf{Q}}$  $\begin{tabular}{|c|c|} \hline $\circ$ & $\circ$ \\ \hline $\circ$ & $\circ$ \\ \hline $\circ$ & $\circ$$  $-1.4$  $\Gamma$ černý černý  $\mathsf T$ IE z L ∦ ⋔ 2 3 1<br>2 **2** Пропан / природный газ Датчик наружной температуры и блокирующий термостат Проточный выключатель очнагный териостат Термозонд отопления Комнатный термостат **Патчикнаружной** Модулятор ђымовой<br>блокарую Маностат

### **ЭЛЕКТРОСХЕМА КАСКАДА ИЗ 3 КОТЛОВ ПРИ РЕГУЛЯЦИИ НА ПОСТОЯННУЮ ТЕМПЕРАТУРУ С ПРИМЕНЕНИЕМ ТАЙМЕРА GRASLIN**

#### с) Регулирование только по показаниям наружного датчика

#### Режим отопления с эквитермной регуляцией

Оснашение котлов интерфейсами:

IU04.10 (или IU05 в случае прервания коммуникации с регулятором) - ведущего котла, IU04.10 - ведомых котлов

#### Настройка DIMS01-TH01 v. 2.01МВ и выше:

– На всех котлах сервисными кнопками параметры 3 и 4 перевести на ноль (выбег насоса и время антициклирования).

- Ведущий котел: Наружный термодатчик присоединен, коммутатор параметров (SW1) 1, 4, 5, 6 = OFF; 2, 3 = ON, клеммы комнатного термостата соединены (также можно использовать дистанционную систему вынужденного выключения, которая не входит в комплект котла и устанавливается по необходимости).

- Ведомые котлы: коммутатор параметров (SW1) 1 - 6 = OFF, клеммы комнатного термостата соединены.

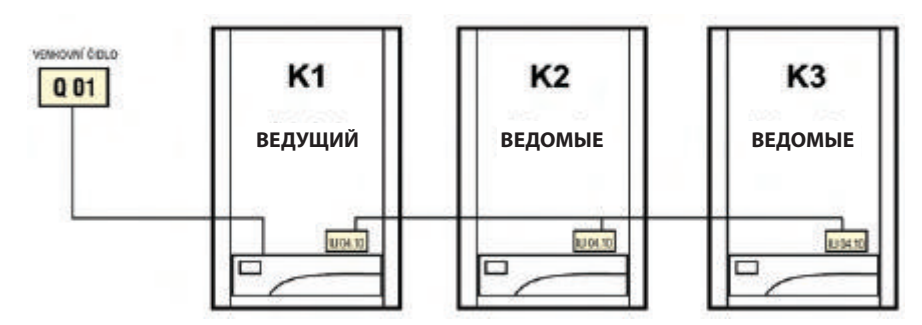

Рабочие фазы котла подобны описанному выше режиму, с той разницей, что температура отопительной системы задается автоматически с учетом наружной температуры (по данным термодатчика) и наклоном эквитермальной кривой. Расчет требуемой температуры отопительной системы это функция наружной температуры и функция фактора «К», который настраивается кнопкой температуры отопительной воды на панели управления ведущего котла по результатам следующей формулы:

$$
T_{\text{oron}} = (20 - T_{\text{mapyrus}})^* K + 20 \text{ °C}
$$

где:

 $m =$ температура отопительной воды  $T_{\text{наp}yx}$  = наружная температура

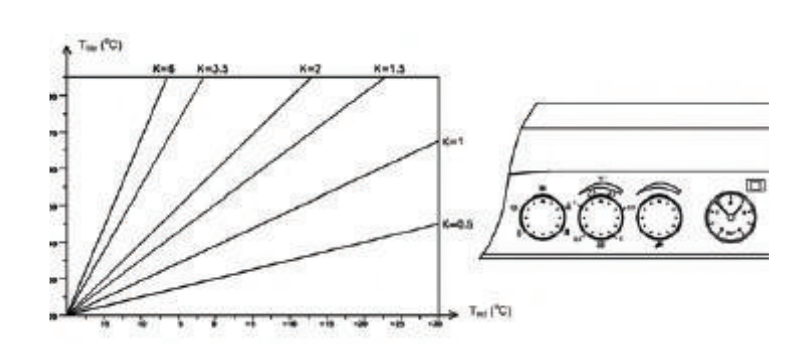

#### Конфигурация коммутаторов на интерфейсе (относится ко всем типам регулирования)

Для обеспечения коммуникации котлов после включения интерфейсов в котлы необходимо правильно настроить отдельные коммутаторы.

Поле 1 - настройка спопоба работы: IU05 только как ведущий, IU04.10 как ведущий или ведомый.

Поле 2 - Поле 5 - в ведущем котле - количество ведомых котлов в каскаде

- в ведомом котле - адрес последовательности котла в каскаде

Поле 6 - не использовано

Поле 7 - в ведущем котле - ON = запрет проворачивания насоса отоп. системы

Поле 8 - в ведущем котле - ON = запрет ротации котлов в каскаде

#### В каскадной системе должен быть только один ведущий котел.

Заданное количество ведомых котлов (в ведущем котле) должно совпадать с их количеством в каскаде

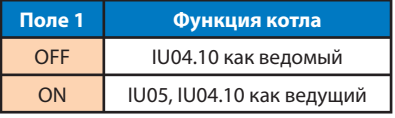

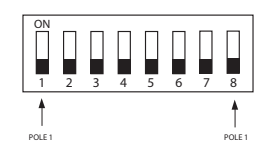

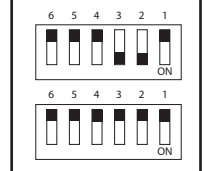

#### **Пример каскада из 8 котлов:**

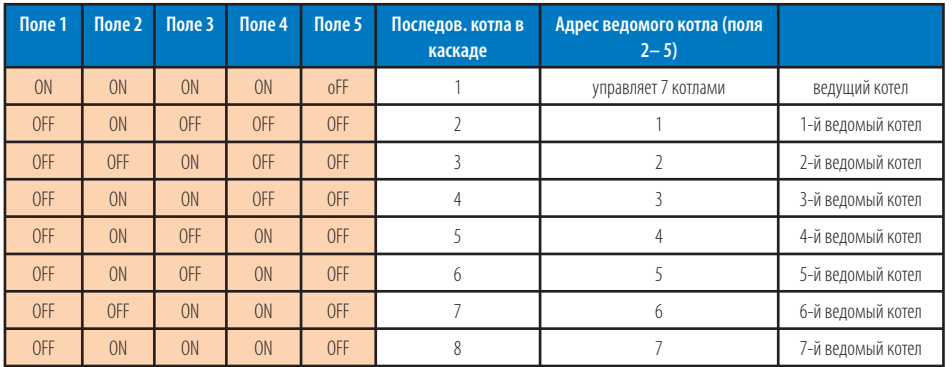

Порядок настройки DIP-коммутаторов для каскадов котлов в количестве от 2 до 16 котлов приведен в приложении 1 в конце настоящей публикации. Принцип и описание коммуникации котлов:

#### **Спецификация:**

- Интерфейс IU05 в соединении с интерфейсом IU04.10 через биполярную последовательную линию (RS485)
- 8-битовым DIP-коммутатором задается количество котлов в системе и рабочий режим
- Два LED диода на IU05 сигнализируют о состоянии последовательной коммуникационной линии (RS485)

#### **IU05 обеспечивает управление всей системой в соединении с:**

- регулирующей электроникой ведущего котла DIMS01-TH01
- интерфейсом IU04.10 ведомых котлов через последовательную линию (RS 485)
- регулятором Therm RC03 (TRONIC 2008 E) при помощи модифицированной коммуникации (Open-Therm)

#### **Ведущий котел в соединении с IU05 не имеет возможности нагревать резервуар ГВС, к нему присоединены:**

- Термозонд системы – подключен к клеммам термозонда ГВС (коннектор X9)

 - Насос системы присоединен через коммутационное реле к выводам управления трехходового клапана (коннектор X19)

- Коммутатор действия котельной (либо контакт включения дополнительной регуляции, либо комнатный термостат) подключен к клеммам комнатного термостата (клеммная сборка X7)
- Наружный термодатчик– (клеммная сборка X6)

#### **Интерфейс IU05 обменивается с регулятором THERM RC 03, следующей информацией:**

- о наружной температуре
- о модуляции температуры отопления (заданная и реальная температура отопительной системы)
- о состоянии и отказах каждого котла комплекта (индикация отказов)
- о разрешении или запрете нагревать резервуар ГВС всем ведомым котлам
- о запуске аварийного режима, когда коммуникация с RC03 (TRONIC 2008E) прервана

#### **Самостоятельное устранение каскадом состояний отказа**

#### **1. Отказ последовательной коммуникации**

Любой котел, который не принимает сигнал последовательной линии, через одну минуту переключается на локальный режим работы.

#### **2. Повреждение термозондов**

 В случае повреждения термозонда отопительной системы (короткое замыкание или обрыв), а последовательная коммуникация между котлами совершается, постепенно запускаются все котлы и работают по заданной температуре на ведущем котле или по температуре, задаваемой регулятором. Регулирование мощности котлов будет производиться в полном диапазоне их модуляции. Нагрев ГВС определенным котлом остается в действии.

 В случае повреждения внутреннего термодатчика отопления соответствующий котел (ведущий и ведомый) отключается из процесса управления каскадом (см. руководство по эксплуатации котла).

 В случае повреждения наружного термодатчика регулирование температуры системы происходит от заданной температуры на ведущем котле или по температуре, задаваемой регулятором (см. инструкции по эксплуатации регуляторов).

#### **Управление каскадом**

#### **1. Розжиг с задержкой**

 Во избежание одновременного розжига нескольких котлов при внезапном увеличении отбора тепла в последовательность включения котлов в каскаде установлен переменный временной интервал (в зависимости от разности температур между заданной и реальной температурой отопительной системы в диапазоне 20 – 180 секунд). Поэтому котлы зажигаются с наиболее подходящим временным интервалом по отношению к уменьшению срока перехода на требуемую температуру.

#### **2. Насос системы**

 Включается непосредственно перед розжигом первого котла в каскаде. Выключается через один час после выключения последнего котла в каскаде. Через каждые 24 часа бездействия интерфейс ведущего котла (IU05 или IU04.10) на 2 минуты включает насос отопительной системы (для предупреждения «залегания» насосa). Эта функция задается путем настройки DIP-коммутатора бит 7 (см. настройку).

#### **3. Циклическая ротация котлов**

 Для обеспечения равномерного износа котлов в каскаде в системе предусмотрена периодическая ротация котлов. Ротация последовательного розжига котлов совершается один раз в сутки и запускается в зависимости от задания на DIPкоммутаторе ведущего котла. Если бит 7 DIP-коммутатора в положении ON, ротация запрещена. Первым в очереди всегда находится ведущий котел.

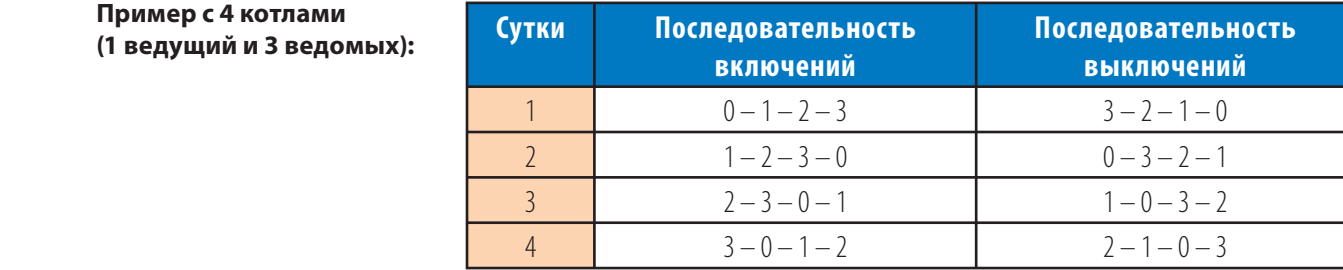

#### **4. Главный выключатель котельной**

 К клеммам комнатного термостата ведущего котла может быть присоединен коммутатор включения котельной (каскадное регулирование, комнатный термостат и т.д.). Если контакт коммутатора замкнут, разрешается нагрев отопительной системы. При расцеплении контакта нагрев отопительной системы останавливается, в действии остается функция проворачивания насосa отопительной системы (через каждые 24 час. в течение 2 мин.) и функция защиты от замерзания отдельных котлов.

 Такой же эффект имеет переключение ведущего котла на летний режим (функция нагрева ГВС сохраняется в действии).

#### **5. Сигнализация состояний работы**

#### **Котел:**

 О проходящем потоке информации (прием и передача) между процессором котла и интерфейсом котла во время работы каскада сигнализируют частые мигания красного светодиода (LD2) на панели котла. Мигания светодиода настолько коротки, что их без труда можно отличить от индикации отказа котла.

#### **Интерфейс IU05:**

 Оснащен двумя светодиодами (красный и зеленый), которые отображают поток данных в последовательной линии (RS 485). В связи с тем, что этот интерфейс предназначен только для ведущего котла, оба диода периодически помигивают (передача и прием данных от ведомых котлов).

#### **Интерфейс IU04.10:**

 Тоже оснащен двумя светодиодами (красный и зеленый). Когда интерфейс настраивается для ведущего котла, мигают оба диода (см. интерфейс IU05).

 В ведомых котлах в коротких промежутках времени мигает красный диод (сигнализирует поток данных в RS 485 для всех котлов). Зеленый диод сигнализирует обратную передачу данных от соответствующего котла (в зависимости от адреса котла), поэтому мигание этого диода совершается в более продолжительных периодах (зависит от количества котлов в каскаде).

#### **8. Комплексное решение котельной – система TRONIC 2008E**

Для того, чтобы управление каскадом котлов было действительно удобным, разработана система регулирования с произвольно программируемым регулятором TRONIC 2008E. Этот прибор обеспечивает независимое управление шестью регулируемыми контурами и в зависимости от их заданных параметров по внутренней линии коммуникации посылает команды, управляющие целым каскадом. При этом прибор способен накапливать рабочие данные, поступающие от технологических контуров и от каскада, и передовать их (при помощи обычного последовательного стыка RS232 или RS485, а также при помощи порта GSM или телефонного модема), например, в находящуюся на расстоянии диспетчерскую. Остальные возможности этого регулятора: дистанционная обработка сигналов, односложное программирование, дистанционное графическое изображение параметров и их настройка, регистрация, хранение и управление данных, переменные временные программы и т.д. Некоторые типовые программы, разработанные фирмой «Thermona», содержат проекты HW и SW обеспечения системы регулирования TRONIC 2008E. В случае, если пользователь останется недовольным каким-либо из стандартных решений, их всегда можно изменить. Системы TRONIC 2008E можно программировать на обычном PC, используя графическую программу WINLEDA. Этот удобный software дает возможность проектировщикам и пользователям быстро и эффективно работать с управляющей программой для данного приложения.

#### **Фирма «Thermona» предлагает следующие стандартные варианты пакетов управляющей системы TRONIC 2008E для каскадной котельной :**

#### **Вариант № 1:**

Две эквитермно регулируемые отопительные ветви - сервоприводы аналоговые 0-10В DC/24В - возможности по управлению TRONIC 2008E: аварийный вентиль, сигнализация затопления котельной, утечка газа, пожар; автоматическая подпитка отопительного контура соленоидным клапаном; управление насосами нагревательных контуров, управление циркуляцией ГВС

#### **Вариант № 2:**

Две эквитермно регулируемые отопительные ветви - сервоприводы трехточечные 230В (например, Komextherm) - возможности по управлению TRONIC 2008E: сигнализация затопления котельной, утечка газа, пожар; управление насосами нагревательных контуров

#### **Вариант № 3:**

Три эквитермно регулируемые отопительные ветви -2x сервоприводы аналоговые 0-10В DC/24В, 1x сервопривод трехточечный 230В

- возможности по управлению TRONIC 2008E: аварийный вентиль, сигнализация затопления котельной, утечка газа, пожар; автоматическая подпитка отопительного контура соленоидным клапаном; управление насосами нагревательных контуров, управление циркуляцией ГВС

#### **Вариант № 4:**

Четыре, шесть эквитермно регулируемых отопительных ветвей - сервоприводы аналоговые 0-10В DC/24В - возможности по управлению TRONIC 2008E: аварийный вентиль, сигнализация затопления котельной, утечка газа, пожар; автоматическая подпитка отопительного контура соленоидным клапаном; управление насосами нагревательных контуров, управление циркуляцией ГВС

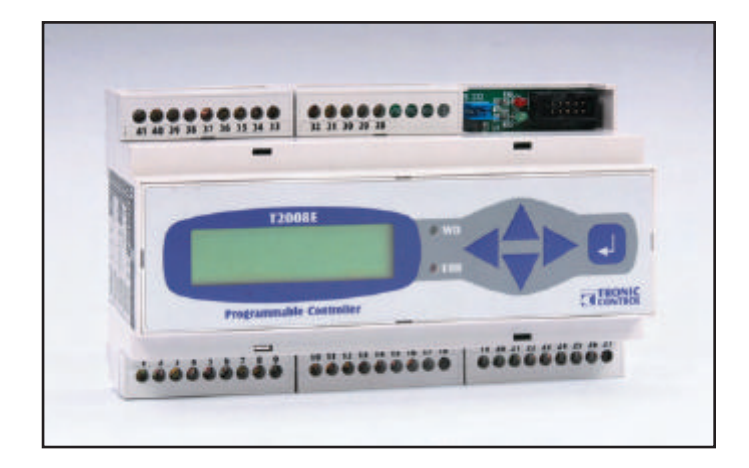

#### **Описание системы TRONIC 2008E:**

Регулятор TRONIC 2008 E – это небольшой, компактный, функциональный, произвольно программируемый (PLC) прибор, широко применяющийся в самых различных технологических отраслях. Небольшие габариты прибора (профиль втулки модульных электрических приборов) и возможность прикрепления на планку TS 35 вместе с отличной помехоустойчивостью позволяют монтировать этот регулятор прямо в силовые и управляющие распределительные электрошкафы. Кроме того, работа с регулятором упрощена тем, что в случае необходимости основные параметры можно задавать при помощи несложной клавиатуры с пятью клавишами, а данные с удобством контролировать на двухстрочном дисплее.

#### **Технические параметры регулятора T2008E :**

AI-6 вводов аналоговых или бинарных (конфигурация должна быть указана в заказе)

- аналоговое присоединение сигналов двумя проводами
- вводы могут быть использованы как двоичные
- диапазоны входного сигнала:
- термометр сопротивления Pt 1000  $\Omega$ , -30 ÷ 120 °С,
- термометр сопротивления Ni 1000 Ω, -30 ÷ 120 °C,
- напряжение  $0 \div 10 B$ ,
- ток 0 ÷ 20 мА,
- альтернативно двоичный сигнал 24 В (лог.0: 0-5В, лог.1: 12-30В)

DI-4 вводы бинарные • напряжение 24 В (лог.0: 0-5В, лог.1: 12-30В) – питание наружное от источника регулятора • вводы могут быть использованы как счетные!

DO-6 релейные контактные выходы:

```
• Напряжение включения до 230 ВAC / 2 A или 48 ВDC / 1 A.
```
#### **AO-2 аналоговые выходы (восьмибитовый D/A преобразователь, выход. напряжение 0 – 10В)**

• управляющее выходное напряжение 0 – 10В DC

#### **Коммуникация**

- RS232 стандартно,
- RS422, RS485 с наружным адаптером
- CAN с наружным адаптером.
- OPEN THERM с наружным адаптером.

#### **Питание**

- Постоянное стабилизированное напряжение 12 В от системного источника TRONIC PWSP 150
- Потребление 4 Вт.

Нормы, которым соответствует прибор TRONIC 2008E: (сертифицировано институтом «EZU», Прага) EMC IEC 61000-4-8 магнитное поле IEC 61000-4-3 ВЧ магнитное поле ČSN EN 61000-4-2 электростатический разряд IEC 61000-4-6 ВЧ электромагнитное поле

#### **Программирование регулятора T2008E:**

#### **Основное программное обеспечение**

 Основное программное обеспечение системы TRONIC общее для всех типов устройств. Введено в запоминающее устройство EPROM и входит в стоимость изделия. Исполнительные элементы реального времени в технологических управляющих устройствах могут выполнять все обычные функции, требуемые от систем прямого цифрового управления, такие, как обработка сигналов и общие операции с ними, сбор данных и создание базы данных, расчеты алгоритмов непрерывных и прерывистых регулировок, решение логических комбинационных и последовательных функций, программное управление ходом прикладной программы.

#### **Прикладное программное обеспечение управляющих устройств**

Прикладное программное обеспечение можно создать двумя способами:

 Первый - стандартные приложения, например, управление теплообменниками, котельной, вентиляцией, солнечным отоплением ит.д., можно создавать при помощи программной среды WINLEDA. К основным преимуществам этого способа относится простота создания приложений, т.к. конструирование приложений совершается как параметризация заранее приготовленных технологических объектов (пользовательскую программу можно создать всего за несколько минут). Поэтому пользователю не обязательно знать какие-либо поцессы программирования, достаточно быть знакомым с технологией. Ассортимент стандартных объектов постоянно дополняется как разработчиком системы, так и сотрудничеством с посторонними фирмами.

 Второй - нестандартные приложения в широком диапазоне. Нестандартные котельные, регуляторы отбора электроэнергии, машинные технологии, управление снеговыми машинами и буксирами для лыжников конструируются при помощи языка программирования LEDA. Редактирование, перевод, download и отладка программы происходит в интегрированной среде развития COLEDA/WINLEDA32. Главные преимущества – абсолютная свобода программирования управляющих устройств, прикладное программирование с использованием библиотеки стандартных функций языка (регуляторы, фильтры, ...), возможность определения пользовательских функций и т.д.

При приобретении только одного устройства TRONIC пользователь бесплатно получает обе среды разработки (WINLEDA и COLEDA) и возможность скачивать с Интернета все будущие upgrade программ, включая новые стандартные объекты среды WINLEDA.

#### **Операторские устроства - диспетчерские**

 Операторские устройства по рангу являются вышестоящими над технологическими управляющими устройствами. Выполняют ряд управляющих, информационных, диагностических, балансовых и т.п. действий. Программное обеспечение, прилагаемое к системе TRONIC, служит для взаимодействия оператора с процессом, дает картину управляемой технологии и дает возможность непосредственно ею управлять.

 Прикладное программное обеспечение операторских устройств конструируется в графической среде Windows в среде программной разработки Visual Basic. Благодаря использованию этих постоянно развивающихся средств гарантируется применение новейших видов техники программирования и возможность связать прикладное обеспечение операторских устройств с неустанно совершенствующимся пользовательским software разных изготовителей. Прикладные программы операторских устройств стандартно выполняют следующие функции:

- полная визуализация всей технологии с актуальными параметрами работы и дистанционное управление из диспетчерской,

- вывод сигналов сбоя, хранение данных и регистрация вмешательств персонала,
- распечатка избранных данных и сигналов сбоя технологии на принтере и вывод в массив,
- организация данных в основные массивы данных для дальнейшей обработки и графического изображения истории,
- расчет и обработка балансовых распечаток,
- печатание суточных, ежемесячных, квартальных и годовых распечаток избранных данных.

#### Присоединительные клеммные сборки и коннекторы

Провода входных и выходных сигналов и питающего напряжения присоединяются к завинчивающимся клеммам. Кабели последовательной линии и расширяющих модулей к соответствующим коннекторам.

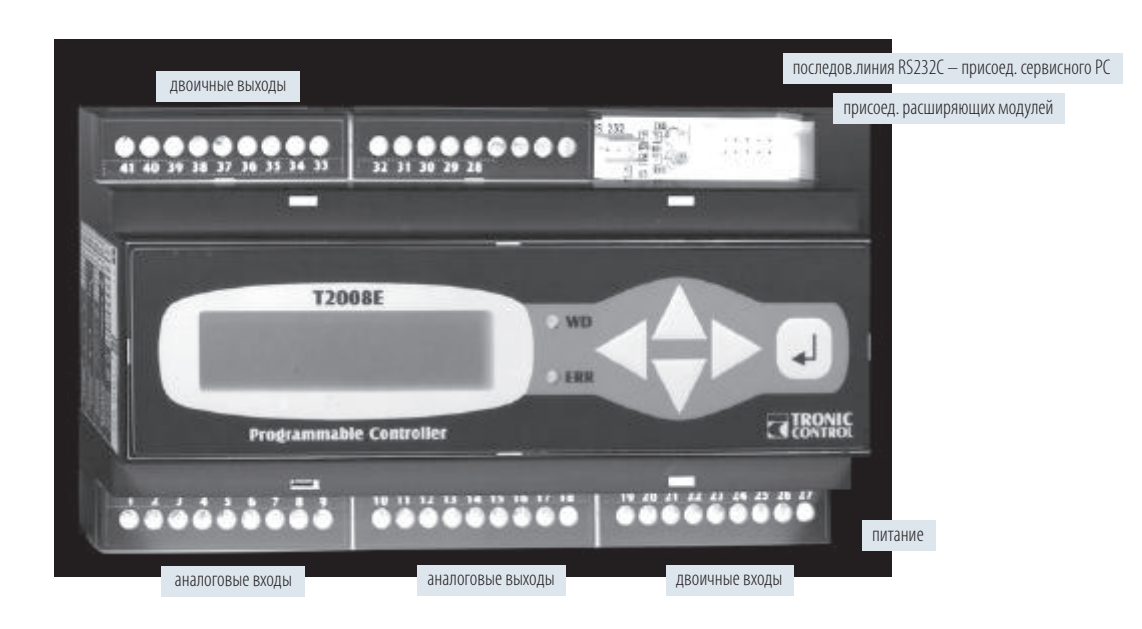

#### Чертеж присоединительных клемм

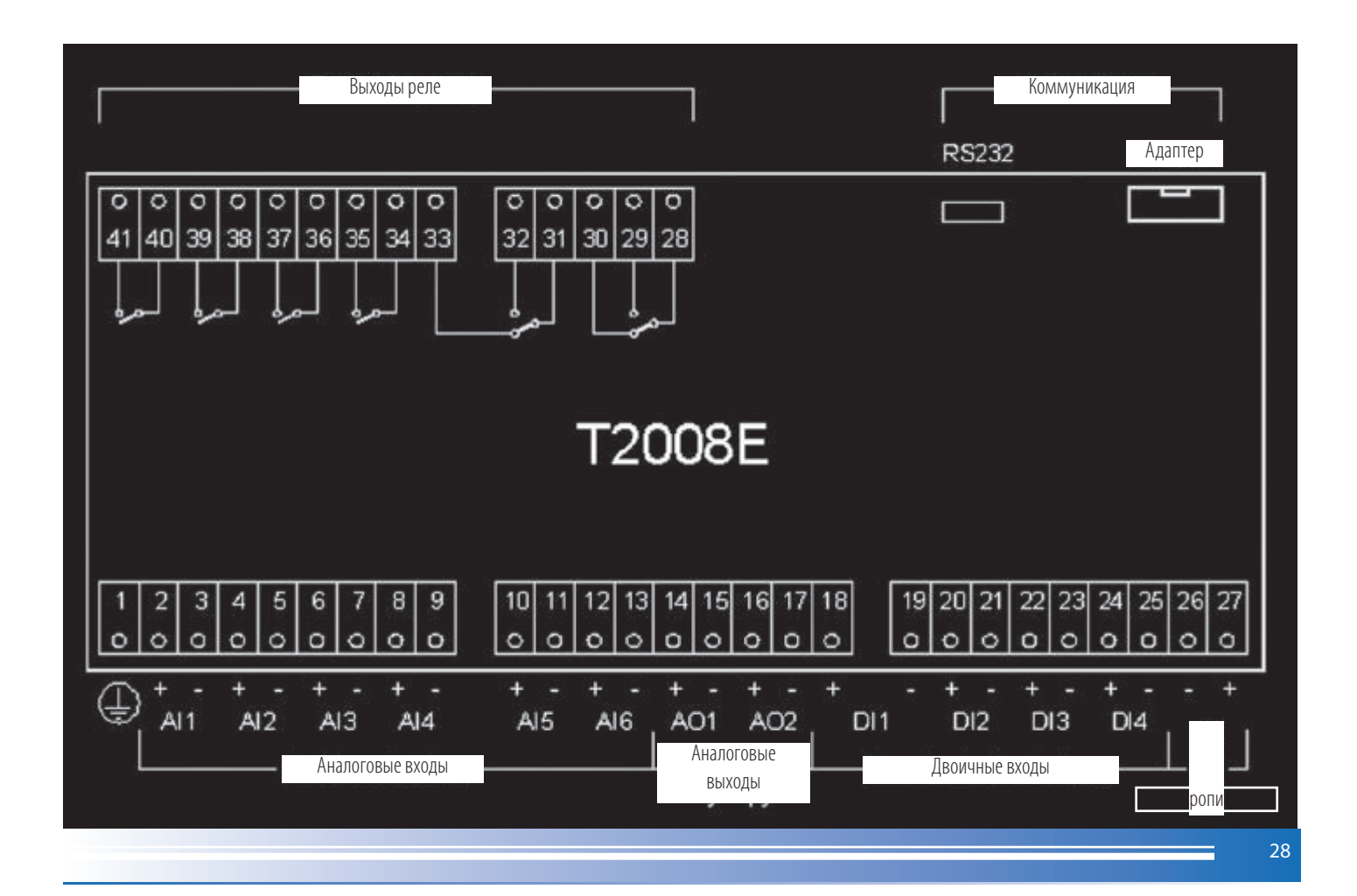

# ДОПОЛНИТЕЛЬНЫЕ МОДУЛИ Т2008Е

#### ПИТАЮЩИЙ ИСТОЧНИК PWSP150

Системный источник PWSP150 служит для питания регулятора T2008E и дополнительных модулей. Главное питающее напряжение 13 В стабилизировано. Кроме него из источника ведут еще два вспомогательных напряжения 24 В. Одно связано с главным напряжением и питает измерительные петли тока. Второе гальванически изолировано и питает контакты, присоединяемые к двоичным входам. Если в комплекте регулятора есть дополнительные модули, надо проверить общий расход и решить, достаточен ли для их питания всего один источник PWSP150.

#### Присоединительные клеммные сборки и коннекторы

Провода входных и выходных напряжений присоединяются к завинчивающимся клеммам. Клеммы рассчитаны на провода с сечением не более 1,5 мм2.

#### PVSP150 - клеммная сборка

- клемма напряжение..... принадлежность
	- $\mathbf{1}$ +24В ..................... питание токовых петель
	- $\overline{2}$ GND
	- +24BGO .............. питание двоичных вводов  $\overline{3}$
	- -24BGO................  $\Delta$
	- 5 +13В ..................... питание регулятора
	- 6 GND ......................
	- $\overline{7}$ 230ВАС - L ......... сеть
	- $\mathsf{R}$ 230BAC - N.........

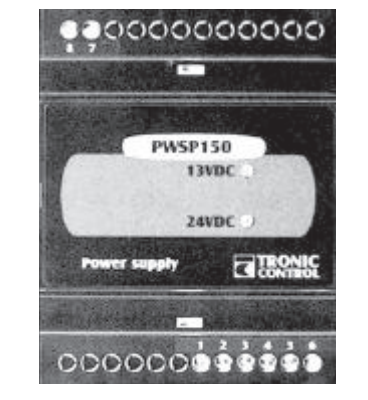

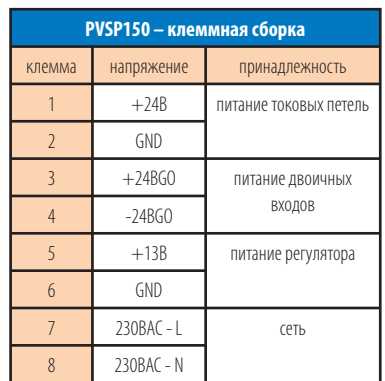

#### КОММУНИКАЦИОННЫЙ АДАПТЕР КОМЕ-485/422/232

Это дополнительное устройство, при помощи которого системный последовательный порт регулятора можно преобразовать в шину RS485 или линию RS422 или сохранить как линию RS232C. Этому соответствуют три варианта адаптера:

- KOME 485G: .......... последовательная шина RS485 с гальванической развязкой;
- KOME 422: .............. последовательная линия RS422;
- KOME 232: ............. последовательная линия RS232C.

Выводы адаптера от влияния перенапряжения, распространяющегося по коммуникационным линиям, предохранены при помощи комбинации быстродействующих импульсных диодов, низковольтных варисторов и грозоразрядника.

#### Присоединительные клеммные сборки и коннекторы

Провода коммуникационных кабелей присоединяются к завинчивающимся клеммам. Плоский кабель соединения с регулятором связывает коннектор XP2 регулятора с коннектором XP1 модуля. Адаптеры KOME должны быть всегда расположены совсем рядом с регулятором Т2008Е, чтобы длина соединительного кабеля была как можно короче. Коннектор XP1: Коннектор 2х5 выходов присоединения плоского кабеля с запрессованным штепсельным гнездом.

#### **КОММУНИКАЦИЯ И СЕТИ TRONIC 2000**

Системы TRONIC 2000 позволяют создавать децентрализованные управляющие системы с возможностью диспетчерского управления и обмена данных между установками. Именно поэтому все установки оснащены несколькими Установки, соединяемые в сетях TRONIC:

- управляющие установки серии TRONIC 2000 - системы T2008S, T2008D,

Т2008Е и все предыдущие типы;

- операторские установки - РС с операционной системой Windows и надлежащим программным обеспечением;

- специальное присоединение - разные типы, т.н. GATEWAY (для

преобразования неявных коммуникационных протоколов на другие, например,

**TCP/IP, для присоединения установок** других фирм и т.п.).

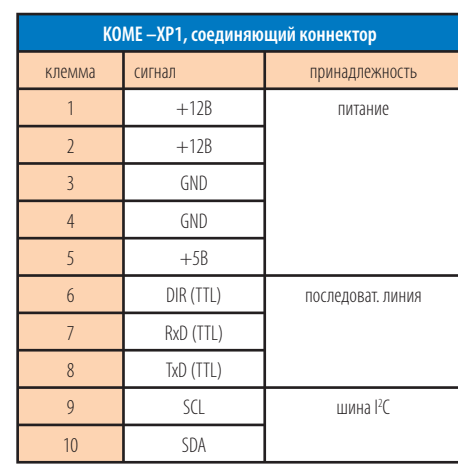

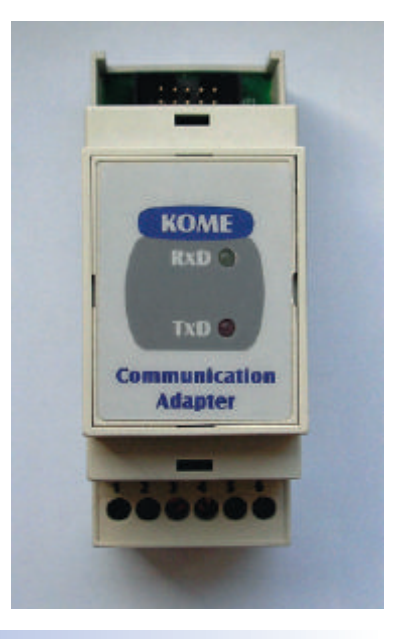

#### **Типы и спецификация коммуникации**

 Коммуникационные протоколы в принципе позволяют осуществлять два вида коммуникации, отличающиеся друг от друга способом распределения управления коммуникационного интерфейса. Коммуникация типа MASTER – SLAVE требует, чтобы на шине присутствовало одно привилегированное устройство (MASTER), которое постепенно распределяет управление шиной отдельным подчиненным устройствам (SLAVE). Коммуникация всегда совершается между устройством MASTER и избранным устройством SLAVE, передавать данные прямо между двумя устройствами типа SLAVE нельзя. К преимуществам этого способа коммуникации относится детерминированный доступ устройств к шине и простая управляющая программа software. Неудобством можно назвать отсутствие возможности работать с шиной при выключенном или поврежденном устройстве MASTER в случае необходимости передавать данные. При коммуникации типа PEER-TO-PEER все устройства равны, и данные можно передавать прямо между любыми двумя устройствами. При сбое какого-либо устройства работа с шиной у остальных устройств не ограничена.

#### **Коммуникационный интерфейс CAN**

Последовательная шина CAN с двоичным протоколом – это стандартизированная шина, разработанная фирмами «BOSCH», «INTEL» и «PHILIPS». Подключение отдельных устройств к данной шине может привести к искажениям вследствие какихлибо несоответствий, что решается с помощью hardware коммуникационного адаптера. Скорость передачи регулируется в пределах от 10 кбит/сек до 1000 кбит/сек. Длина одной части шины зависит от скорости передачи в соответствии со следующей таблицей.

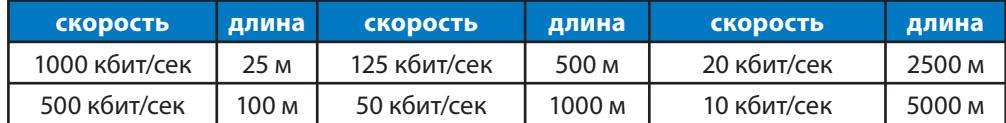

Для связи устройств на больших расстояниях необходимо использовать повторители RPT-CAN. Применяется экранированный кабель с двумя скрученными парами (ДАННЫЕ и GNG). Рекомендуемыми типами кабелей являются LAN-TWIN для проводки внутри объектов и TCEKFY для проводки между зданиями. Если шина выведена за пределы здания, надо на выходе поместить блок защиты BPO485 или повторитель RPT-CAN.

#### **Протокол Amican (фирменный протокол)**

 Этот протокол введен в действие на интерфейсе CAN спецификация 2.B, его тип PEER-TO-PEER. Позволяет взаимно соединить до 240 устройств.

#### **Протокол CAN-OPEN**

 Этот протокол согласно стандарта CiA введен в действие на интерфейсе CAN спецификация 2.A. Это тип MASTER-SLAVE с одним операторским устройством типа MASTER и до 255 устройств SLAVE.

#### **Запуск коммуникационного интерфейса CAN na T2008E**

 Устройство к интерфейсу CAN присоединяется при помощи коммуникационного адаптера KOME-CAN, который описан в части 2.4. Программное управление коммуникационным интерфейсом описано в публикации «Пособие для программирования на языке LEDA».

#### **Асинхронный коммуникационный интерфейс**

 Этот коммуникационный интерфейс может получить конфигурацию для различных коммуникационных каналов. Устройство может взаимодействовать с использованием только одного из приводимых ниже вариантов.

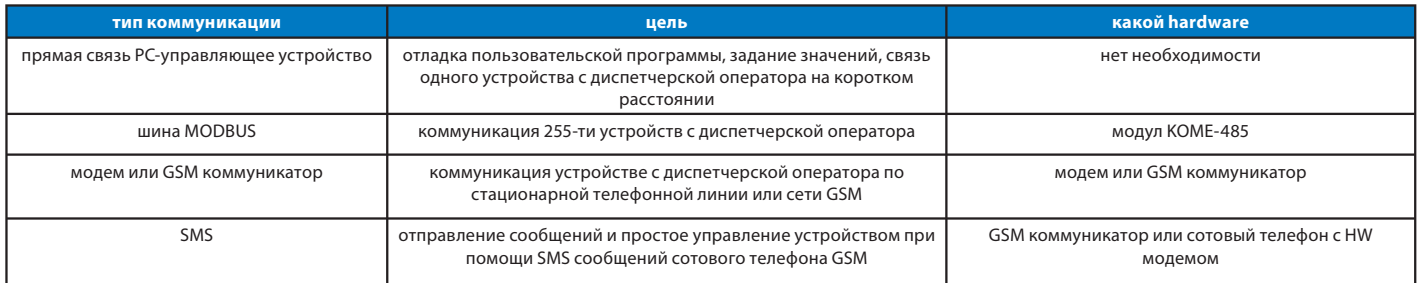

#### **Двоичный входной расширяющий модуль EBDI100**

 Это дополнительное устройство, при помощи которого можно количество двоичных входов регулятора увеличить на четыре. Он присоединяется к регулятору плоским кабелем, в котором проходят провода коммуникационной шины I2C и провода питания модуля. К одному регулятору можно присоединять не более восьми двоичных расширяющих модулей (EBDI100 или EBDO100).

#### **Присоединительные клеммные сборки и коннекторы**

 Провода кабелей входных сигналов присоединяются к завинчивающимся клеммам. Плоский кабель соединения с регулятором соединяет коннектор XP2 регулятора или предыдущего модуля с коннектором XP1 модуля. К коннектору XP2 можно присоединить еще расширяющий модуль. Модуль надо расположить совсем рядом с регулятором T2008E или предыдущим модулем чтобы длина соединительного кабеля была как можно короче.

Коннекторы XP1, XP2: Коннектор 2х5 выходов присоединения плоского кабеля с запрессованным штепсельным гнездом.

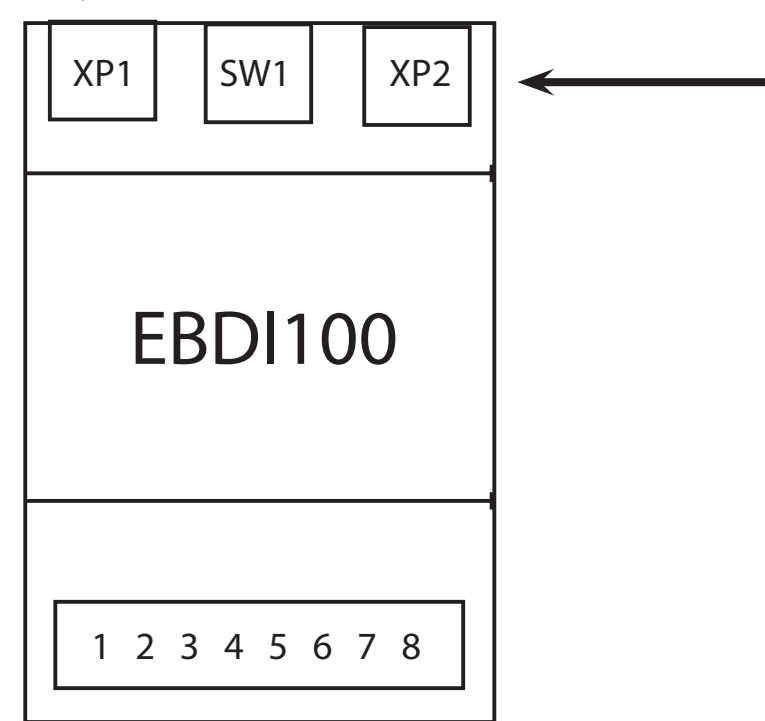

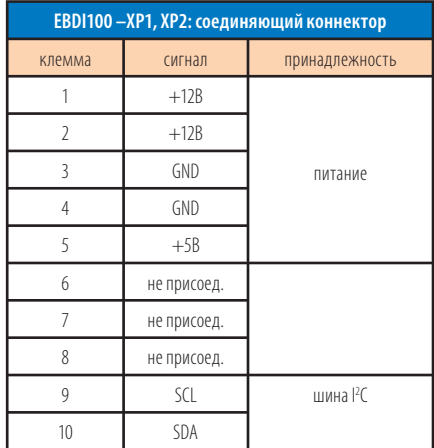

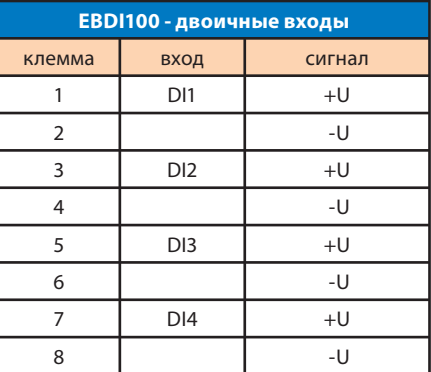

Клеммы 1÷9: Присоединение кабелей входных сигналов. Завинчивающиеся клеммы рассчитаны на провода с сечением не более 1,5 мм<sup>2</sup>.

#### Аналоговый входной расширяющий модуль EBAI100

Это дополнительное устройство, при помощи которого можно количество аналоговых входов регулятора увеличить на шесть. Он присоединяется к регулятору плоским кабелем, в котором проходят провода коммуникационной шины I2С и провода питания модуля.

#### Аналоговый выходной расширяющий модуль EBAO100

Это дополнительное устройство, при помощи которого можно количество аналоговых выходов регулятора увеличить на шесть. Он присоединяется к регулятору плоским кабелем, в котором проходят провода коммуникационной шины I2С и провода питания модуля.

#### **УПРАВЛЕНИЕ**

#### Описание и управление программой с клавиатуры установки Т2008Е

#### Введение

Дисплей установки служит обслуживающему персоналу для контроля состояния отдельных информационных точек и для управления отдельными контурами. Для получения отображения на отдельных дисплеях и для управления контурами необходимо воспользоваться клавиатурой установки, где каждая клавиша имеет свое значение, которое изменить невозможно.

#### Описание программы

Отдельные дисплеи программы упорядочены в дерево дисплеев, которое можно приравнять к адресной структуре. Главное меню содержит т.н. главный мод (название действия и изображение данного и времени установки) и другие меню, упорядоченные, например, в зависимости от отдельных технологических контуров или исполнительных механизмов. Отдельные меню могут содержать и другие свои элементарные группы для изображения информационных точек или для вмешательства в данный контур.

#### Управление программой

Для передвижения между отдельными дисплеями на данном уровне (главный мод или группы в отдельных меню) применяют клавиши (▶) и (◀). Движение циклическое, т.е. при переходе на последний дисплей и нажатии на клавишу (▶) снова появится изображение на первом дисплее и, наоборот, при переходе на первый дисплей и нажатии на клавишу (◀) появится изображение на последнем дисплее. Для входа в отдельные меню главного мода или на низший уровень применяют клавишу (▼), для выхода из меню в главный мод или на высший уровень применяют клавишу (▲). В отдельных дисплеях клавиши могут иметь другое значение. Для изменения состояния, изменения режима или введения настроенных значений применяют клавишу  $(\Box)$ .

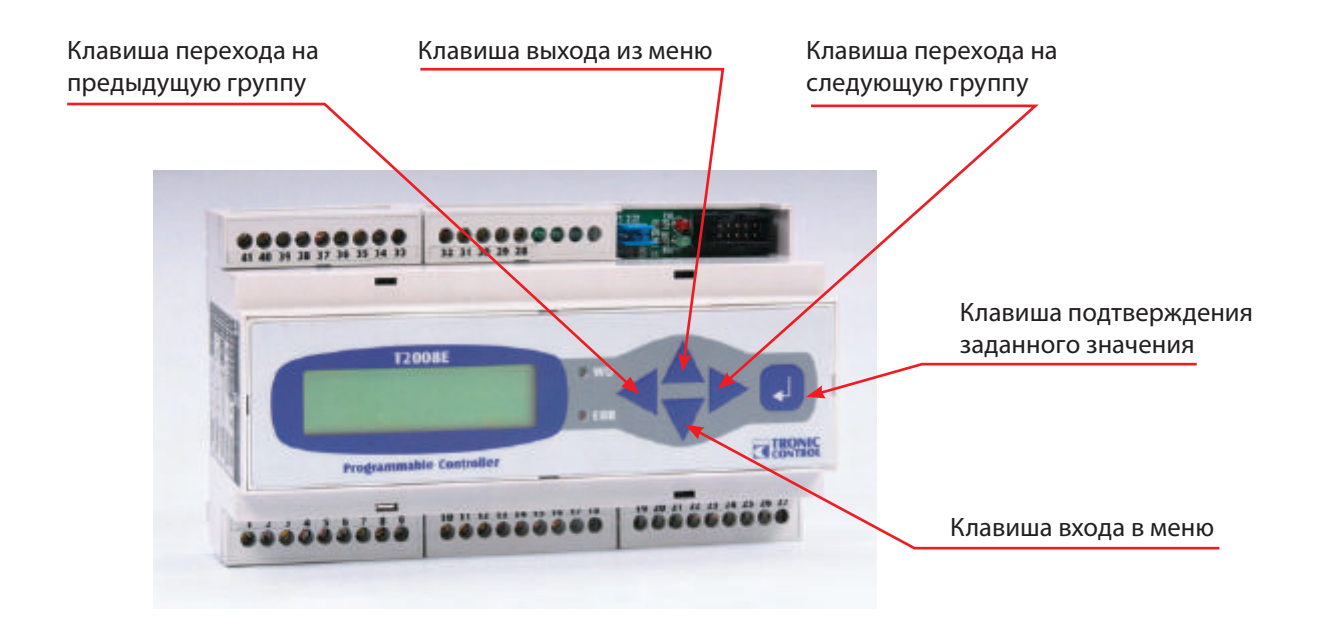

### **ПРИМЕРЫ ПРИМЕНЕНИЯ РЕГУЛЯТОРА TRONIC T 2008E НА РЕГУЛЯЦИЮ И УПРАВЛЕНИЕ**

 Регулятор T2008E своими свойствами и возможностями (объем I /O сигналов и варьируемостью пользовательского SW) хорошо подходит для регуляции и управления разными технологиями.

#### **Пример применения регулятора TRONIC T 2008E на регуляцию и управление газовой котельной и машиной отопления (несколько ветвей центр. отопления и резервуар ГВС):**

- каскадное управление и подключение котлов

- эквитермная регуляция температуры отопительных ветвей
- автоматическая подпитка
- сигнализация сбоев и аварийное предохранение котельной

#### **Описание регуляции и управления котельной:**

 Регуляция мощности котельной каскадным пуском котлов в 2-х, 4-х (макс.6-и) допустимых мощностных уровнях с возможностью программной настройки последовательности отдельных котлов с клавиатуры или автоматически, в зависимости от количества отработанных часов отдельными котлами. Мощность котельной выводится от температуры воды на выходе T1. Значение требуемой выходной температуры может быть задано как постоянная величина или как погодозависимая от наружной температуры T2.

 Эквитермная регуляция ветвей центрального отопления с индивидуальной настройкой эквитермных кривых (5-точечный эквитерм). Временные температурные программы экономного отопления задаются в течение отдельных суток (до 99 секций настройки по 1/4 часа).

Регуляция температуры в резервуаре ГВС прямым воздействием на насос или на запорный клапан отопительной воды.

 Пуск котловых насосов сигналом регулятора с запрограммированным временем выбега (отдельные DO выходы) или общим сигналом на пуск котла и выбег от реле времени.

 Предохранение котельной (выключение котлов, котельной, газового крана с дистанционной сигнализацией) при аварийных сигналах: появление газа, перегрев помещения и затопление, понижение и превышение давления отопительной воды, перегрев выхода отопительной воды и ГВС)

#### **Пример применения регулятора TRONIC T 2008E на регуляцию и управление каскадной газовой котельной с котлами THERM с коммуникацией OPEN-THERM и машиной отопления (несколько ветвей центрального отопления):**

- каскадное управление и подключение котлов коммуникацčně протоколом OPEN-THERM

- эквитермная регуляция температуры отопительных ветвей
- автоматическая подпитка
- сигнализация сбоев и аварийное предохранение котельной

 Регуляция и управление каскада котлов THERM DUO 50 и TRIO 90, оснащенных автоматикой с коммуникационным интерфейсом IU 04.10 или IU 05, позволяющим осуществлять взаимную передачу информации между котлами, в т.ч. плавная модуляция мощности всех котлов в каскаде одновременно. В этом варианте возможна интеграция управления каскадом прямо в software процессора. Коммуникация между ведущим котлом («мастером» каскада) и каскадным регулятором всей котельной TRONIC 2008 совершается через коммуникационный интерфейс OPEN-THERM и интерфейс IU 05.

# **9. Примеры реализованных проектов**

#### **«Балтийский алюминий», г. Санкт-Петербург**

Фирма КСБ - находится на территории предприятия «Балтийский алюминий»

Адрес : проспект Обуховской обороны Отапливаемая площадь : 900 м<sup>2</sup> Дата ввода в эксплуатацию : 10.1.2006 г. Размеры котельной : 6 х 4 м, высота = 4 м Топливо : пропан расход газа:

Оснащение котельной : 4 x DUO 50T + (2x OKC 200 TRR) + Q01 + CX51  $4 \times 15$  м<sup>3</sup>/час

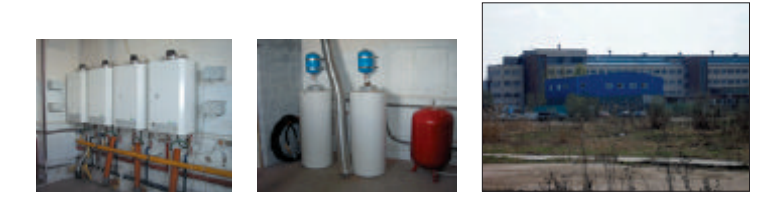

### **«Блин-Дональтc» №1, г.Санкт-Петербург**

Ресторан фаст фуд «Блин-Дональтс», (аналогия McDonalds)

Отапливаемая площадь: 1500 м<sup>2</sup> Дата ввода в эксплуатацию : декабрь 2004 г. Размеры котельной : 6 x 2 м, высота 3,5 м Топливо : природной газ

Адрес : улица Энгелса, у станции Метро Энгельса Оснащение котельной : 5 x DUO 50T + (1 x OKC 400 TRR) + Q01 + CX51 расход газа : солная с треть при страст 1.12.2004 г. до 5.5.2006 г. - 86.000 м<sup>3</sup>

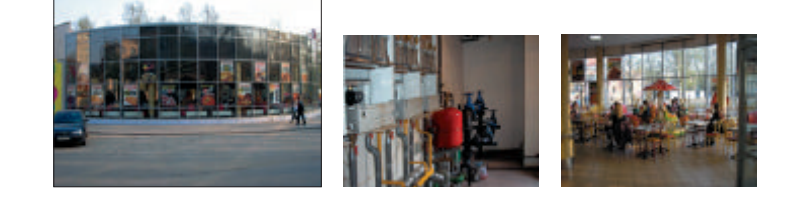

# **«Блин-Дональтс» №2 , г. Санкт-Петербург**

Ресторан фаст фуд «Блин-Дональтс»

Адрес : проспект Косыгина Отапливаемая площадь : 2 x 1500 м<sup>2</sup> Дата ввода в эксплуатацию : осень 2005 г. Размеры котельной : 6 x 1,5 м, высота = 2,5 м Топливо : природной газ

Оснащение котельной : 6 x DUO 50 T + (1 x OKC 300 TRR) + Q01 + CX51

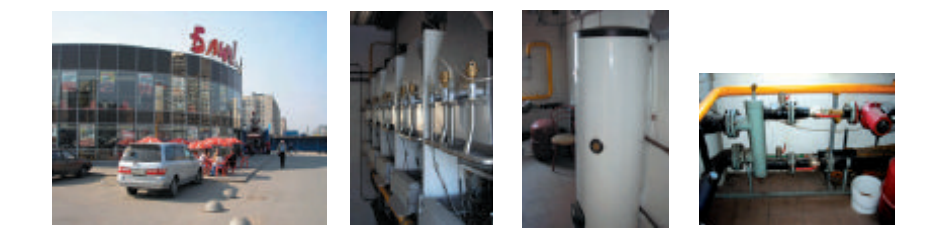

# **«Практика», г. Санкт-Петербург**

Строительный магазин «ПРАКТИКА»

Адрес : ул. Ломоносова, дом 1 Отапливаемая площадь : торговый холл 800 м<sup>2</sup> Дата ввода в эксплуатацию : октябрь 2005 г. Оснащение котельной :  $2 \times D UO 50T + Q01 + CX51$ Размеры котельной :  $4 \times 2.5$  м, высота = 2.5 м Топливо : природный газ, расход газа:

7000 м<sup>3</sup> (за сезон)

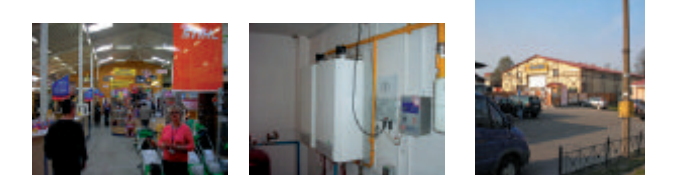

Каскадные котельные в Москoвской области

# **Филиал ГУП МО «Мособлгаз» «Балашихамежрайгаз»**

Адрес : Московская обл., г. Балашиха, пр-т Ленина, д.77 отапливаемая площадь : 1700 м<sup>2</sup> Дата ввода в эксплуатацию : октябрь 2004 г. Оснащение котельной : 5хTherm DUO 50T+ OKC 300 NTRR+ CX51MC+ каскадный контроллер количество контуров отопления : 2 количество контуров ГВС : 1

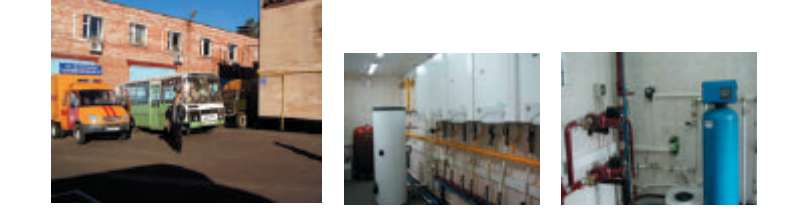

# **ООО «Дикона» «Ресторанный комплекс РУСЬ»**

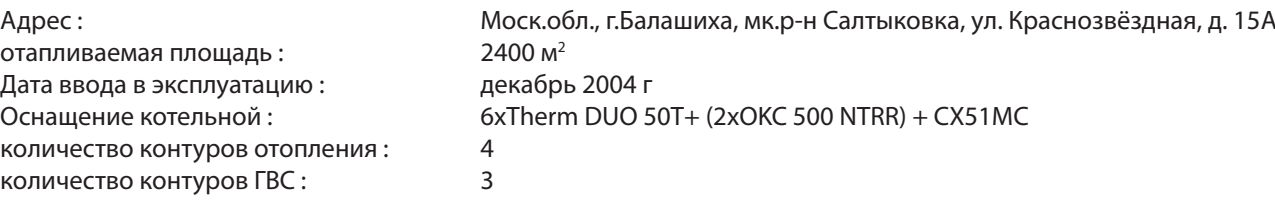

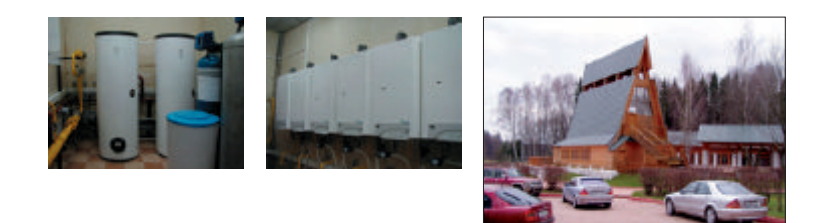

#### **10. Рекомендуемый способ введения каскадной котельной в эксплуатацию**

#### **!!! Предупреждение:**

 При установке интерфейсов (IU 05, IU04.10) в коннектор X13 на плате DIMS01-TH01 и их снятии необходимо предварительно отключить электропитание котла. В противном случае существует реальная опасность повреждения микропроцессоров!

#### **Каскад котлов с интерфейсом IU04.10**

 **1. Контроль функционирования отдельных котлов:** Котлы отключаются от электрической сети. При соединенном каскаде из всех котлов вынимается интерфейс IU04.10. Во всех котлах все уровни коммутатора параметров (SW1) перевoдятся в положение OFF. Отключается один провод кабеля на клеммной сборке X14, а кнопка переключения на ночной экономный режим (правая на панели управления) поворачивается в крайнее левое положение. Проверяются соединения клемм комнатного термостата на всех котлах. Котлы подключаются к электрической сети, запускаются последовательно, и проверяется характер работы и настройка соответствующих значений давления газа (пусковая мощность). Обнаруженные недостатки устраняются. На всех котлах параметры 3 и 4 переводятся сервисными кнопками на ноль (выбег насосa и время антициклирования). Затем котлы снова отключаются от электрической сети.

 **2. Схема соединения каскада:** В ведущем котле присоединяется отключенный провод кабеля на клеммной сборке X14 и проверяется, руководствуясь схемой соединения, правильность подключения компонентов управления каскадом. Dip-коммутаторы устанавливаются на интерфейсе IU04.10 по соответствующей таблице и вставляются в коннектор X13 на DIMS0-TH01 отдельных котлов (в каскаде допускается только один ведущий котел). На ведущем котле настраивается коммутатор параметров (SW1) 3 = ON, на остальных = OFF. У ведомых котлов все уровни коммутатора параметров (SW1) остаются в положении OFF. У котлов с присоединенным резервуаром отключается один провод кабеля на клеммной сборке X14. Этим отменяется нагрев резервуара, чтобы не нарушался контроль включения котлов при нагревании отопительной системы). Кнопки выбора температуры отопительной воды ведомых котлов устанавливаются в центр дорожки, примерно на 60 °C (при работающем каскаде эта настройка не действует, приводится в действие только при отказе коммуникации котлов). У ведущего котла кнопка выбора температуры отопительной системы устанавливается на 1/3 дорожки, примерно на 50 °C, а кнопка переключения на ночной экономный режим остается в крайнем левом положении (режим не действует). Котлы подключаются к электрической сети.

 **3. Контроль функционирования ведущего котла:** Ведущий котел включается в положение «Зима». После начальной диагностики процессора (примерно 15 секунд на дисплее нет никаких данных) на нижнем крае дисплея должны появиться две стрелки, сигнализирующие о передаче данных в интерфейс. По истечении 20 секунд начнут мигать оба светодиода на интерфейсе ведущего котла, сигнализирующие о приеме и обработке данных микропроцессора котла и передаче данных в остальные интерфейсы ведомых котлов. После запуска коммуникации должен произойти розжиг ведущего котла одновременно с запуском насоса отопительной системы. Постепенное повышение мощности котла сокращено на уровне softwarе с 50 секунд до 5 секунд по причине быстрого увеличения мощности в каскаде. Затем ведущий котел выключается коммутатором режимов.

**4. Контроль функционирования ведомых котлов:** Все котлы в каскаде подключаются к электрической сети. Ведущий котел включается в положение «Лето» и ожидается запуск коммуникации. Остальные ведомые котлы включаются в положение «Зима». На интерфейсе IU04.10 мигают красный светодиод, сигнализирующий о потоке данных от ведущего котла, и зеленый светодиод в более длинных временных интервалах (передает данные о состоянии по надлежащим адресам котлов). На панели управления ведомых котлов на дисплее остаются изображения стрелок, направленные вниз, что сигнализирует о приеме данных от соответствующего интерфейса IU04.10 в процессор на DIMS01-TH01. Котлы пока не начинают работать, потому что ведущий котел находится в положении «Лето». Если по истечению одной минуты после включения ведомого котла произойдет его розжиг, данные его электроникой приниматься не будут, и поэтому этот котел переключается на локальный режим работы. Постепенное повышение мощности после пуска котла в этом случае будет длиться 50 секунд.

 **5. Контроль функционирования каскада:** Коммутатор режимов ведущего котла переключается в положение «Зима». Ведущий котел зажигается, и одновременно включается насос отопительной системы. С переменной выдержкой (в зависимости от разности температур в интервале 20 – 180 сек.) происходит постепенный розжиг ведомых котлов в каскаде. При разности температур между заданной температурой (задается около 50°C) и температурой отопительной системы начинается непрерывная модуляция котлов. Когда показатель температуры поднимется до заданной величины, начнется постепенное отключение котлов. В программе softwarе для насоса отключаемых котлов предусмотрен выбег 4 - 8 секунд. При разомкнутом контакте ночного режима (клеммная сборка X14 в ведущем котле) можно проверить эту функцию, снизив заданную величину температуры правой кнопкой (диапазон 0 – 30 °C слева направо). Когда температура понизится на величину температуры отопительной системы, все котлы начнут постепенно выключаться, но для насоса отопительной системы с этого момента программой softwarе «отпускается» один час на выбег. Таким образом испытывается функционирование каскада без влияния наружной температуры.

 **6. Заключительная настройка:** У ведущего котла (с присоединенным наружным термодатчикм) устанавливается коммутатор параметров (SW1) 2 и 3 = ON, у остальных = OFF и проверяется схема соединения контакта ночного режима. У котлов с присоединенным резервуаром подключается кабель термостата резервуара. После этого котлы можно закрыть передней крышкой. Кнопка установки нагревательной кривой устанавливается в центр регулируемого диапазона (фактор «К» = примерно 1,6 ). Кнопка ночного режима устанавливается в центр регулируемого диапазона (снижение эквитермной кривой на 15°C). На временном коммутаторе производится настройка временных отрезков комфортной и экономной температуры по желанию заказчика. Поправка в настройку вносится в зависимости от тепловых характеристик здания и температуры, устраивающей заказчика в зимнее время. Поправка может вноситься самим пользователем. Контур отопления каскада в летний сезон можно отключить двумя способами:

- коммутатором режимов выключить все котлы, не участвующие в нагреве резервуара ГВС

(их оставим в режиме «Лето»).

 - коммутатором режимов переключить ведущий котел в положение «Лето», не меняя настройку остальных котлов. В этом случае останется включенным режим периодического проворачивания насосa отопительной системы через каждые 24 часа простоя.

#### **Каскад котлов с интерфейсом IU05 в ведущем котле, IU04.10 в ведомых котлах**

 Порядок действий при контроле функции котлов и схема соединения каскада остаются такими же, как вышеописанные. Разница лишь в пунктах настройки регулирования кнопками на ведущем котле. Проверяется версия микропроцессора (версия IU05 ведущего котла TRIO 90 должна быть v. 1.03 MB и выше). При использовании этого комплекта все управление каскадом переходит на регулятор QAA 73.110. Это значит, что на ведущем котле после подключения необходимых элементов (наружный термодатчик, реле насосa и термозонды отопительной системы) устанавливается коммутатор параметров (SW1) 3=ON, на остальных = OFF. На QAA 73.110 задается наиболее подходящий вид регуляции. Ведущий котел включается коммутатором режимов в положение «Лето», затем постепенно включаются все ведомые котлы в положение зимнего режима. Ведущий котел переключается на зимний режим и, повышая требуемую температуру отапливаемого помещения на регуляторе, каскад приводится в действие.

#### **Заключение.**

 Исправное функционирование каскада обеспечивается подобранной надлежащим образом гидравлической системой котельной. Контуры отопительной системы и котлов в обязательном порядке должны быть отделены HVDT (анулоидом). Не меньшее значение имеют обратные клапаны на выходе отопительной воды всех котлов в каскаде. Они служат для предотвращения циркуляции воды через отключенные котлы, которая может быть вызвана сверхдавлением в коллекторном трубопроводе. Существенно уменьшаются теплопотери через дымовую трубу и не искажаются условия регуляции при взаимном смешивании отопительной и обратной воды в котловом контуре.

 Котлы необходимо предохранять от засорения посторонними предметами из отопительного контура. Это значит, что котельная должна быть оснащена фильтрами. Фильтры могут быть установлены на входе обратной воды во всех котлах или допускается центральный фильтр в коллекторном трубопроводе обратной воды котлового контура поблизости от анулоида. Фильтр перед насосом отопительной системы ни в коем случае не является защитой для котлов. Не менее важно сделать правильную электропроводку в котельной.

### **В каскаде, собранном из котлов TRIO 90 или TRIO 90 T, в целях улучшения охлаждения между соседними котлами должно быть расстояние не менее 100 мм.**

 Коммуникационные линии (OpenTherm и RS485) должны быть отделены экраном от силовых линий котельной (это относится главным образом к их укладке в общем кабельном желобе и т.п.) из-за возможных помех при передаче информации (исчезновение или перемещение стрелок на дисплее котла сигнализирует о сбое в работе). Присоединение остальных приборов котельной (главный выключатель, термостат резервуара, наружный термодатчик и т.д.) должно быть выполнено таким образом, чтобы в эти линии не могли быть индуцированы пики напряжения (касается особенно проводов в общем распределительном шкафу, общих кабельных желобах и т.п.), которые в лучшем случае могут вызвать RESET микропроцессора (исчезнут цифровые данные на дисплее и начнется его повторная инициализация).

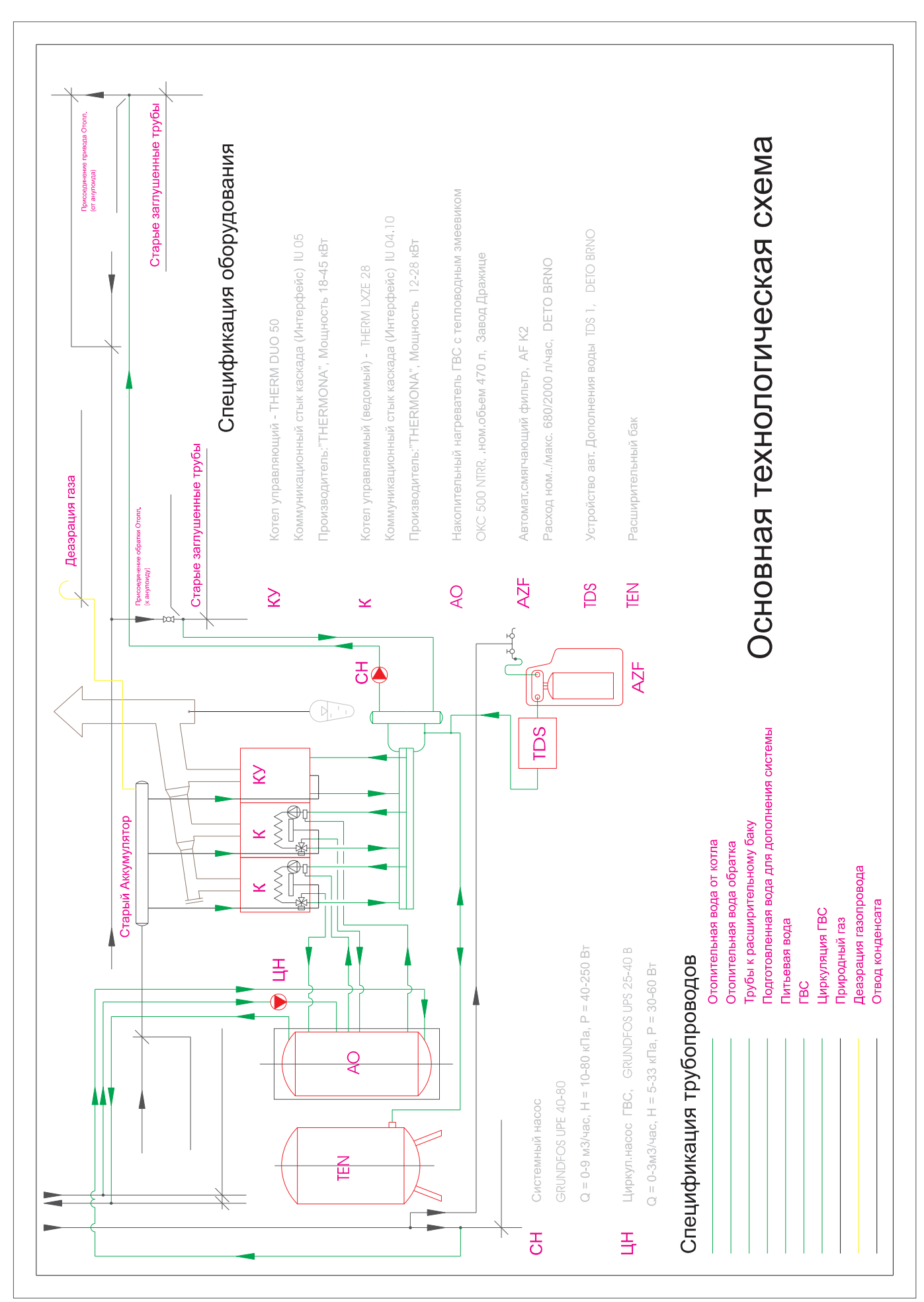

# 11. ПРИЛОЖЕНИЕ 1

# ОБРАЗЕЦ ЧАСТИ ПРОЕКТА КАСКАДНОЙ КОТЕЛЬНОЙ - 3 КОТЛОВ THERM DUO 50

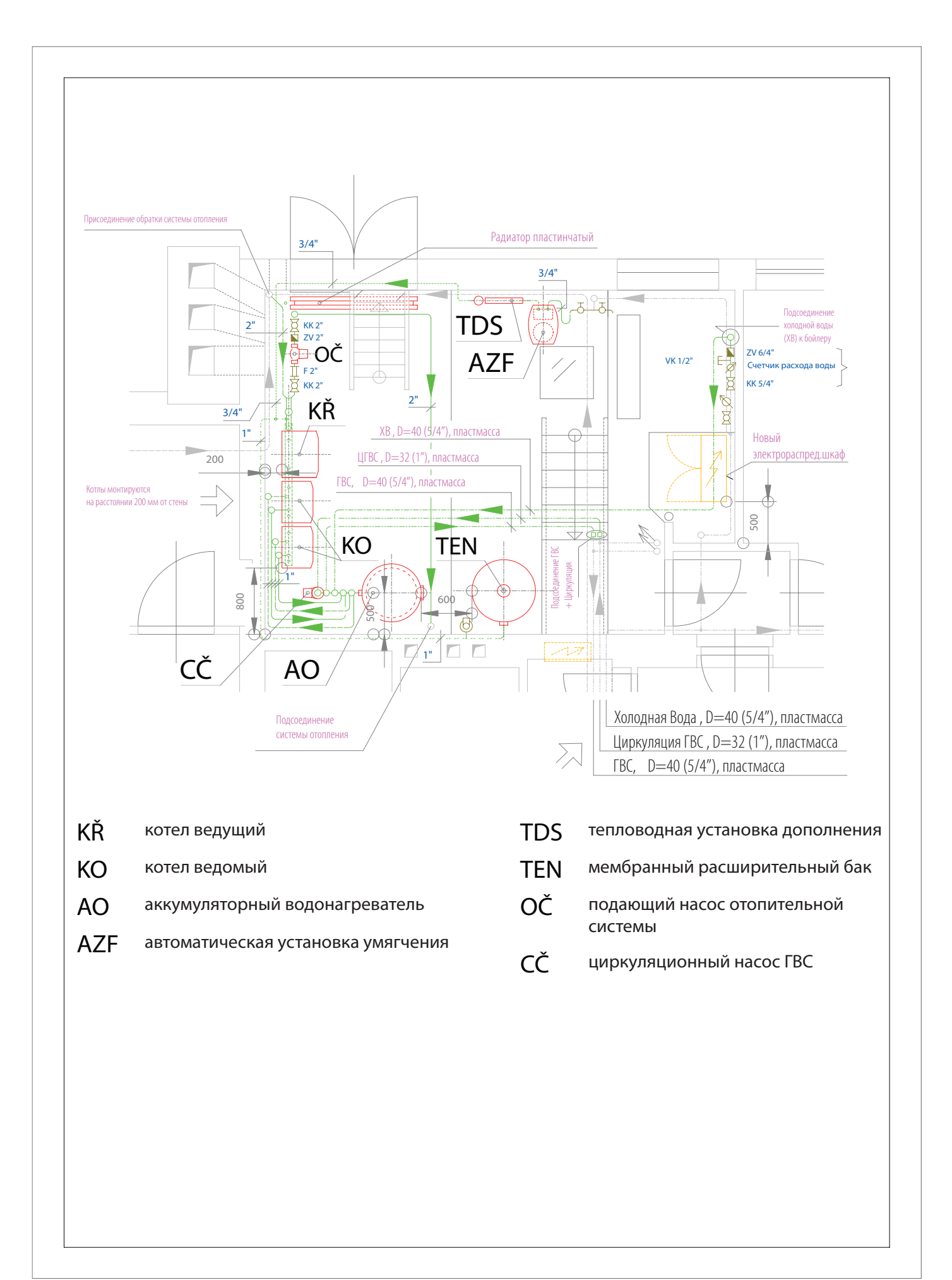

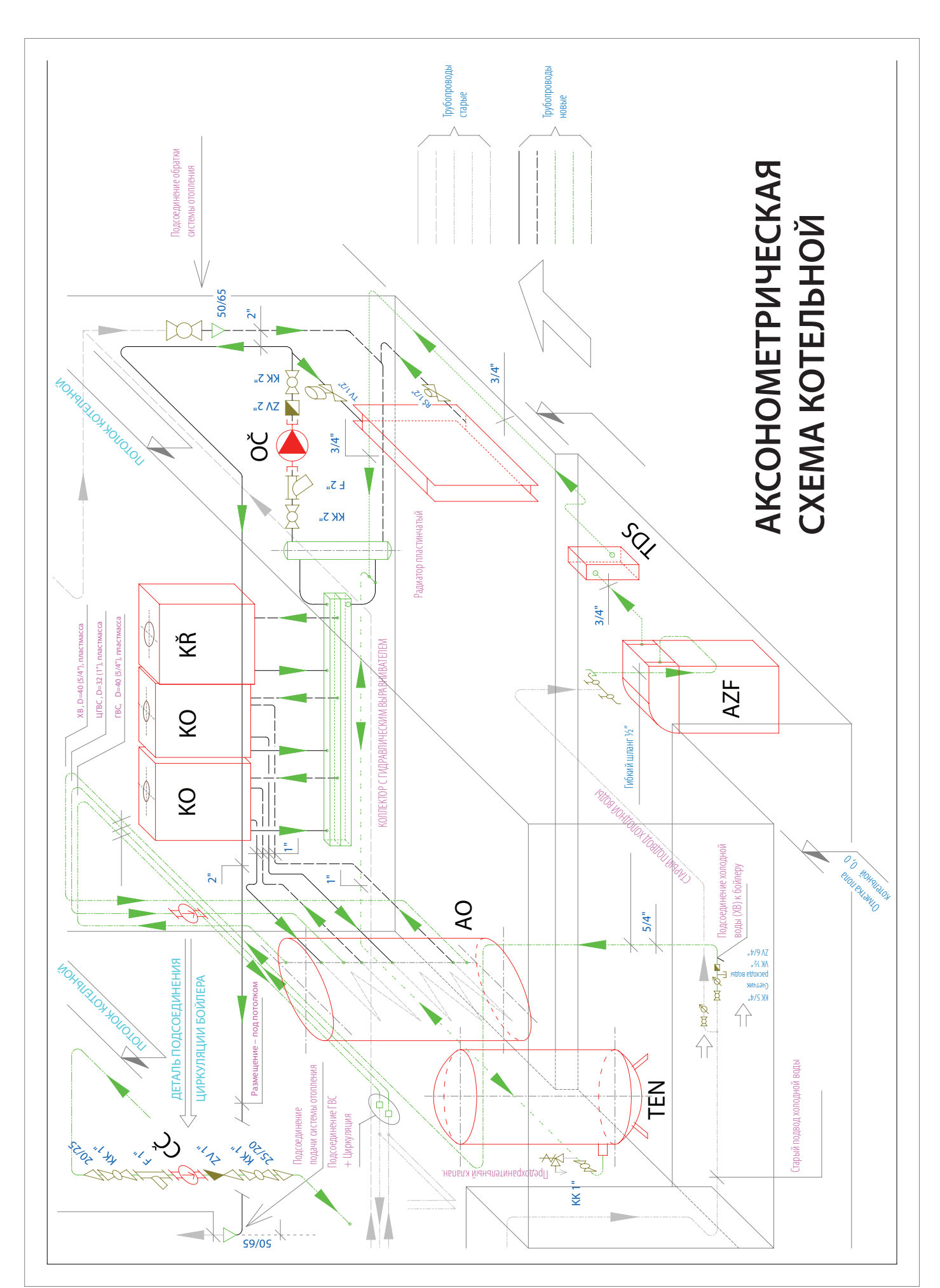

# **ОБРАЗЕЦ ЧАСТИ ПРОЕКТА КАСКАДНОЙ КОТЕЛЬНОЙ – 3 котлов THERM DUO 50**

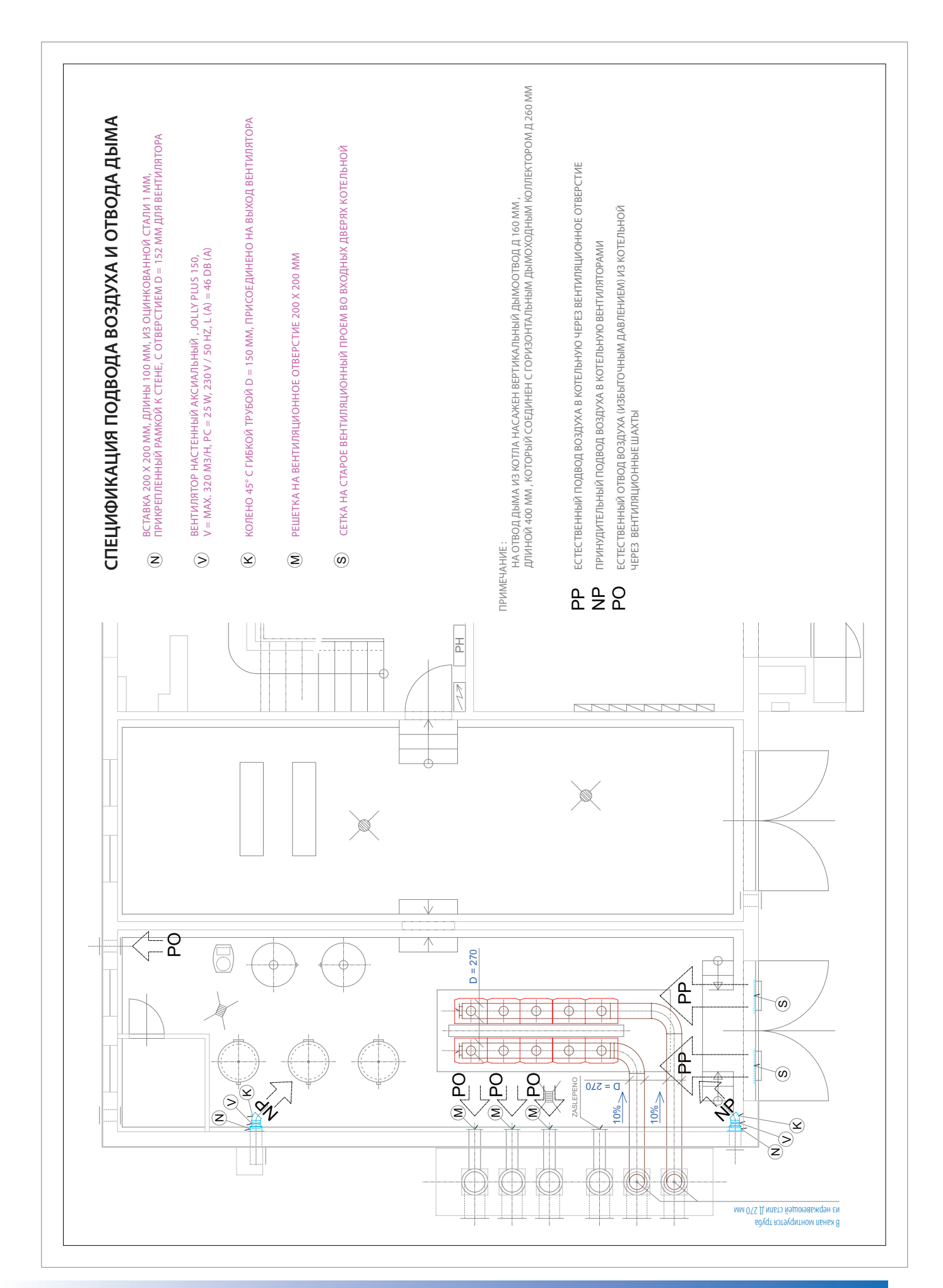

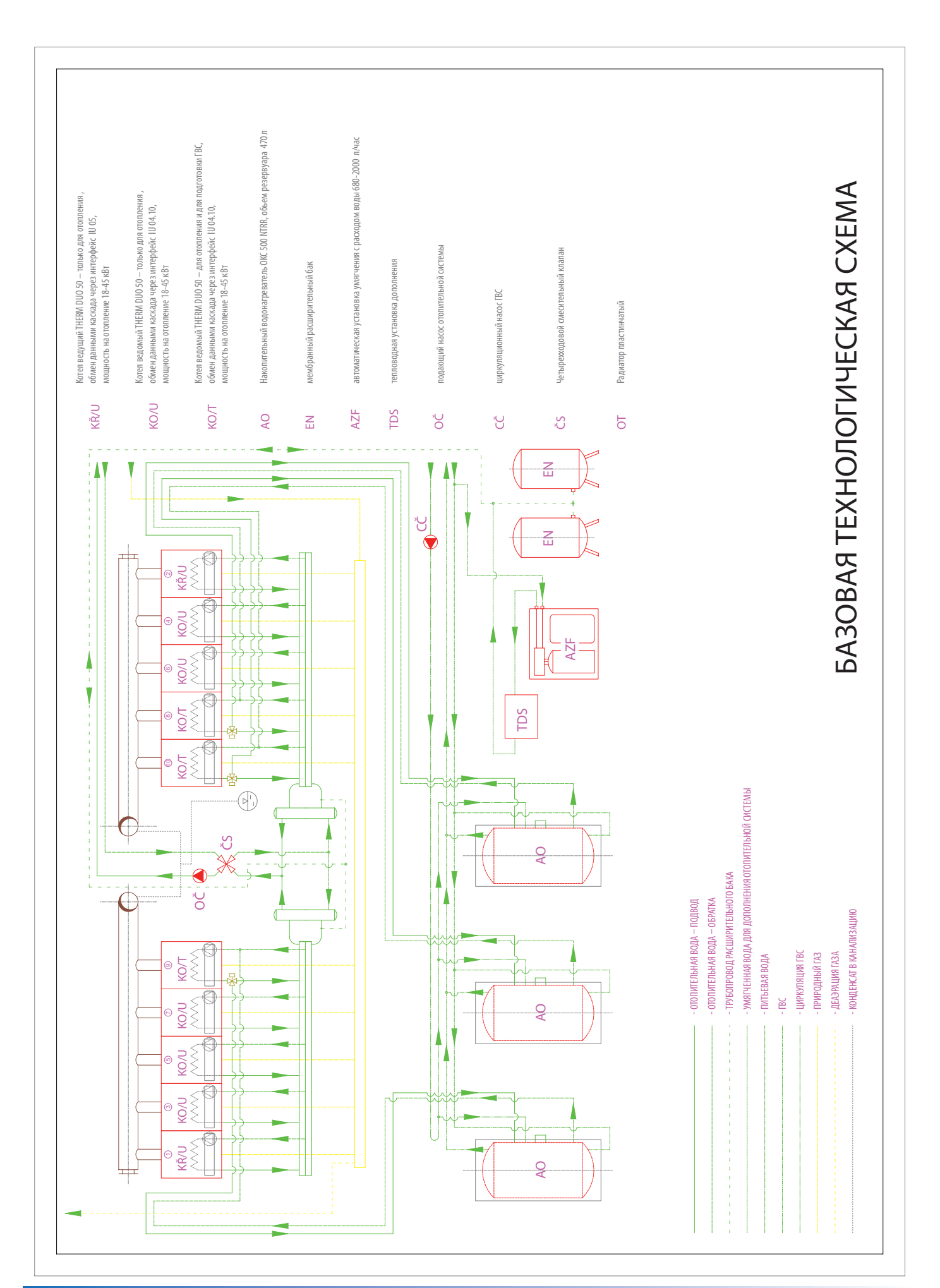

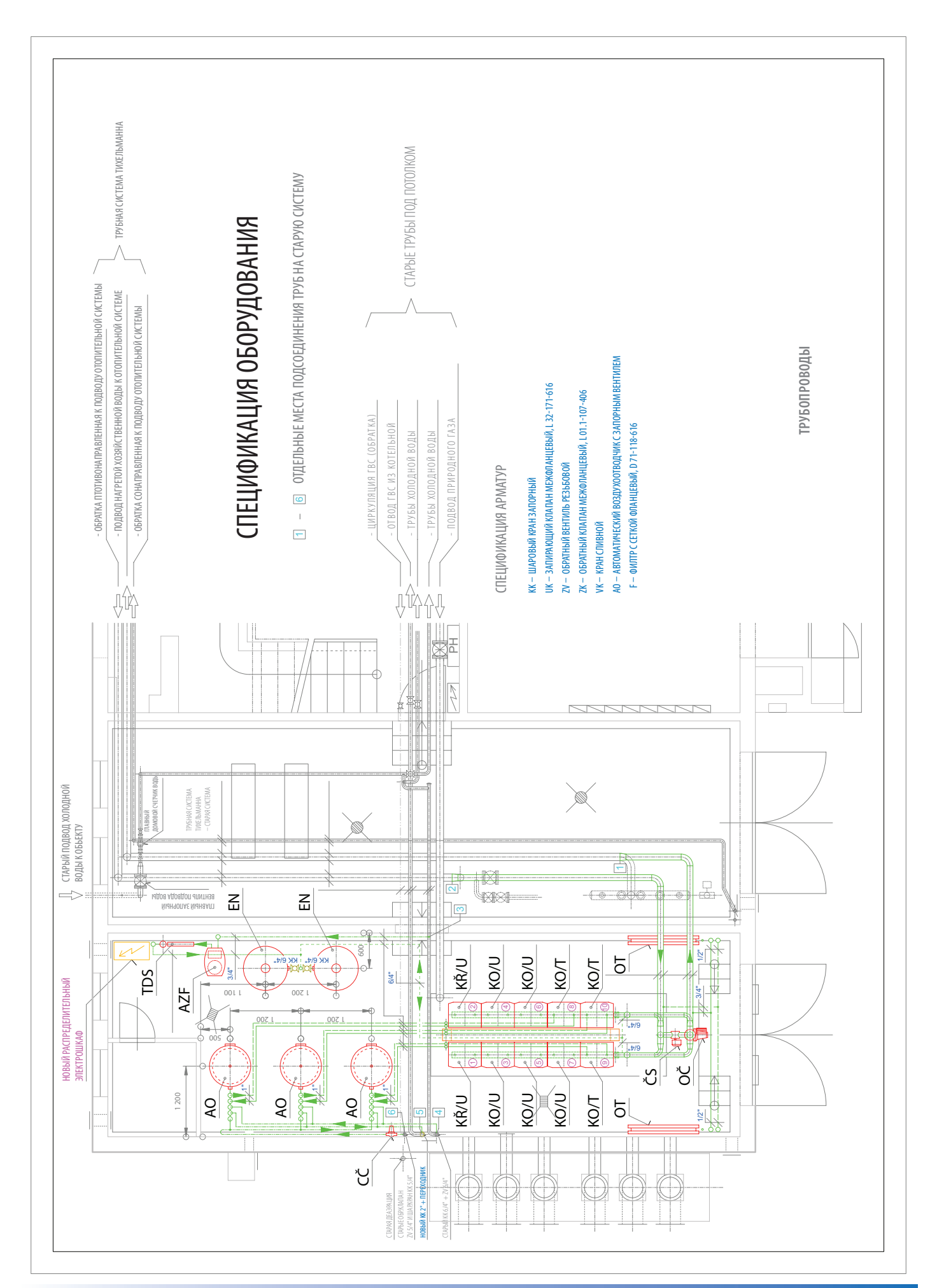

# **ОБРАЗЕЦ ЧАСТИ ПРОЕКТА КАСКАДНОЙ КОТЕЛЬНОЙ – 10 котлов THERM DUO 50**

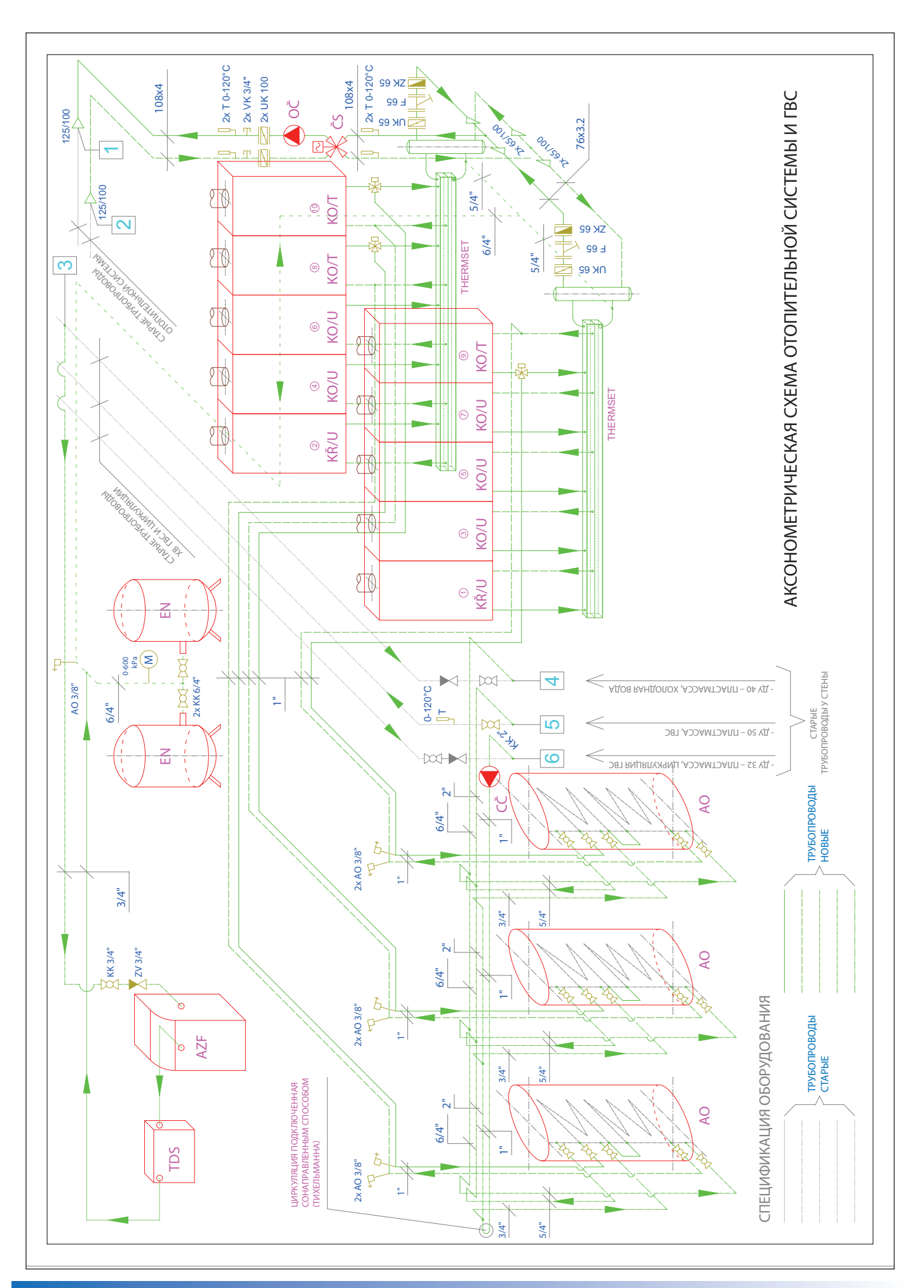

# **12. ПРИЛОЖЕНИЕ 2 -** Установка коммутаторов интерфейса IU05 и IU04.10 в системе котлов

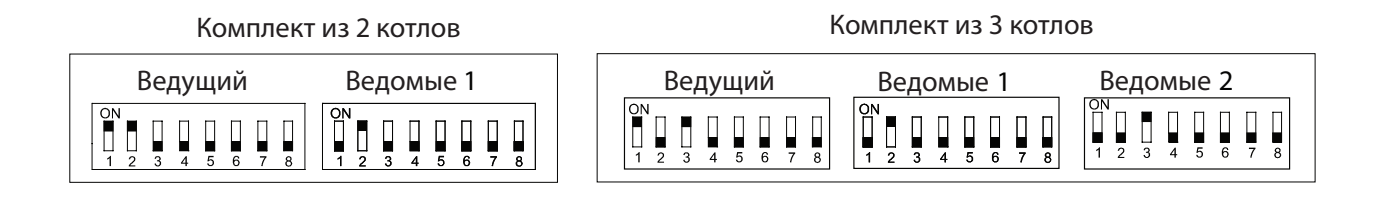

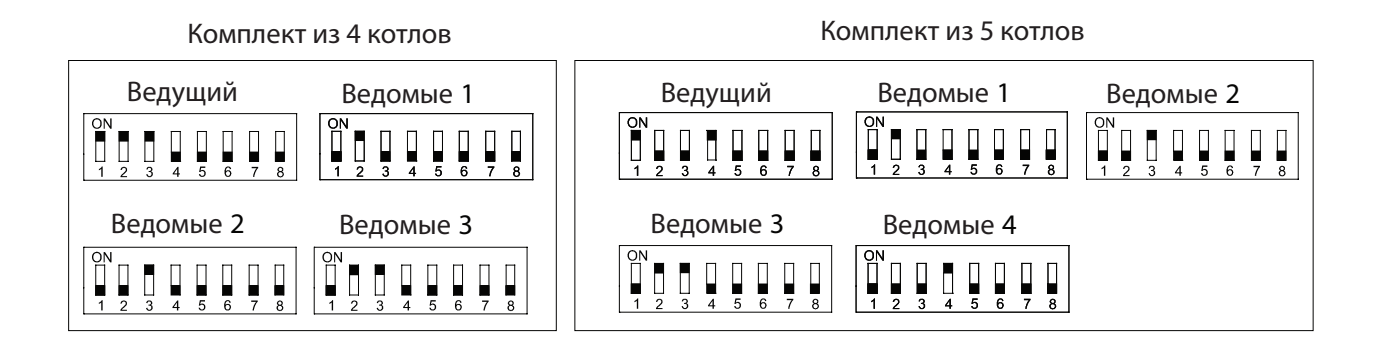

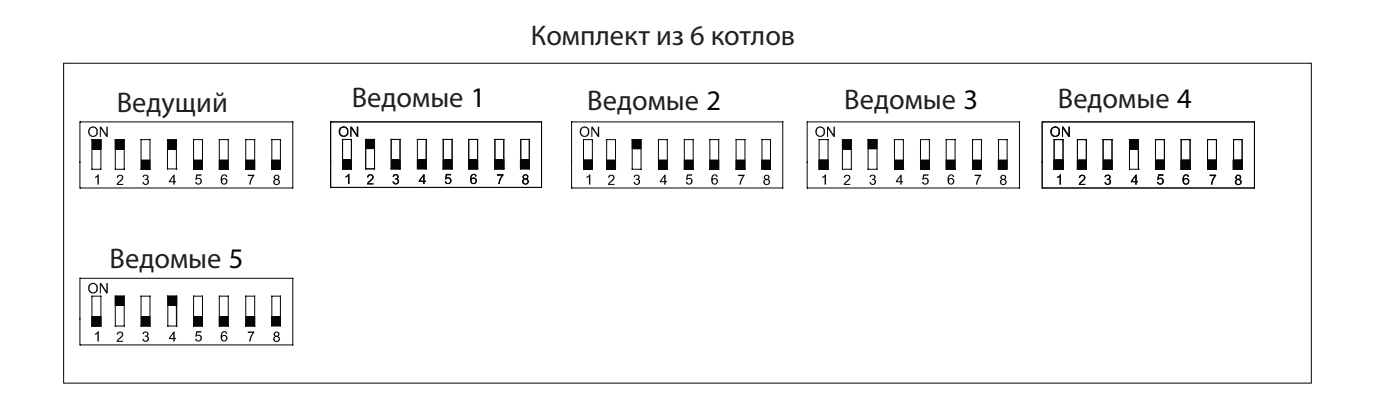

### Комплект из 7 котлов

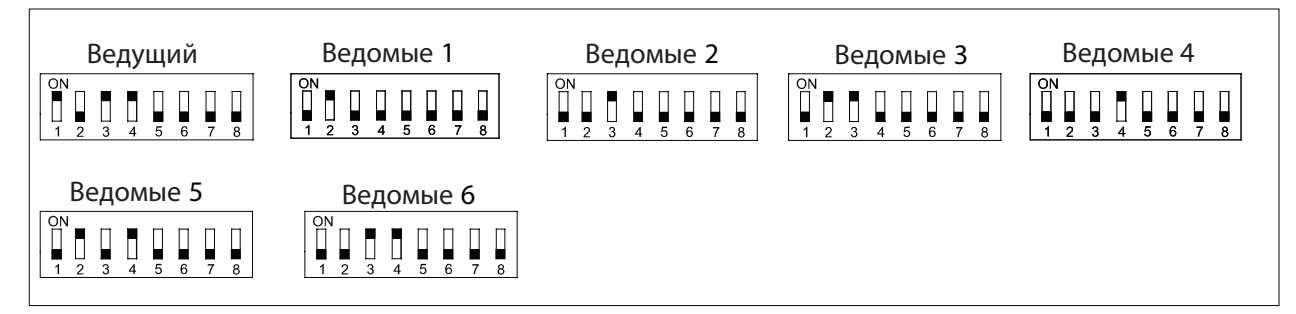

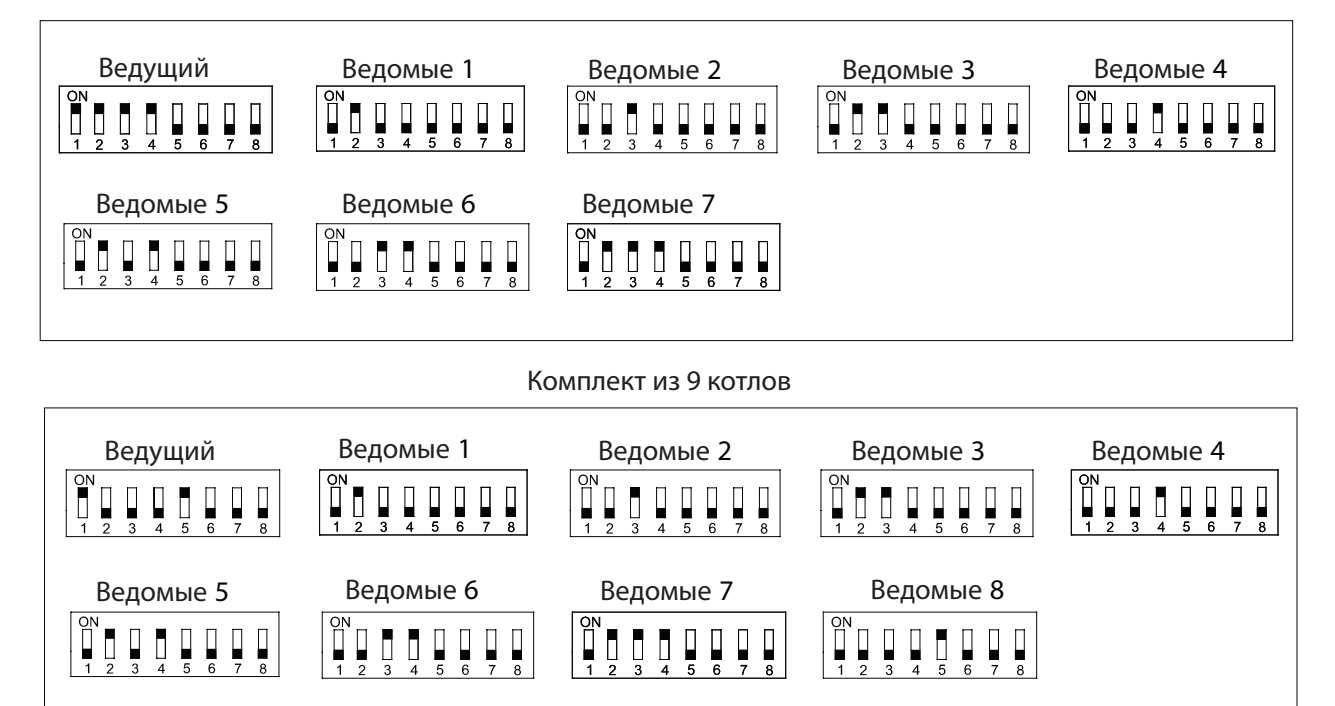

#### Комплект из 8 котлов

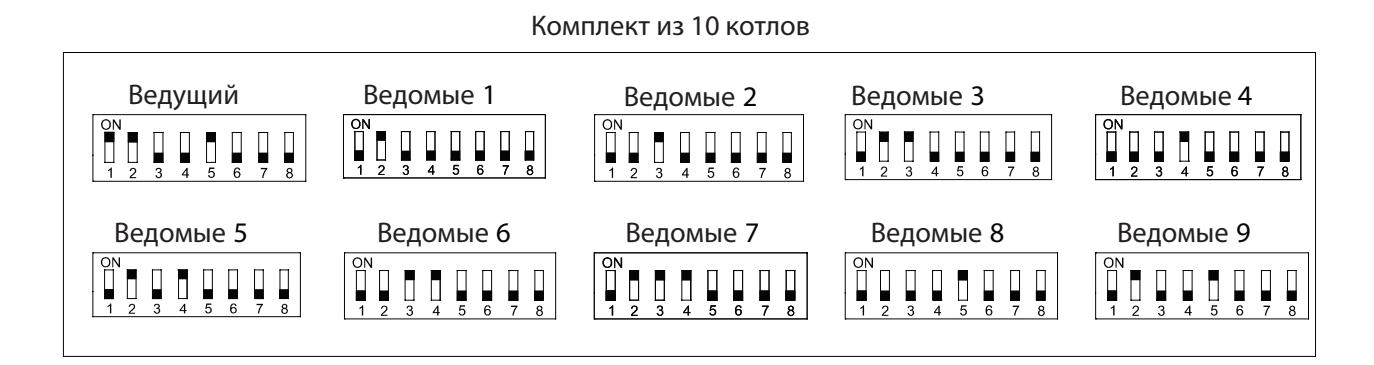

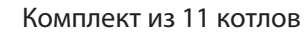

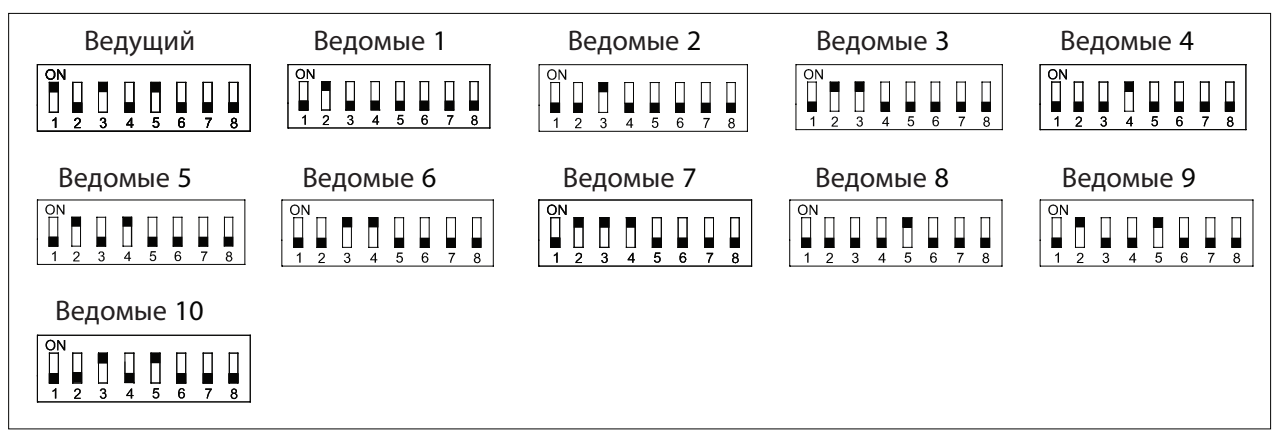

Комплект из 12 котлов

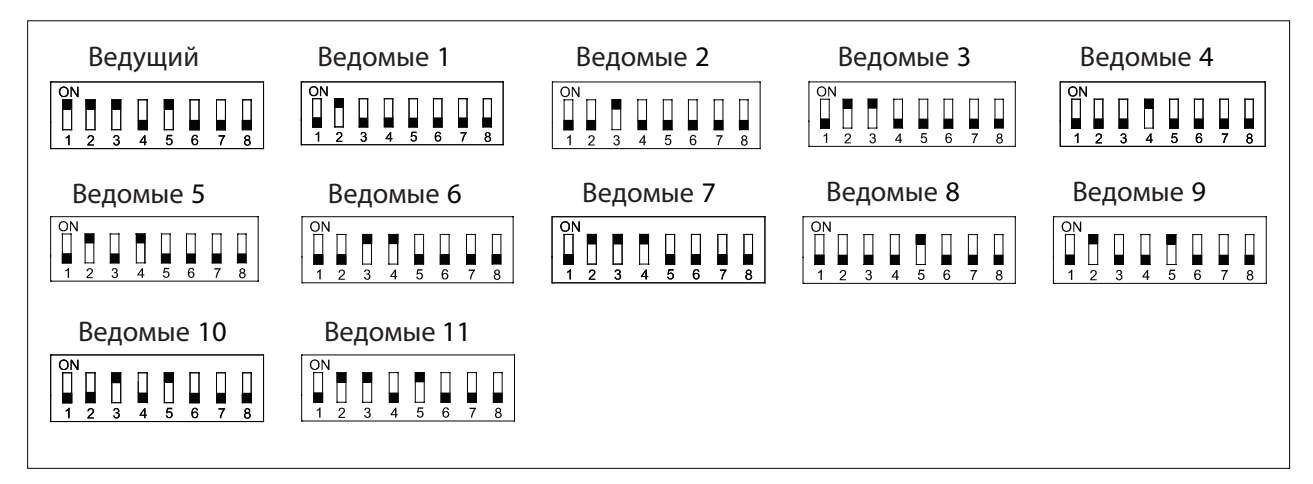

#### Комплект из 13 котлов

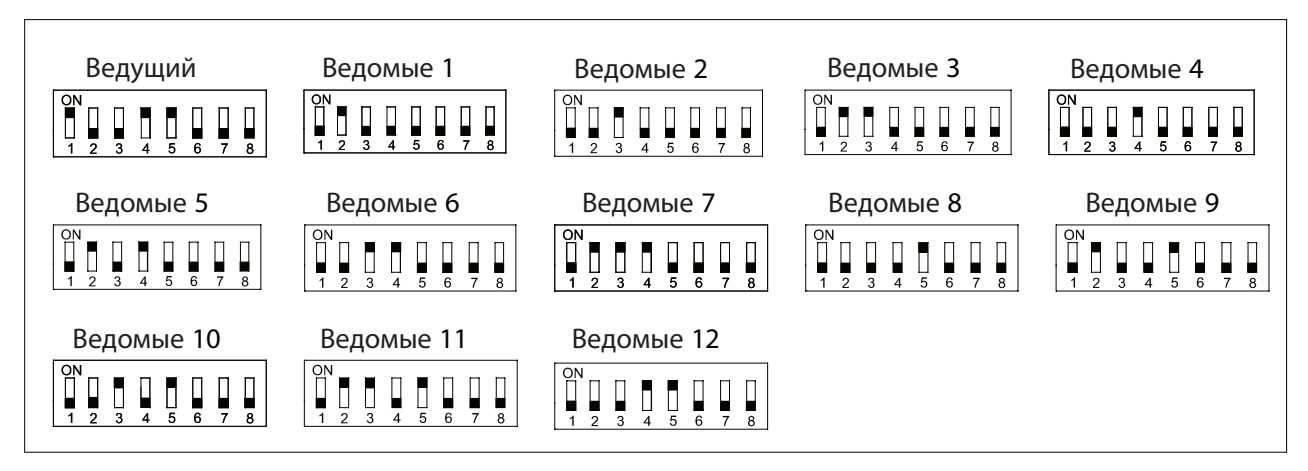

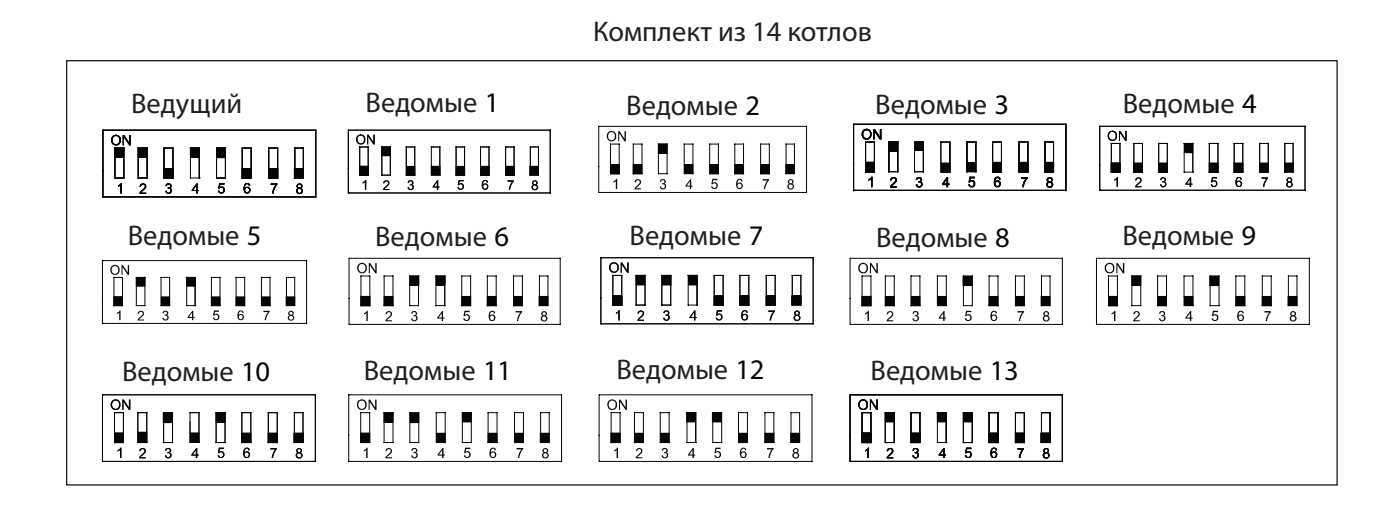

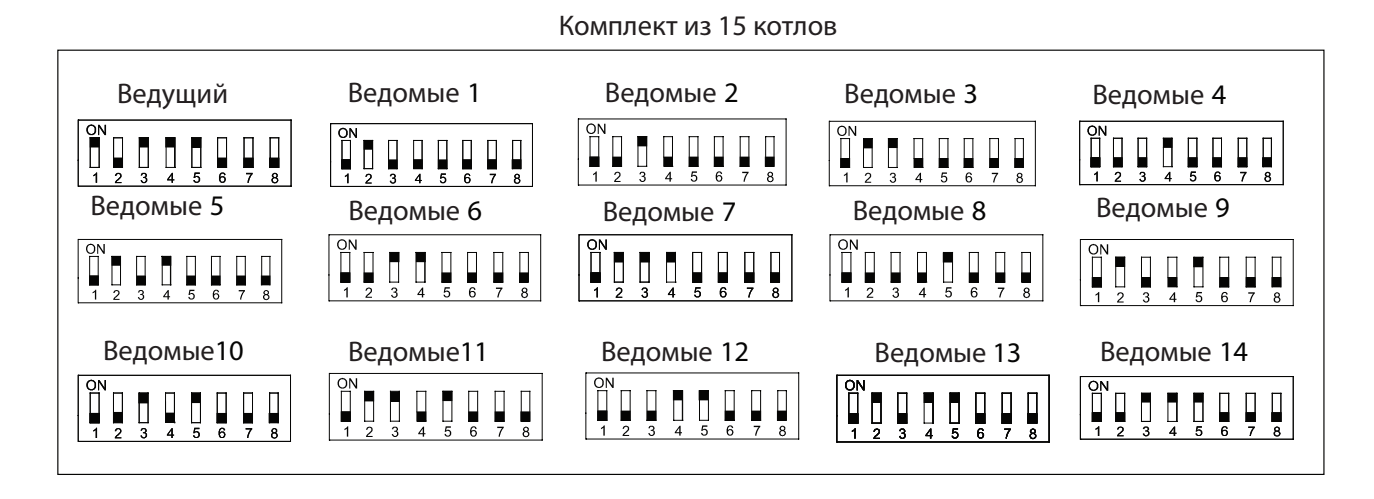

# Комплект из 16 котлов

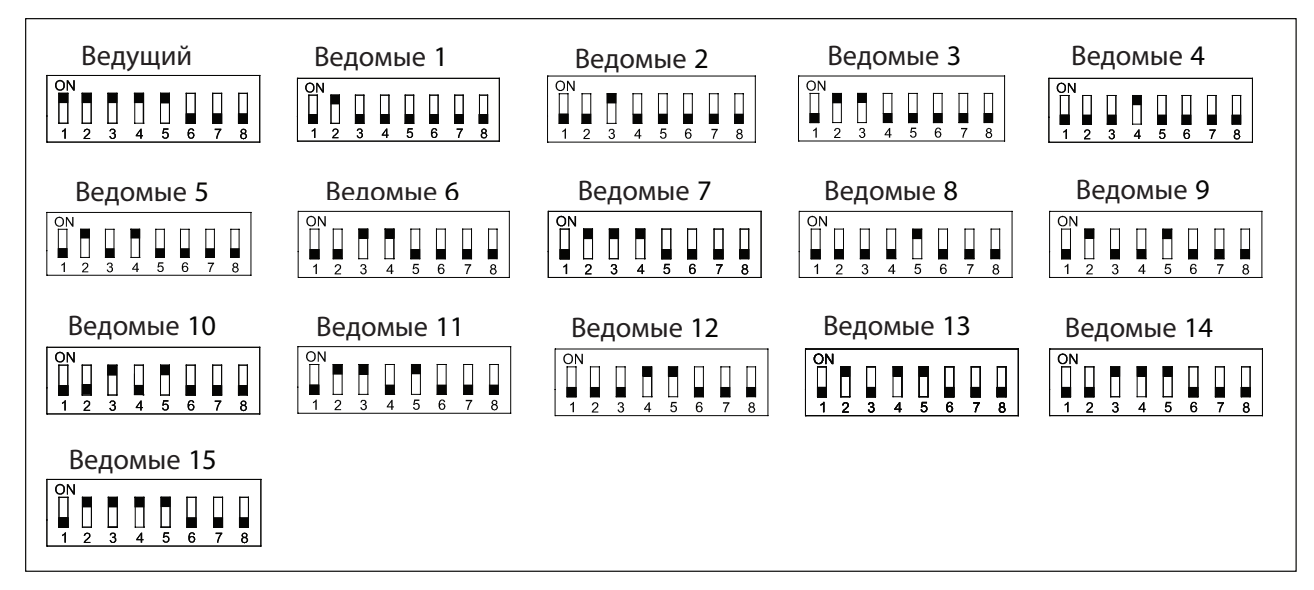

# 13. ПРИЛОЖЕНИЕ 3 - Эксплуатация и уход за котельной - правила пуска в эксплуатацию и эксплуатация водогрейной отопительной системы

#### А) Пуск системы в эксплуатацию

- 1) Качество воды подпитки и циркуляционной воды (регулируется СНиП II-35-76\*), касающейся качества воды)
	- применять воду с жесткостью, не превышающей 5,6 N
	- рН циркуляционной воды отрегулировать с учетом коррозиестойкости примененного материала, то есть при распределительной системе из стали рН свыше 8,5
	- изготовитель котлов не рекомендует применять химикалии против коррозии и для стабилизации жесткости воды; для подпитки системы советует применять питьевую воду

#### 2) Промывание новой отопительной системы

В соответствии «Правилами устройства и безопасной эксплуатации трубопроводов пара и горячей воды ПБ-03-75-94» о проектировании и монтаже центрального отопления перед испытанием и пуском в эксплуатацию предусматривается промывание оборудования. Смысл этой операции в том, чтобы избавить отопительную систему от нежелательных посторонних предметов. Такими могут быть механические предметы, жиры и масла, остаточные продукты после сварки и паяния.

#### Способ:

- по возможности для промывания использовать питьевую воду без умягчителей;
- в промывочную воду добавить по инструкции подходящее непенящееся обезжиривающее средство для избавления от жиров и масел (одна вода, холодная или горячая, масла и жиры не устранит);
- настроить максимальное протекание циркуляционной воды (открыть регулирующие клапаны, производительность насоса на максимуме);
- отопительную систему нагреть половинной мощностью котла примерно на 60°С (сохранить медленное нарастание температуры, особенно если применяется неумягченная вода, с целью минимизировать образование водяного камня):
- когда вода нагреется, оставить систему работать примерно 1/2 часа;
- после того, как система остынет до 40°С, промывочную воду слить с соблюдением всех надлежащих предписаний, касающихся сточных вод;
- очистить фильтры от механических примесей;
- без задержки приступить к наполнению системы постоянным наполнителем;
- произвести эксплуатационные испытания в объеме, согласованном инвестором и исполнителем.

#### 3) Настройка параметров напорного расширительного бака

Объем и напорные параметры расширительного бака являются значительными факторами для долгосрочной бесперебойной эксплуатации отопительной системы. Требуемый объем напорного расширительного бака определяется в соответствии с рекомендацией заводов – изготовителей и СП 41-104-2004. Недостаточный объем и неудовлетворительные гидравлические отношения расширительного бака ведут к частому воздухововлечению и коррозии отопительной системы.

Способ настройки гидравлических параметров расширительного бака:

- при регулировании сверхдавления газа расширительный бак должен быть без воды;
- давление Pn на 0,2 бара выше статической высоты водяного столба (Pst) отопительной системы (расстояние по вертикали между расширительным баком и наивысшей точкой отопительной системы - 1м = 0,1 бар);
- открыть все регулирующие клапаны, чтобы система могла без проблем наполниться;
- давление наполнительной воды Pf на 0,3 0,5 бара выше давления газа (Pn) в расширительном баке. Наполнительное давление воды контролируется в холодном состоянии манометром с водяной стороны после деаэрации;
- аварийное давление Psv на 0,5 бара выше рабочего давления (Pe) системы, нагретой до рабочего максимума.

#### 4) Деаэрация отопительной системы

- Принципы, касающиеся деаэрации системы:
- во время наполнения отопительной системы периодически выполнять продувку;
- окончательную деаэрацию произвести при максимальной рабочей температуре циркуляционной воды;
- деаэрацию сделать, оставив циркуляционный насос на 5 минут в состоянии покоя, на всех продувочных местах отопительной системы;
- деаэрацию повторить через несколько дней работы.

#### 5) Пуск в эксплуатацию водогрейной системы

Система наполняется постоянным наполнителем (очищенная вода согласно пункту 1) и после успешного испытания на герметичность можно приступать к пуску отопительной системы, придерживаясь следующих правил:

- первое отопление сделать путем медленного нарастания мощности котла
- деаэрацию выполнять в соответствии с вышеописанным

#### В) Эксплуатация и уход за системой после пуска в эксплуатацию

#### Правилами предусмотрено:

- контролировать герметичность отопительной системы хотя бы один раз в неделю. Обнаруженную утечку

не решать подпиткой потерянной воды, а устранением причины утечки.

- один раз в неделю контролировать состояние фильтров, при необходимости фильтры вычистить.

Фильтры чистить как минимум раз в полгода работы системы.

- воду из системы выливать только в случае необходимого ремонта, ненаполненной систему оставлять по возможности кратчайшее время.

- при возникновении опасности замерзания системы проблему решать либо режимом защиты от замерзания отопительной системы, либо с использованием незамерзающей смеси, но ни в коем случае не сливом воды из системы.

- регулярно контролировать и ухаживать за отдельными приборами (насос, котел, регулирующие элементы, расширительный бак) согласно соответствующим инструкциям по их эксплуатации. Гидравлические параметры расширительного бака следует контролировать не менее одного раза в год.

- в начале каждого отопительного сезона (однако не менее одного раза в год) контролировать качество циркуляционной воды и по мере необходимости добавлять соответствующие химические вещества.

Пуск отопительной системы в эксплуатацию и ее эксплуатация должны быть доверены лицу, имеющему надлежащие полномочия и квалификацию. Во время пуска отопительной системы в эксплуатацию и далее в процессе ее эксплуатации должны соблюдаться действующие законы, технические предписания и правила техники безопасности и охраны

#### 14. Словарь терминов

Адаптибильный режим

Накопительная система

- Аккумулятор тепла
- Функция антициклирования
- Анулоид Автоматический режим
- Битермический теплообменник
- Дизайн
- Дисплей
- Двухступенчатое регулирование Двухтрубчатый отвод
- Эквитермное регулирование
- Расширительный бак

Гидравлический компенсатор динамических давлений

Интерфейс

Ионизация Каскад котлов

Каскадный переключатель Коаксиальный Микропроцессор Модуляция Модуляционный регулятор

Настенные котлы Низконоксовая горелка Низкотемпературная коррозия

Вынужденная циркуляция Двухсторонняя коммуникация

OpenTherm

Параметр Плавное регулирование

- плавно меняющийся режим в зависимости от требований
- система с накоплением тепла в резервуаре
- резервуар с горячей отопительной водой
- функция, предупреждающая частое включение котла
- см. гидравлический компенсатор динамических давлений
- работа без обслуживающего персонала
- теплообменник, обогревающий как отопительную воду, так ГВС
- технический уровень и внешний вид изделий
- цифровой указатель функций и значений
- регулирование на двух мощностях
- отдельные приточная и вытяжная трубы
- погодозависимое регулирование
- сосуд, компенсирующий возрастание объема теплоносителя при нагревании (открытый или напорный закрытый)
- устройство, отделяющее котловый и отопительный контуры друг от друга (первичный и вторичный контуры)
- прибор, обеспечивающий передачу информаций между котлами в каскаде или между ведущим котлом и вышестоящим регулятором
- электронное слежение за пламенем
- источник тепла, составленный из нескольких отдельных котлов, которые обмениваются информацией и взаимодействуют друг с другом
- устройство, которое только подключает и отключает котлы в каскаде
- система «труба в трубе»
- главный управляющий элемент электроники
- плавное изменение (мощности, нагрева ГВС)
- регулятор с возможностью плавного управления котлом и внесения изменений в параметры котла
- котлы, конструкция которых приспособлена для крепления на стену
- горелка с низкими эмиссиями, менее 80 мг/м3 NOx
- коррозия, возникающая при низких температурах отопительной воды, менее 55°С
- циркуляция теплоносителя при помощи насоса
- управление котлом и возможность изменения параметров котла через программатор
- коммуникационный протокол. Регулятор с системой OpenTherm позволяет, кроме прочего, модулировать мощность котла в зависимости от комнатной температуры и компенсировать ее за счет наружной температуры, отображать состояния отказа на дисплее комнатного регулятора; котел с комнатным регулятором соединяется двумя проводами без поляризации этих проводов.
- заданная величина, например, температура, время
- плавное изменение

Первичный воздух Программатор

Напорная горелка Ведущий котел

Ведомый котел

Циркуляция самотеком Вторичный воздух Скачкообразное регулирование Смешанный режим

Стационарные котлы Турбо

ГВС

- главный воздух для процесса горения
- переключатель с выдержкой времени с возможностью запрограммирования отдельных отрезков времени
- горелка, в которую топливо подается под давлением
- в каскаде котел, вышестоящий по иерархии над всеми остальными, в каскаде бывает только один
- котел, подчиненный ведущему котлу, как правило, это все котлы, за исключением одного - ведущего
- циркуляция теплоносителя без насоса
- вторичный воздух сгорания, подается над горящий слой
- регулирование с переключением на заранее заданные мощности
- режим, при котором действует система проточного нагрева и накопительная
- котлы, устанавливаемые на пол
- вариант дымоудаления без установки дымовой трубы, например, через стену при помощи вентилятора
- горячее водоснабжение

# **©Thermona 2007**

«THERMONA» • Стара Осада 258 • 664 84 Заставка-у-Брно 544 500 505, 544 500 511 Факс 544 500 506 thermona@thermona.cz • www.thermona.cz • www.thermona.ru

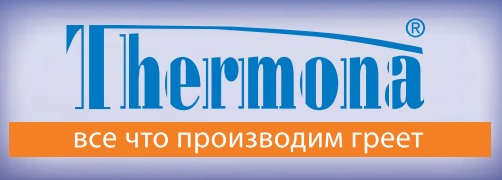

©Thermona 2007

«**THERMONA»•**Стара Осада 258•664 84 Заставка-у-Брно ① 544 500 505, 544 500 511 EAX] 544 500 506 ⊠ thermona@thermona.cz **www.thermona.cz • www.thermona.ru** FAX